### МИНИСТЕРСТВО ОБРАЗОВАНИЯ И НАУКИ РОССИЙСКОЙ ФЕДЕРАЦИИ

\_\_\_\_\_\_\_\_\_\_\_\_\_\_\_\_\_\_

НАЦИОНАЛЬНЫЙ ИССЛЕДОВАТЕЛЬСКИЙ УНИВЕРСИТЕТ «МЭИ»

# **СТАТИЧЕСКИЕ И ДИНАМИЧЕСКИЕ РАСЧЕТЫ ЭЛЕМЕНТОВ ЭНЕРГОМАШИНОСТРОИТЕЛЬНЫХ КОНСТРУКЦИЙ В ПРИМЕРАХ**

Учебное пособие по курсу «*Механика материалов и конструкций*» для студентов, обучающихся по направлениям:

13.03.03 Энергетическое машиностроение 15.03.01 Машиностроение 15.03.03 Прикладная механика 15.03.06 Мехатроника и робототехника

*Под редакцией В.П. Радина, В.Е. Хроматова*

Москва Издательство МЭИ 2017

## УДК 539.4 С781

*Утверждено учебным управлением НИУ «МЭИ» в качестве учебного издания* Подготовлено на кафедре робототехники, мехатроники, динамики и прочности машин

Рецензенты: докт. техн. наук, проф. А.С. Сидоренко, МАИ (НИУ) докт. техн. наук, проф. В.П. Чирков, НИУ МЭИ

Под редакцией к.т.н. профессора кафедры робототехники, мехатроники, динамики и прочности машин В.П. Радина, к.т.н. профессора кафедры робототехники, мехатроники, динамики и прочности машин В.Е.Хроматова

> А в т о р ы : Е.В. Позняк, В.П. Радин, О.В. Новикова, В.Е. Хроматов, Н.Л. Стрельникова, С.И. Коломенский, О.А. Бабин, А.Н. Серветник, А.В. Сальников

С 781 **Статические** и динамические расчеты элементов энергомашиностроительных конструкций в примерах: учебное пособие / Е.В. Позняк [и др.]; под. ред. В.П. Радина, В.Е. Хроматова. – М.: Издательство МЭИ, 2017. – 85 с.

В учебном пособии изложены примеры решения задач, включенных в курсовое проектирование по дисциплине «Механика материалов и конструкций» в 4 семестре для студентов института Энергомашиностроения и механики по направлениям 13.03.03 Энергетическое машиностроение, 15.03.01 Машиностроение, 15.03.03 Прикладная механика, 15.03.06 Мехатроника и робототехника. Пособие содержит 8 разделов, каждый раздел соответствует отдельной задаче по следующим темам: расчет на прочность статически-неопределимой балки методом начальных параметров; расчет статически-неопределимой рамы под действием силовых и температурных нагрузок методом сил; расчет осесимметрично нагруженных тонкостенных оболочек и толстостенных цилиндров под давлением; расчет вращающихся дисков, стержневых систем на устойчивость; вынужденные изгибные колебания валов. Каждый раздел снабжен кратким теоретическим введением с основными теоретическими положениями и расчетными формулами. Некоторые задачи выполнены с использованием математического программного комплекса (МПК) Matlab. Программные коды решений даны в Приложениях.

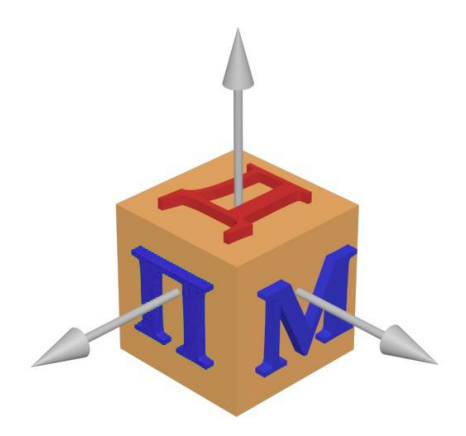

# **ПРЕДИСЛОВИЕ**

Первыми инженерными дисциплинами, изучаемыми студентами высших учебных заведений на младших курсах, являются теоретическая сопротивление материалов, механика материалов механика.  $\overline{M}$ конструкций (ММК), при освоении которых учащимся приходится сталкиваться с реальными расчетами и элементами проектирования деталей машин и конструкций. Поэтому наряду с теоретическим изучением материала по конспектам лекций, учебникам [1-3], учебным пособиям [4-10], большое значение имеют организация и проведение практических занятий. выполнение студентами самостоятельных расчетных заданий, проведение текущего контроля усвоения материала.

Как показывает опыт преподавания в высшей школе, наиболее эффективной является ориентация студентов на выполнение индивидуальных расчетных заданий по механике материалов по многовариантным расчетным схемам и числовым данным к ним. В [6] приведены постановка задач, расчетные схемы по основным разделам курса ММК и примеры решения задач с использованием математического программного комплекса (МПК) Mathcad, краткие сведения о нем.

Успешное освоение методов решения задач ММК невозможно без самостоятельного изучения студентами соответствующих разделов курса. В учебных пособиях [7-10] приведены многочисленные примеры решения задач по курсу ММК. Завершающим этапом работы над расчетными заданиями является их защита - написание контрольных работ по теме изучаемого материала. Для оперативного контроля знаний студентов необходимо наличие коротких и содержательных задач по Приведенные курса механики материалов.  $\bf{B}$  $[9-11]$ разделам контрольные вопросы и задачи могут быть использованы для организации текущего контроля знаний студентов и при подготовке к экзаменам.

В настоящее время широко распространенным в инженерной практике проектирования и расчетов на прочность является метод конечных элементов (МКЭ), знакомство с которым студенты могут получить по учебным пособиям [12, 13]. Успешное освоение и использование этого метода невозможно без предварительного изучения основ механики деформируемого твердого тела [1-5] и применения математических пакетов [14-17] и программных расчетных комплексов. Их применение позволяет существенно упростить решение задач прикладной механики и сосредоточить внимание при изучении курса на содержательной части, а не на вычислительной. Главным здесь является запись уравнений равновесия совместности деформаций, выражений для внутренних силовых факторов, условий прочности и жесткости. Вся вычислительная работа проводится на компьютере. Результаты выдаются в виде чисел или графиков (эпюр). Анализ решения позволяет студенту самому или с помощью преподавателя выявить ошибки, внести исправления в составленную программу и получить новые численные результаты. Можно ставить и задачи численного и параметрического исследования, оптимизаций нагрузок и размеров конструкций.

Промышленные расчеты на прочность, жестокость и устойчивость для сложных технических объектов проводятся с использованием программных комплексов, в основу которых заложены современные вычислительные методы. Инженеры-проектировщики в основном используют наиболее приспособленный для исследования систем сложной структуры метод конечных элементов [12, 13]. Однако этот факт не исключает необходимости базовых знаний и классических подходов к основным методам расчета на прочность, предпосылок, которые закладываются в различные теории. В практической инженерной деятельности часто возникает необходимость проведения собственных расчетов проектного, поверочного или исследовательского характера. Естественно, что в настоящее время математические программные комплексы и многочисленные вычислительные системы стали необходимыми инструментами инженеров, как в не очень далеком прошлом логарифмическая линейка.

Цель данного пособия научить студентов постановке классических задач механики материалов и конструкций, освоить методы их решения и, при необходимости, помочь в алгоритмизации и составлении программ с организацией удобного текстового и графического вывода результатов. В качестве вычислительной системы выбрана система Matlab. Выбор этой системы среди большого количества аналогичных систем определяется тем, что это мощный пакет прикладных программ с

интерпретируемым языком программирования, предназначенный для решения широкого круга технических задач.

Учебное пособие предназначено для студентов, обучающихся по направлениям: 13.03.03 Энергетическое машиностроение по профилям «Газотурбинные, паротурбинные установки и двигатели», «Котлы, камеры сгорания и парогенераторы АЭС», «Автоматизированные гидравлические и пневматические системы и агрегаты», «Производство энергетического оборудования», 15.03.01 Машиностроение по профилю «Машины и технологии высокоэффективных процессов обработки материалов», 15.03.03 Прикладная механика по профилю «Динамика и прочность машин, приборов и аппаратуры», 15.03.06 Мехатроника и робототехника по профилю "Компьютерные технологии управления в робототехнике и мехатронике».

### 1. Метод начальных параметров при прямом изгибе балки

### 1.1. Метод начальных параметров

Упругой линией балки называют ось балки, деформированную внешними нагрузками: сосредоточенными силами, изгибающими моментами и распределенными нагрузками (рис.1.1). При прямом поперечном изгибе и постоянной изгибной жесткости балки  $EI =$ const уравнение упругой линии можно записать в виде дифференциального уравнения четвертого порядка относительно прогиба  $v(z)$  [1 - 4]:

$$
EI\frac{d^4v}{dz^4} = q\tag{1.1}
$$

где  $q$  - интенсивность распределенной нагрузки. Прогиб  $v(z)$ , угол поворота  $\varphi(z)$  и внутренние силовые факторы: изгибающий момент  $M(z)$  и поперечная сила  $Q(z)$ связаны соотношениями

$$
\varphi = \frac{dv}{dz}, \quad M = EI \frac{d^2v}{dz^2}, \quad Q = EI \frac{d^3v}{dz^3}.
$$
\n(1.2)

Начало координат условимся совмещать с крайним левым сечением балки и направлять ось д слева направо. Угол поворота считаем положительным, если сечение поворачивается против часовой стрелки. Изгибающий момент  $M > 0$ , если при изгибе сжаты верхние волокна.  $Q > 0$ , если вызывает поворот элемента по часовой стрелке.

Интегрирование уравнения упругой линии (1.1) с учетом (1.2) дает силовые  $(M(z)$  и  $Q(z)$ ) и кинематические  $(v(z)$ и  $\varphi(z)$ ) факторы, определяющие напряженно-деформированное состояние балки. При наличии нескольких участков определение постоянных интегрирования можно существенно упростить, если использовать метод начальных параметров. Для этого в качестве фундаментальной системы решений однородного уравнения (1.1) примем фундаментальную систему Коши: 1, z,  $\frac{z^2}{2!}$ ,  $\frac{z^3}{3!}$ . Частное решение неоднородного уравнения (1.1) определится как

$$
v_*(z) = \frac{1}{EI} \int_0^z q(s) \frac{(z-s)^3}{3!} ds
$$

При q = const частное решение равно  $v_* = \frac{q}{4!EI} z^4$ . Таким образом, на первом участке можно записать:

$$
v(z)' = v_0 + \varphi_0 z + \frac{M_0}{2!EI}z^2 + \frac{Q_0}{3!EI}z^3 + \frac{q}{4!EI}z^4.
$$

Здесь параметры  $v_0$ ,  $\varphi_0$ ,  $M_0$ ,  $Q_0$ -равные прогибу, углу поворота, моменту и поперечной силе в начале участка интегрирования, которые определяются из граничных условий.

Решение на втором участке длиной  $a_2$  получается с учетом новых начальных параметров, которые рассчитываются как сумма двух величин: значений  $v(z)$ ,  $\varphi(z)$ ,  $\overline{M}(z)$ ,  $\overline{Q}(z)$  в конце первого участка и их возможных скачков в начале второго участка. Скачки обычно обусловлены приложенными сосредоточенными силами и моментами, наличием опор, врезанными шарнирами, началом или окончанием действия распределенных нагрузок. Аналогично записывается решение для последующих участков.

При наличии нескольких участков уравнение для прогибов балки записывают в виде общего универсального уравнения упругой линии балки. Например, если балка имеет три участка с длинами  $a_1, a_2, a_3$  и упругая линия является непрерывной  $(\Delta v^k)$  равен нулю), универсальное уравнение упругой линии записывается так:

$$
v(z) = v_0 + \varphi_0 z + \frac{M_0}{2!EI} z^2 + \frac{Q_0}{3!EI} z^3 + \frac{q}{4!EI} z^4 \Big|_t + \Delta \varphi^{II} (z - a_1) +
$$
  
+ 
$$
\frac{\Delta M^{II}}{2!EI} (z - a_1)^2 + \frac{\Delta Q^{II}}{3!EI} (z - a_1)^3 + \frac{\Delta q^{II}}{4!EI} (z - a_1)^4 \Big|_t +
$$
  
+ 
$$
\Delta \varphi^{III} (z - a_1 - a_2) + \frac{\Delta M^{III}}{2!EI} (z - a_1 - a_2)^2 +
$$
  
+ 
$$
\frac{\Delta Q^{III}}{3!EI} (z - a_1 - a_2)^3 + \frac{\Delta q^{III}}{4!EI} (z - a_1 - a_2)^4 \Big|_{III}.
$$
 (1.3)

Отметим, что скачок угла поворота  $\Delta \varphi^k$  появляется, если балка врезной шарнир. Решения для отдельных участков в имеет универсальном уравнении «отсекаются» прямыми линиями. Полное уравнение (1.3) представляет собой решение на последнем участке при  $a_1 + a_2 \leq z \leq a_1 + a_2 + a_3$ . Решение на втором участке – это первые две строчки (1.3) при  $a_1 \le z \le a_1 + a_2$ , на первом участке – первая строка (1.3) при  $0 \le z \le a_1$ .

Первая производная от выражения (1.3) дает функцию углов поворота сечений, вторая и третья производные, умноженные на жесткость  $EI$  - изгибающий момент поперечную  $\mathbf{H}$ силу:

$$
\varphi(z) = \frac{dv}{dz} = \varphi_0 + \frac{M_0}{EI} z + \frac{Q_0}{2!EI} z^2 + \frac{q}{3!EI} z^3 \Big|_I +
$$
  
+  $\Delta \varphi'' + \frac{\Delta M''}{EI} (z - a_1) + \frac{\Delta Q''}{2!EI} (z - a_1)^2 + \frac{\Delta q''}{3!EI} (z - a_1)^3 \Big|_I + \Delta \varphi''' +$   
+  $\frac{\Delta M''''}{EI} (z - a_1 - a_2) + \frac{\Delta Q'''}{2!EI} (z - a_1 - a_2)^2 + \frac{\Delta q'''}{3!EI} (z - a_1 - a_2)^3 \Big|_{II},$  (1.4)

$$
M(z) = EI \frac{d^2 v}{dz^2} = M_0 + Q_0 z + \frac{q}{2!} z^2 \Big|_I +
$$
  
+  $\Delta M^H + \Delta Q^H (z - a_1) + \frac{\Delta q^H}{2!} (z - a_1)^2 \Big|_H$   
+  $\Delta M^H + \Delta Q^H (z - a_1 - a_2) + \frac{\Delta q^H}{2!} (z - a_1 - a_2)^2 \Big|_H$ ,  
 $Q(z) = EI \frac{d^3 v}{dz^3} = Q_0 + qz \Big|_I +$   
+  $\Delta Q^H + \Delta q^H (z - a_1) \Big|_H + \Delta Q^H + \Delta q^H (z - a_1 - a_2) \Big|_H$ . (1.6)

Все неизвестные параметры в формулах  $(1.3) - (1.6)$  определяются из граничных условий.

### 1.2. Пример расчета

Определить фактический коэффициент запаса прочности балки (рис. 1.1), если  $P_1 = 8.9$  кН,  $P_2 = 6$  кН,  $m=2$  кНм,  $q=1500$  Н/м,  $a=2$  м,  $b=3$ м,  $c = 4$  м,  $d = 2.5$  м, поперечное сечение балки – двутавр №16 (момент инерции поперечного сечения  $I = I_x = 873$  см<sup>4</sup>, момент сопротивления  $W_x = 109$  см<sup>3</sup>), модуль продольной упругости  $E = 2.10^5$  МПа, предел текучести  $\sigma_r$ =225 МПа.

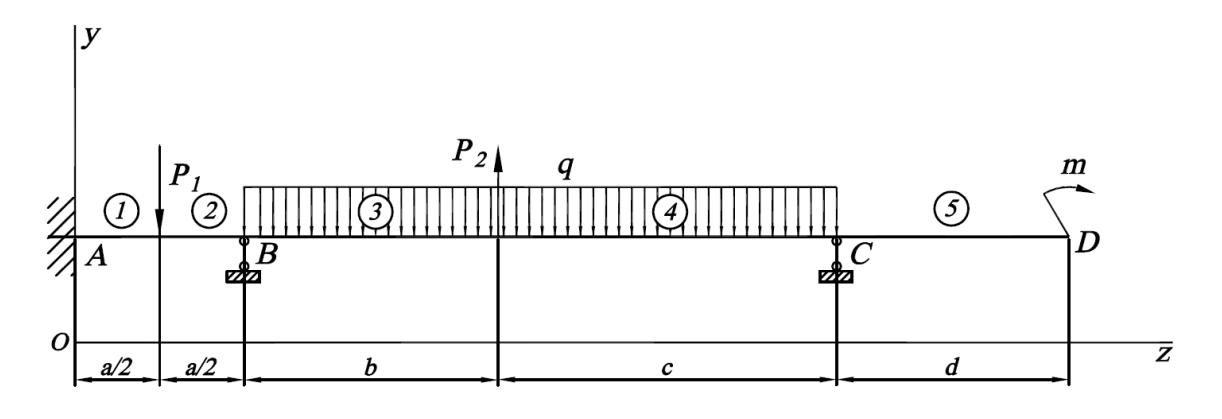

Рис. 1.1. Расчётная схема

Балка имеет пять участков. Запишем начальные параметры на первом участке и скачки решения в начале всех последующих участков. Начало координат расположим в заделке (точка *А*), где прогиб и угол поворота равны нулю. В заделке  $v(0) = v_0 = 0$ ,  $\varphi(0) = \varphi_0 = 0$ ; опорные реакции пока не известны:  $M(0) = M_0 = M_A$ ,  $Q(0) = Q_0 = Q_A$ .

Скачки решения: для участка *II* (под силой  $P_1$ ): ∆ $M^{\prime\prime} = 0$  , ∆ $Q^{\prime\prime} = -P_1$ ; для участка *III* (точка *B*):  $\Delta M$   $^{III} = 0, \ \Delta Q$   $^{III} = Q_{\scriptscriptstyle B}$  ,  $\Delta q$   $^{III} = -q$  ; для участка *IV* (под силой  $\ P_2$ ):  $\Delta M^{\,IV} = 0\, , \ \Delta Q^{\,IV} = P_2\, , \ \Delta q^{\,IV} = 0\, ;$ для участка  $V$  (точка  $C$ ):  $\Delta \bm{M}^V = 0$  ,  $\Delta \bm{\mathcal{Q}}^V = \bm{\mathcal{Q}}_c$  ,  $\Delta \bm{q}^N = q$  ;

Неизвестными параметрами являются реактивный момент *M <sup>A</sup>* в заделке и опорные реакции  $Q_{\scriptscriptstyle A}^{},\,Q_{\scriptscriptstyle B}^{},\,Q_{\scriptscriptstyle C}^{}$  (рис. 1.2).

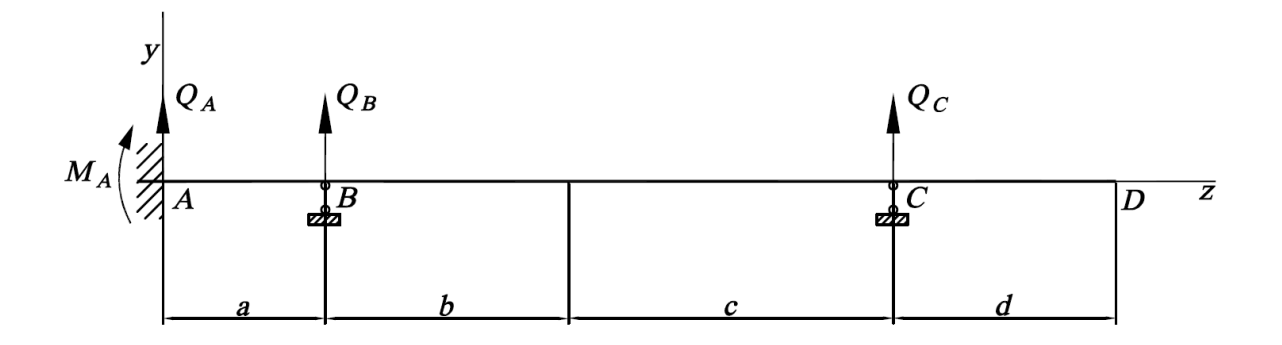

Рис. 1.2. Неизвестные опорные реакции

Запишем четыре граничных условия для определения неизвестных:

$$
v_B = 0
$$
,  $v_C = 0$ ,  $M_D = -m$ ,  $Q_D = 0$ . (1.7)

При подстановке в граничные условия (1.7) выражения для прогиба моментов и поперечных сил (1.3)-(1.6), получим систему линейных алгебраических уравнений относительно  $M_A$ ,  $Q_A$ ,  $Q_B$  и  $Q_C$ :

$$
v(a) = \frac{M_A}{2!EI}a^2 + \frac{Q_A}{3!EI}a^3\Big|_1 - \frac{P_1}{3!EI}\Big(\frac{a}{2}\Big)^3\Big|_1 = 0,
$$
  
\n
$$
v(a+b+c) = \frac{M_A}{2!EI}(a+b+c)^2 + \frac{Q_A}{3!EI}(a+b+c)^3\Big|_1 - \frac{P_1}{3!EI}\Big(\frac{a}{2}+b+c\Big)^3\Big|_1 + \frac{Q_B}{3!EI}(b+c)^3 - \frac{q}{4!EI}(b+c)^4\Big|_1 + \frac{P_2}{3!EI}c^3\Big|_{1} = 0,
$$
  
\n
$$
M(a+b+c+d) = M_A + Q_A(a+b+c+d)\Big|_1 - P_1\Big(\frac{a}{2}+b+c+d\Big)\Big|_1 + \frac{Q_B(b+c+d)}{2}(b+c)^4\Big|_1 + \frac{Q_B(b+c+d)}{2}(b+c+d)^2\Big|_1 + P_2(c+d)\Big|_{1} + Q_c d + \frac{q}{2}d^2\Big|_1 = -m,
$$
  
\n
$$
Q(a+b+c+d) = Q_A|_1 - P_1|_1 + Q_B - q(b+c+d)\Big|_{1} + P_2|_{1} + Q_c + qd|_{1} = 0.
$$
\n(1.8)

Заметим, что два последних выражения совпадают с уравнениями равновесия - это равенство нулю суммы моментов относительно точки  $D$ и суммы всех сил на вертикальную ось:  $\sum M_p = 0$  и  $\sum Q_y = 0$ .

Уравнения (1.8) представляют собой систему линейных алгебраических уравнений относительно неизвестных  $M_A$ ,  $Q_A$ ,  $Q_B$ ,  $Q_C$ . Решение системы легко найти в ПК Matlab (см. Приложение 1): Вычисления дают  $M_A$  = 3098 Hm,  $Q_A$  = 5759 H,  $Q_B$  = 4745 H,  $Q_C$  = 2896 H.

Окончательно выражения для функций прогибов, углов поворотов, изгибающих моментов и поперечных сил имеют вид:

$$
v(z) = \frac{M_A z^2}{2EI} + \frac{Q_A z^3}{6EI} \bigg|_I - \frac{P_1}{6EI} \bigg( z - \frac{a}{2} \bigg)^3 \bigg|_I + \frac{Q_B (z - a)^3}{6EI} - \frac{q(z - a)^4}{24EI} \bigg|_I + \frac{P_2 (z - a - b)^3}{6EI} \bigg|_V + \frac{Q_C (z - a - b - c)^3}{6EI} + \frac{q(z - a - b - c)^4}{24EI} \bigg|_V,
$$
\n
$$
\varphi(z) = \frac{dv}{dz} = \frac{M_A z}{EI} + \frac{Q_A z^2}{2EI} \bigg|_I - \frac{P_1}{2EI} \bigg( z - \frac{a}{2} \bigg)^2 \bigg|_I + \frac{Q_B (z - a)^2}{2EI} - \frac{q(z - a)^3}{6EI} \bigg|_I + \frac{P_2 (z - a - b)^2}{2EI} \bigg|_V + \frac{Q_C (z - a - b - c)^2}{2EI} + \frac{q(z - a - b - c)^3}{6EI} \bigg|_V,
$$
\n(1.9)

(1.10)

$$
(1.10)
$$
\n
$$
M(z) = EI \frac{d^2v}{dz^2} = M_A + Q_A z|_I - P_1 \left( z - \frac{a}{2} \right) \Big|_H + Q_B (z - a) - \frac{q(z - a)^2}{2} \Big|_H + P_2 (z - a - b)|_V + Q_C (z - a - b - c) + \frac{q(z - a - b - c)^2}{2} \Big|_V, \quad (1.11)
$$
\n
$$
Q(z) = EI \frac{d^3v}{dz^3} = Q_A \Big|_I - P_1 \Big|_H + Q_B - q(z - a) \Big|_H + P_2 \Big|_V + Q_C + q(z - a - b - c) \Big|_V.
$$
\n
$$
(1.12)
$$

Эпюры прогибов, углов поворотов, изгибающих моментов и поперечных сил представлены на рис. 1.3.

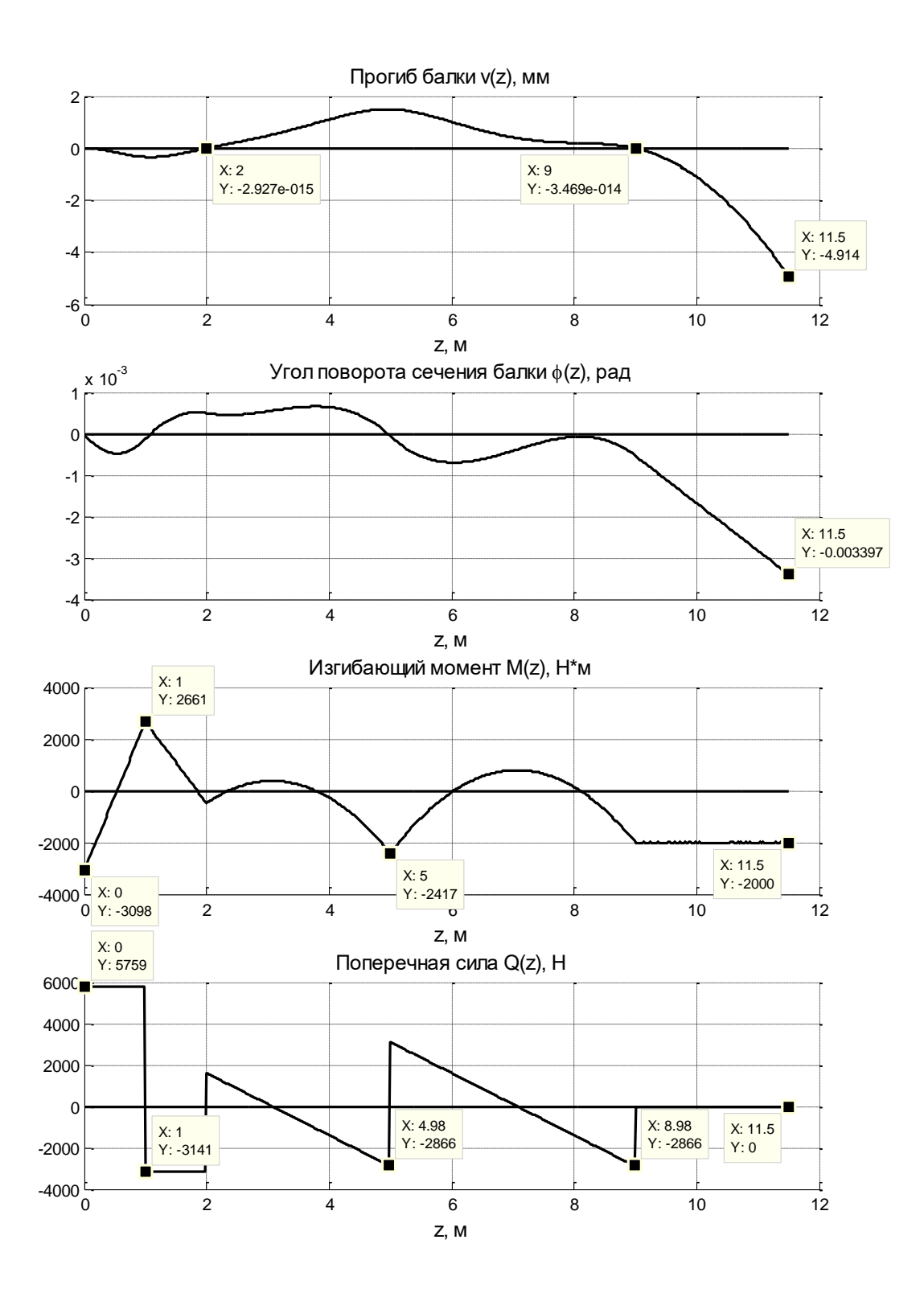

Рис. 1.3. Эпюры перемещений и внутренних силовых факторов

Максимальный изгибающий момент действует в заделке:  $M_{\text{max}} = M_A$ =3098 Нм, максимальные нормальные напряжения в сечении *А* равны

$$
\sigma_{\text{max}} = \frac{|M_{\text{max}}|}{W_x} = \frac{3098}{109 \cdot 10^{-6}} = 28.4 \text{ M} \text{Pi}.
$$

Условие прочности выполняется с фактическим коэффициентом запаса:

$$
n = \frac{\sigma_{\rm T}}{\sigma_{\rm max}} = \frac{225 \cdot 10^6}{28 \cdot 10^6} = 8.
$$

# 2. Расчет статически-неопределимых рам методом сил

# 2.1. Метол сил

Система называется статически неопределимой, если число наложенных на неё связей превышает число независимых уравнений статики. Реакции связей и внутренние усилия в таких системах невозможно определить только из уравнений статического равновесия. Если отбросить избыточные «лишние» получится статически-определимая связи, геометрически-неизменяемая основная система. Отбрасывание связей не должно привести к геометрической изменяемости расчетной схемы. Может существовать несколько вариантов основной системы.

Степень статической неопределимости т равна количеству «лишних» связей. Раскрыть статическую неопределимость означает найти реакции связей из замкнутой системы уравнений равновесия и условий совместности деформаций. Условия совместности деформаций в методе сил записывают в виде канонических уравнений:

$$
\sum_{k=1}^{m} \delta_{jk} X_k + \Delta_{jp} = 0, \ j = 1, 2, 3...m,
$$

здесь т — степень статической неопределимости системы. (единичные Коэффициенты  $\delta_{ik}$ перемещения)  $\boldsymbol{\mathrm{M}}$  $\Delta_{iP}$  $\left( z\right) \right)$ перемещения) вычисляются по формулам Максвелла-Мора:

$$
\delta_{jk} = \int_0^l \frac{\overline{M}_j \overline{M}_k}{EI} dz, \qquad \Delta_{jp} = \int_0^l \frac{M_p \overline{M}_j}{EI} dz,
$$

где  $M_p$  - грузовая эпюра - эпюра изгибающих моментов в основной системе от внешних сил;  $\overline{M}_{i}$  и  $\overline{M}_{k}$  - эпюры *единичных изгибающих моментов* для основной системы от единичных сил  $\overline{X}_i = 1$  и  $\overline{X}_k = 1$ , приложенных в направлении отброшенных связей.

После нахождения **BCCX** реакций неизвестных выполняется деформационная проверка - вычисление перемещений основной системы в направлении отброшенных связей. Они должны быть равны нулю. Деформационная проверка проводится на варианте основной системы, отличном от расчетного.

# 2.2. Пример расчета рамы на силовое воздействие

Плоская рама изготовлена из стержней стандартного прокатного профиля и нагружена внешней нагрузкой  $q=50$  кН/м (рис.2.1). Построить эпюры продольных и поперечных сил, изгибающего момента. Материал стержней - сталь,  $E=2.10^5$  МПа,  $\sigma_{\rm r} = 240$  МПа, прокатный профиль -

двутавр № 14 ( $W_x=81.7$  см<sup>3</sup>),  $a=2$  м. Определить коэффициент запаса прочности рамы по нормальным напряжениям изгиба.

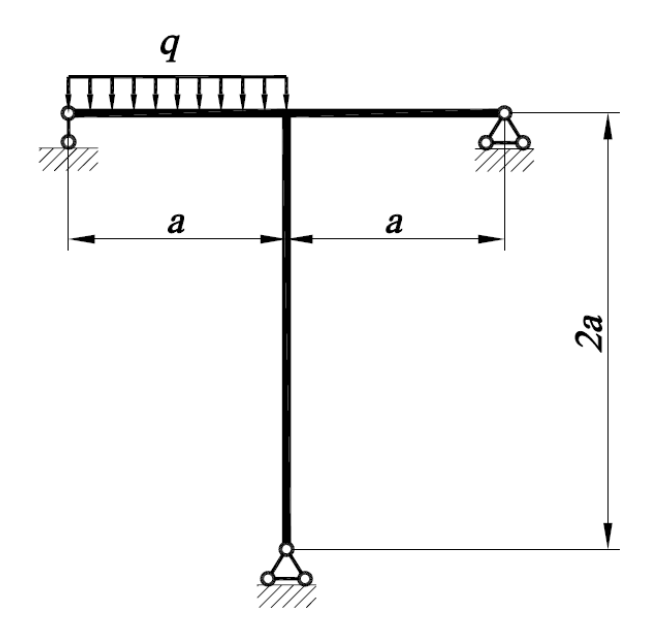

Рис. 2.1. Расчетная схема рамы

1) Определим степень статической неопределимости т.

Число неизвестных реакций равно пяти; число уравнений равновесия для плоской системы равно трем, поэтому система дважды статически неопределима:  $m=5-3=2$ .

Выберем основную систему путем отбрасывания, например, правой опоры. Вместо отброшенных связей приложим неизвестные усилия  $X_1$  и  $X_2$  (puc. 2.2).

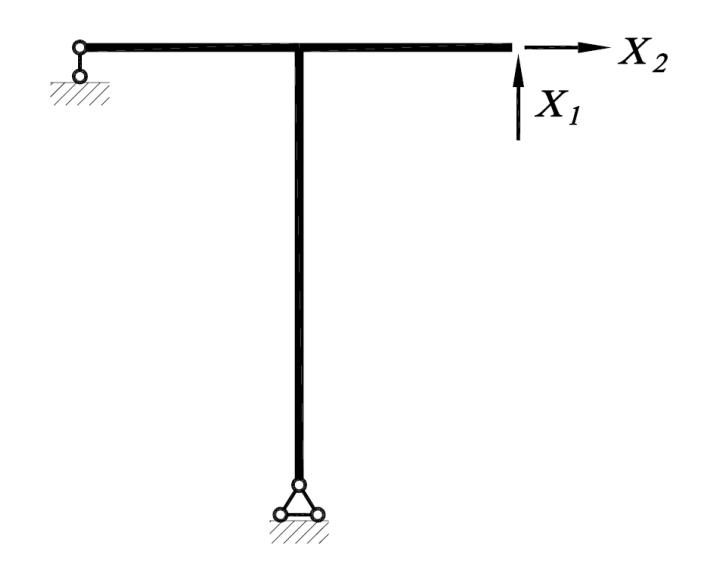

Рис. 2.2. Расчетный вариант основной системы

Запишем канонические уравнения метода сил:

$$
\delta_{11}X_1 + \delta_{12}X_2 + \Delta_{1P} = 0,
$$
  

$$
\delta_{21}X_1 + \delta_{22}X_2 + \Delta_{2P} = 0.
$$

Коэффициенты канонических уравнений будем вычислять, используя интеграл Максвелла-Мора, вычисляемый по формуле Симпсона:

$$
\delta_{11} = \int_{0}^{l} \frac{\overline{M}_{1}^{2}}{EI_{x}} dz = \sum_{i} \frac{l_{i}}{6EI_{x}} \left[ \overline{M}_{1}^{2}(0) + 4\overline{M}_{1}^{2} \left( \frac{l_{i}}{2} \right) + \overline{M}_{1}^{2}(l_{i}) \right],
$$
\n
$$
\delta_{22} = \int_{0}^{l} \frac{\overline{M}_{2}^{2}}{EI_{x}} dz = \sum_{i} \frac{l_{i}}{6EI_{x}} \left[ \overline{M}_{2}^{2}(0) + 4\overline{M}_{2}^{2} \left( \frac{l_{i}}{2} \right) + \overline{M}_{2}^{2}(l_{i}) \right],
$$
\n
$$
\delta_{12} = \delta_{21} = \int_{0}^{l} \frac{\overline{M}_{1}\overline{M}_{2}}{EI_{x}} dz = \sum_{i} \frac{l_{i}}{6EI_{x}} \left[ \overline{M}_{1}(0)\overline{M}_{2}(0) + 4\overline{M}_{1} \left( \frac{l_{i}}{2} \right) \overline{M}_{2} \left( \frac{l_{i}}{2} \right) + \overline{M}_{1}(l_{i})\overline{M}_{2}(l_{i}) \right],
$$
\n
$$
\Delta_{1P} = \int_{0}^{l} \frac{M_{P}\overline{M}_{1}}{EI_{x}} dz = \sum_{i} \frac{l_{i}}{6EI_{x}} \left[ M_{P}(0)\overline{M}_{1}(0) + 4M_{P} \left( \frac{l_{i}}{2} \right) \overline{M}_{1} \left( \frac{l_{i}}{2} \right) + M_{P}(l_{i})\overline{M}_{1}(l_{i}) \right],
$$
\n
$$
\Delta_{2P} = \int_{0}^{l} \frac{M_{P}\overline{M}_{2}}{EI_{x}} dz = \sum_{i} \frac{l_{i}}{6EI_{x}} \left[ M_{P}(0)\overline{M}_{2}(0) + 4M_{P} \left( \frac{l_{i}}{2} \right) \overline{M}_{2} \left( \frac{l_{i}}{2} \right) + M_{P}(l_{i})\overline{M}_{2}(l_{i}) \right].
$$

Здесь  $EI_x$  - изгибная жесткость поперечного сечения.

2) Построим грузовую  $M_P$  и единичные эпюры  $\overline{M}_1$ ,  $\overline{M}_2$  изгибающих моментов в основной системе.

Определим реакции опор в основной системе от заданных нагрузок, составив три уравнения равновесия. Значения опорных реакций показаны на рис. 2.3. Эпюра изгибающего момента имеет вид квадратичной параболы с вершиной в середине пролета (рис.2.4).

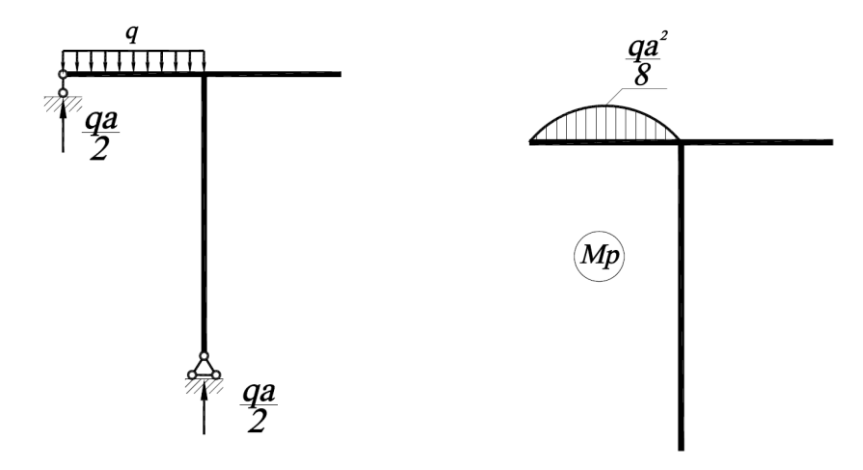

Рис. 2.3. К построению грузовой эпюры

Рис. 2.4. Грузовая эпюра

Для построения эпюр единичных изгибающих моментов необходимо определить опорные реакции, возникающие в основной системе от действия единичных сил  $\bar{X}_1^{}$  = 1 ,  $\bar{X}_2^{}$  = 1 , приложенных в направлении отброшенных связей. Значения опорных реакций показаны на рис. 2.5. Так как распределенные нагрузки отсутствуют, то изгибающие моменты меняются по линейному закону.

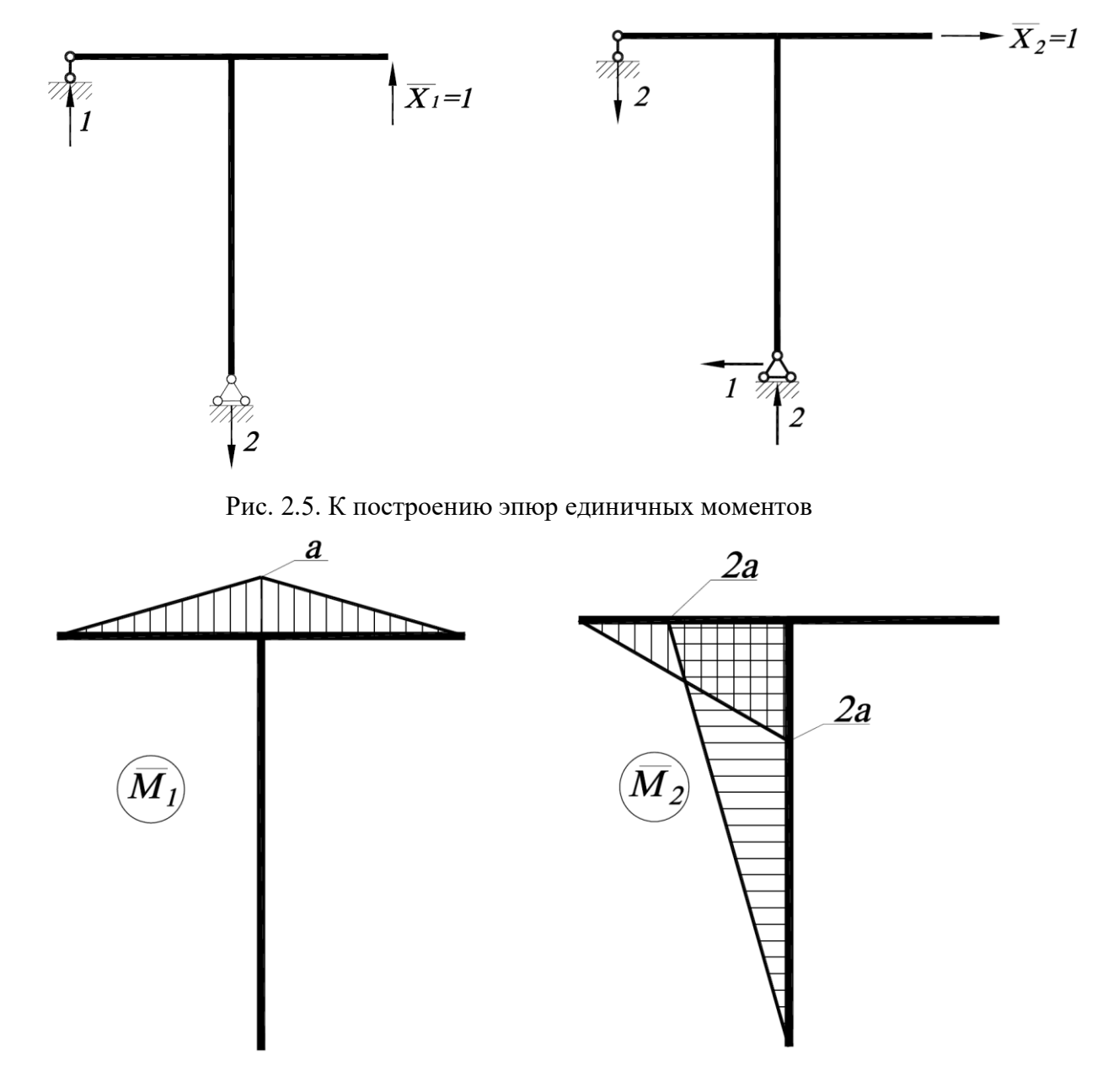

Рис. 2.6. Эпюры единичных моментов

3) Вычислим коэффициенты канонических уравнений, используя значения с соответствующих эпюр моментов:

$$
\delta_{11} = \int_{0}^{1} \frac{\overline{M}_{1}^{2}}{EI_{x}} dz = 2 \frac{a}{6EI_{x}} \left[ 0 + 4 \left( \frac{a}{2} \right)^{2} + a^{2} \right] = \frac{2}{3} \frac{a^{3}}{EI_{x}},
$$
\n
$$
\delta_{22} = \int_{0}^{1} \frac{\overline{M}_{2}^{2}}{EI_{x}} dz = \frac{a}{6EI_{x}} \left[ 0 + 4(a)^{2} + (2a)^{2} \right] + \frac{2a}{6EI_{x}} \left[ (2a)^{2} + 4a^{2} + 0 \right] = \frac{4a^{3}}{EI_{x}},
$$
\n
$$
\delta_{12} = \int_{0}^{1} \frac{\overline{M}_{1} \overline{M}_{2}}{EI_{x}} dz = \frac{a}{6EI_{x}} \left[ 0 + 4 \left( \frac{a}{2} \right) (-a) + a (-2a) \right] = -\frac{2a^{3}}{3EI_{x}},
$$
\n
$$
\Delta_{1P} = \int_{0}^{1} \frac{M_{P} \overline{M}_{1}}{EI_{x}} dz = \frac{a}{6EI_{x}} \left[ 0 + 4 \left( \frac{qa^{2}}{8} \right) \left( \frac{a}{2} \right) + 0 \right] = \frac{qa^{4}}{24EI_{x}},
$$
\n
$$
\Delta_{2P} = \int_{0}^{1} \frac{M_{P} \overline{M}_{2}}{EI_{x}} dz = \frac{a}{6EI_{x}} \left[ 0 + 4 \left( \frac{qa^{2}}{8} \right) (-a) + 0 \right] = -\frac{qa^{4}}{12EI_{x}}.
$$

Подставим коэффициенты в систему канонических уравнений

$$
\begin{cases} \frac{2a^3}{3EI_x}X_1 - \frac{2a^3}{3EI_x}X_2 + \frac{qa^4}{24EI_x} = 0, \\ -\frac{2a^3}{3EI_x}X_1 + \frac{4a^3}{EI_x}X_2 - \frac{qa^4}{12EI_x} = 0. \end{cases}
$$

Решая систему уравнений, получим опорные реакции

$$
X_1 = -\frac{qa}{20}, \ X_2 = \frac{qa}{80}.
$$

Знак минус показывает, что реакция  $X_1$  имеет направление, противоположное показанному на рис.2.2.

4) Построим эпюры продольной и поперечной сил, изгибающего момента.

Рассматриваем расчетный вариант основной системы (рис.2.2) с уже известными силами  $X_1$  и  $X_2$ , а также внешней нагрузкой  $q$ . Из условий статического равновесия определяем все опорные реакции, они показаны на рис.2.7. Эпюры продольной и поперечной сил  $N_z$ ,  $Q_y$  и  $M_x$  строим как для статически-определимой системы (рис.2.8-2.10). Заметим, что эпюру изгибающих моментов  $M_x$  можно построить и по принципу суперпозиции, суммируя ординаты трёх эпюр:  $M_r = M_p + \overline{M}_1 X_1 + \overline{M}_2 X_2$ . На участке, где приложена распределенная нагрузка  $q$ , эпюра изгибающего момента имеет вид квадратичной параболы с вершиной в точке *z*<sup>0</sup> , которая соответствует координате сечения, в которой *Qy*=0.

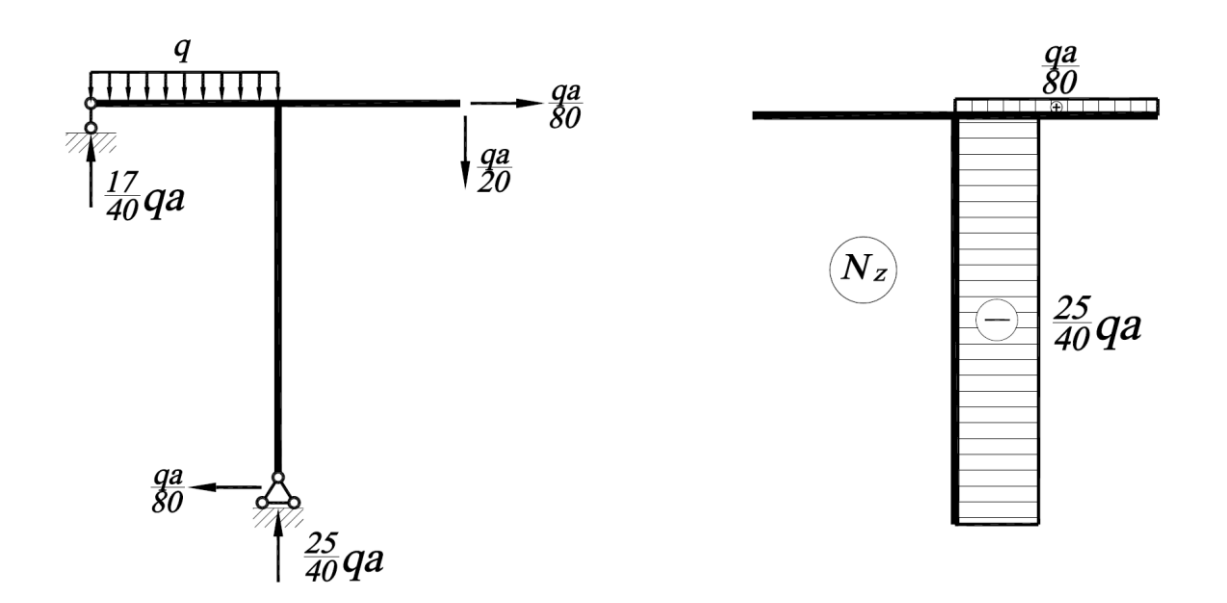

Рис. 2.7. К построению эпюр Рис. 2.8. Эпюра продольной силы

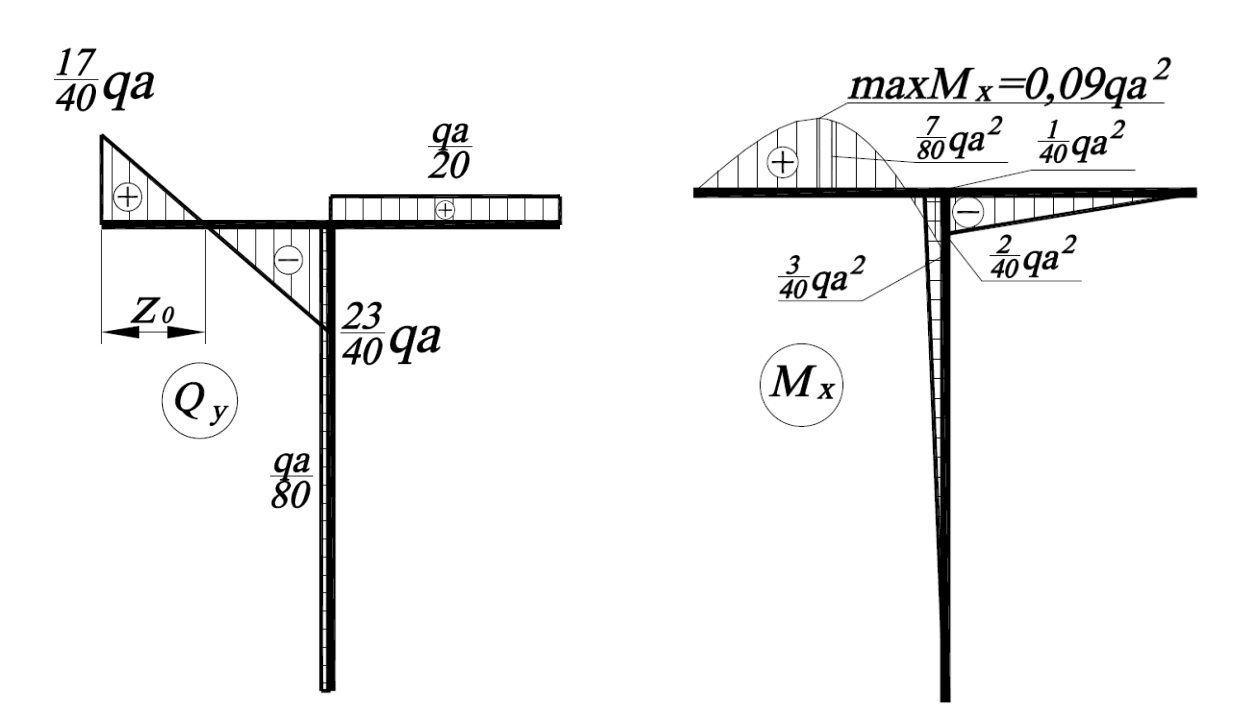

Рис. 2.9. Эпюра поперечной силы Рис. 2.10. Эпюра изгибающего момента

5) Выполним деформационную проверку.

Выберем другой вариант основной системы, освободив раму от нижней шарнирно-неподвижной опоры. Приложим вместо отброшенных связей неизвестные усилия  $X_1$  и  $X_2$  (рис. 2.11).

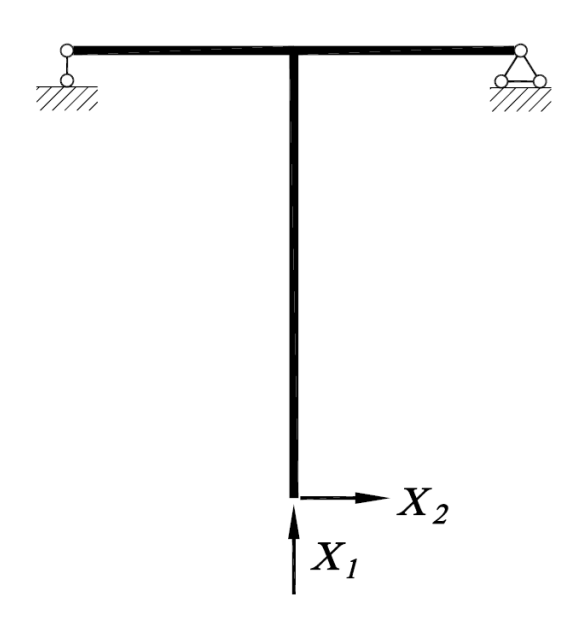

Рис. 2.11. Проверочный вариант основной системы

Для построения эпюр единичных изгибающих моментов определим опорные реакции, возникающие в основной системе от действия единичных сил  $\,\overline{X}_{{}_1}\!=\!1,\ \overline{X}_{{}_2}\!=\!1,$  приложенных в направлении отброшенных связей. Значения опорных реакций и соответствующих эпюр показаны на рис. 2.12, 2.13.

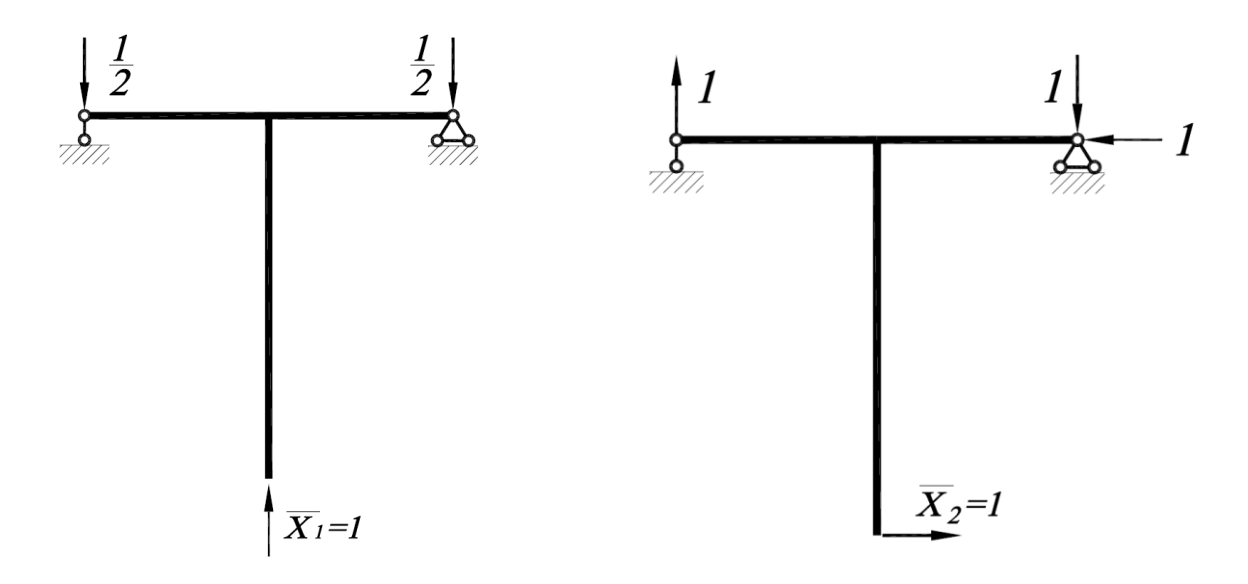

Рис. 2.12. К построению эпюр единичных моментов

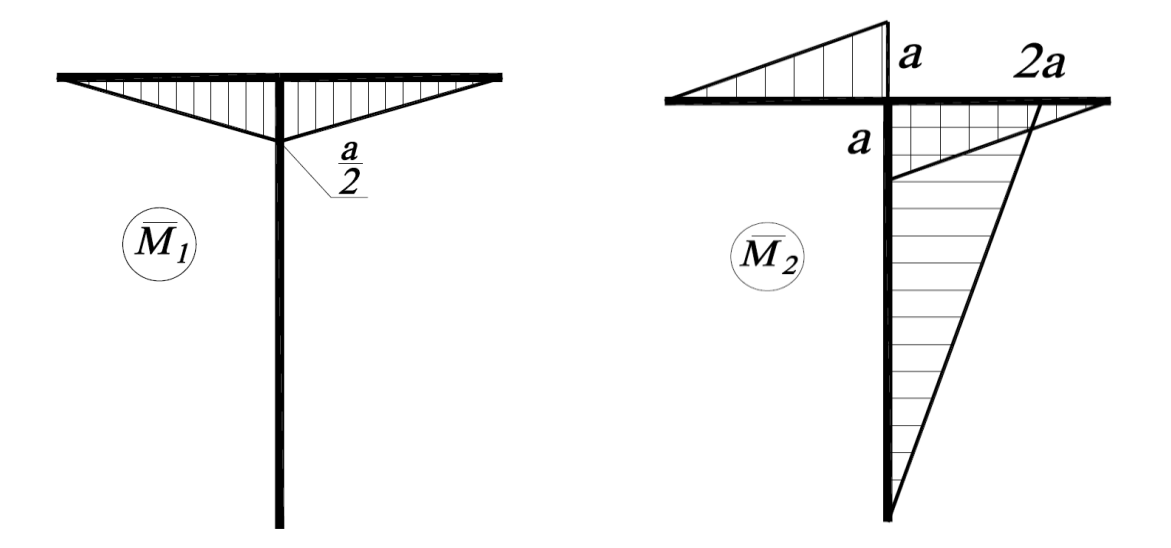

Рис. 2.13. Эпюры единичных моментов

Bычислим перемецения основной системы в направлении отброненных  
\nсвязей по формуле Максвелла-Мора:  
\n
$$
\Delta_1 = \int_0^1 \frac{M_x \overline{M}_1}{EI_x} dz = \frac{a}{6EI_x} \left[ 0 + 4 \cdot \frac{7}{80} q a^2 \cdot \left( -\frac{a}{4} \right) + \left( -\frac{3}{40} q a^2 \right) \cdot \left( -\frac{a}{2} \right) \right] + \frac{a}{6EI_x} \left[ \left( -\frac{2}{40} q a^2 \right) \cdot \left( -\frac{a}{2} \right) + 4 \cdot \left( -\frac{1}{40} q a^2 \right) \cdot \left( -\frac{a}{4} \right) + 0 \right] =
$$
\n
$$
= \frac{qa^4}{6EI_x} \left[ -\frac{7}{80} + \frac{3}{80} + \frac{1}{40} + \frac{1}{40} \right] = 0,
$$
\n
$$
\Delta_2 = \int_0^1 \frac{M_x \overline{M}_2}{EI_x} dz = \frac{a}{6EI_x} \left[ 0 + 4 \cdot \frac{7}{80} q a^2 \cdot \frac{a}{2} + \left( -\frac{3}{40} q a^2 \right) \cdot a \right] + \frac{2a}{6EI_x} \left[ 0 + 4 \cdot \frac{1}{80} q a^2 \cdot \left( -a \right) + \frac{1}{40} q a^2 \cdot \left( -2a \right) \right] + \frac{a}{6EI_x} \left[ \left( -\frac{2}{40} q a^2 \right) \cdot \left( -a \right) + 4 \cdot \left( -\frac{1}{40} q a^2 \right) \cdot \left( -\frac{a}{2} \right) + 0 \right] =
$$
\n
$$
= \frac{qa^4}{6EI_x} \left[ \frac{7}{40} - \frac{3}{40} - \frac{1}{10} - \frac{1}{10} + \frac{1}{20} + \frac{1}{20} \right] = 0.
$$

Перемещения в направлении связей равны нулю, это означает, что расчет выполнен верно.

6) Определим коэффициент запаса прочности рамы по нормальным напряжениям изгиба.

Фактический коэффициент запаса прочности для пластичного материала определяется как отношение предела текучести к максимальному расчетному напряжению

$$
n=\frac{\sigma_{\rm T}}{\sigma_{\rm max}}.
$$

Наибольшие нормальные напряжения возникают в сечении с максимальным изгибающим моментом и определяются по формуле

$$
\sigma_{\max} = \frac{\max M_x}{W_x}.
$$

Максимальный изгибагоций момент  
\n
$$
\max M_x = 0.09qa^2 = 0.09 \cdot 50 \cdot 10^3 \cdot 2^2 = 18 \text{ кH·м.}
$$

Максимальные нормальные напряжения

$$
\sigma_{\text{max}} = \frac{\max M_x}{W_x} = \frac{18 \cdot 10^3}{81.7 \cdot 10^{-6}} = 220 \text{ M} \text{.}
$$

Коэффициент запаса

$$
n = \frac{\sigma_{\rm T}}{\sigma_{\rm max}} = \frac{240}{220} = 1.09.
$$

Таким образом, прочность рамы по нормальным напряжениям изгиба обеспечена.

## **2.3. Определение температурных усилий и напряжений**

Наличие лишних связей в статически неопределимых системах препятствует свободной деформации стержня при температурном воздействии, вследствие этого возникают температурные усилия и напряжения. При линейном изменении температуры по высоте сечения *h* стержня удлинения верхних и нижних волокон будут разными, и в стержне возникают деформации изгиба.

*Канонические уравнения метода сил при температурном воздействии* имеют вид:

$$
\sum_{k=1}^{m} \delta_{jk} X_k + \Delta_{jT} = 0, \ j = 1, 2, 3...m.
$$

Коэффициенты  $\delta_{jk}$ ,  $\Delta_{jT}$  канонических уравнений вычисляются по формулам Максвелла-Мора с учетом продольных деформаций растяжения-сжатия

$$
\delta_{jk} = \int_{0}^{l} \frac{\overline{M}_{j} \overline{M}_{k}}{EI_{x}} dz + \int_{0}^{l} \frac{\overline{N}_{j} \overline{N}_{k}}{EF} dz,
$$

$$
\Delta_{jT} = \int_{0}^{l} \frac{\alpha (T_{H} - T_{B})}{h} \overline{M}_{j} dz + \int_{0}^{l} \alpha \cdot \Delta T_{cp} \overline{N}_{j} dz.
$$

22

где  $\overline{M}_i$ ,  $\overline{M}_k$ ,  $\overline{N}_i$ ,  $\overline{N}_k$  — эпюры *единичных* изгибающих моментов и продольных сил в основной системе от единичных сил  $\overline{X}_i = 1$ ,  $\overline{X}_k = 1$ , приложенных в направлении отброшенных связей;  $\Delta T_{cp} = \frac{T_H + T_B}{2} - T_0$  приращение температуры нейтрального слоя  $(T_0 -$  начальная температура

системы при монтаже,  $T_{\rm H}$  и  $T_{\rm B}$  – конечная температура нижних и верхних волокон); α - температурный коэффициент линейного расширения.

## 2.4. Пример расчета рамы при температурном воздействии

Определить максимальные напряжения и вертикальное перемещение точки  $K$ плоской рамы (рис.2.14), вызванное перепадом температуры. Конечная температура верхней части рамы  $T_1 = -10^{\circ}$ С, нижней части  $T_2 = 0^{\circ}$ С. Начальная температура  $T_0 = 30^{\circ}$ С. Материал стержней: сталь,  $E = 2.1 \cdot 10^5$  МПа,  $\alpha$  =1.25·10<sup>-5</sup> град<sup>-1</sup>, прокатный профиль двутавр № 33 (I<sub>x</sub>=9840 см<sup>4</sup>, W<sub>x</sub>=597  $\text{cm}^3$ ,  $F = 53.8 \text{ cm}^2$ ,  $h = 33 \text{ cm}$ ),  $a = 1 \text{ m}$ .

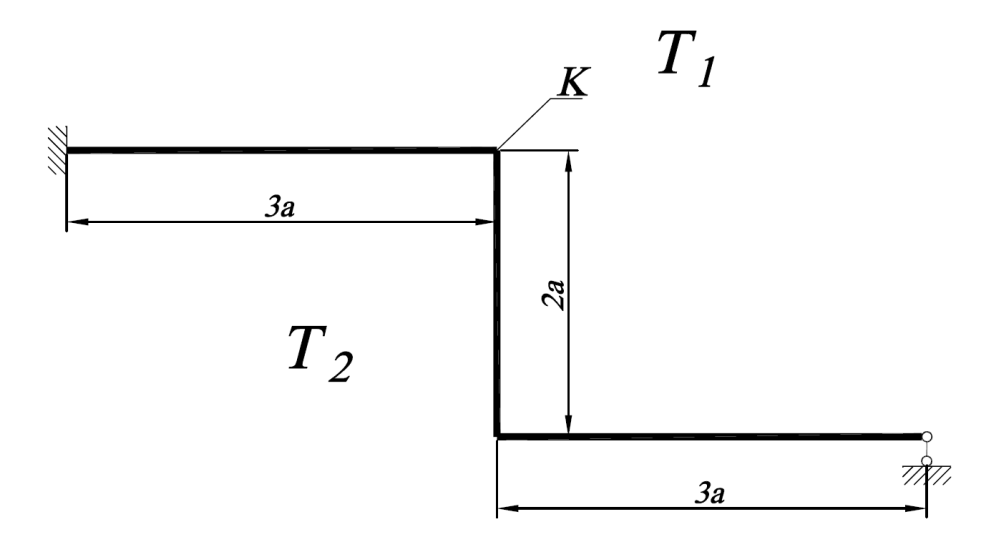

Рис. 2.14. Расчетная схема рамы

1) Определим степень статической неопределимости *т*.

Число неизвестных реакций равно четырем; число независимых уравнений равновесия для плоской системы равно трем, поэтому система один раз статически неопределима  $m=4-3=1$ . Выберем основную систему путем отбрасывания правой опоры. Вместо отброшенной связи (рис.2.15) приложим неизвестное усилие  $X_1$ .

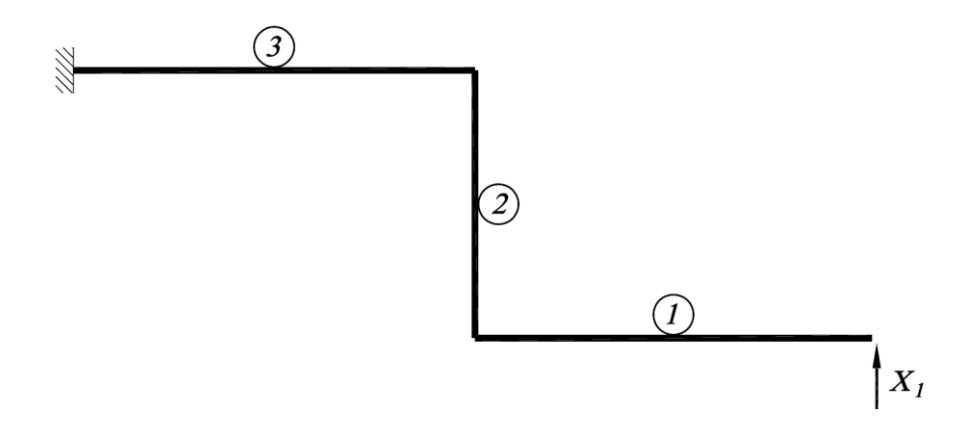

Рис. 2.15. Основная система

2) Раскроем статическую неопределимость системы, определив неизвестную реакцию *X*<sup>1</sup> из канонического уравнения метода сил при температурном воздействии:

$$
\delta_{11}X_1 + \Delta_{1T} = 0.
$$

Коэффициенты уравнения  $\delta_{11}$  и  $\Delta_{1T}$  определим по формулам, приведенным в  $M_1$  и продольной

п.2.3. Для этого построим эпюры единичного момента силы  $N_1$  в основной системе от единичной силы  $\overline{X}_1 = 1$ , приложенной в направлении отброшенной связи. Эпюры строим от свободного правого края, без определения реакций в заделке (рис.2.16, 2.17).

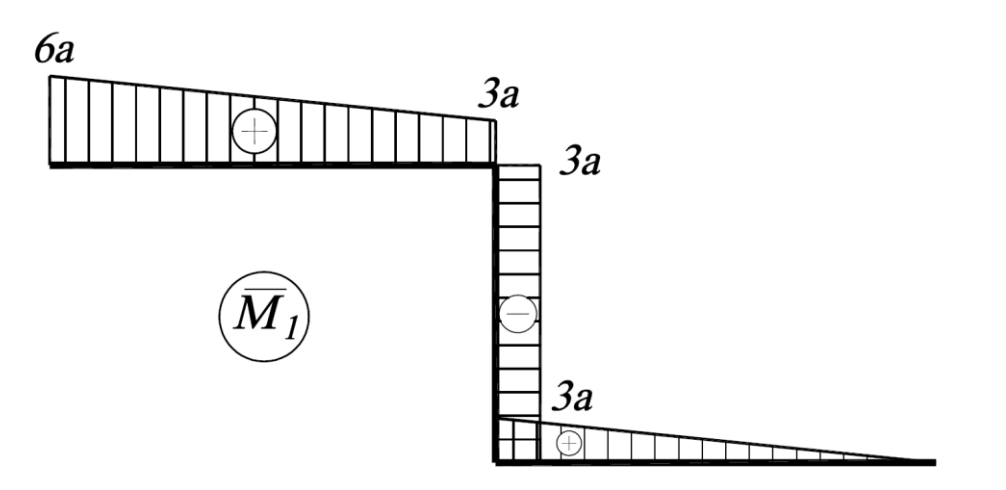

Рис. 2.16. Эпюра единичного момента

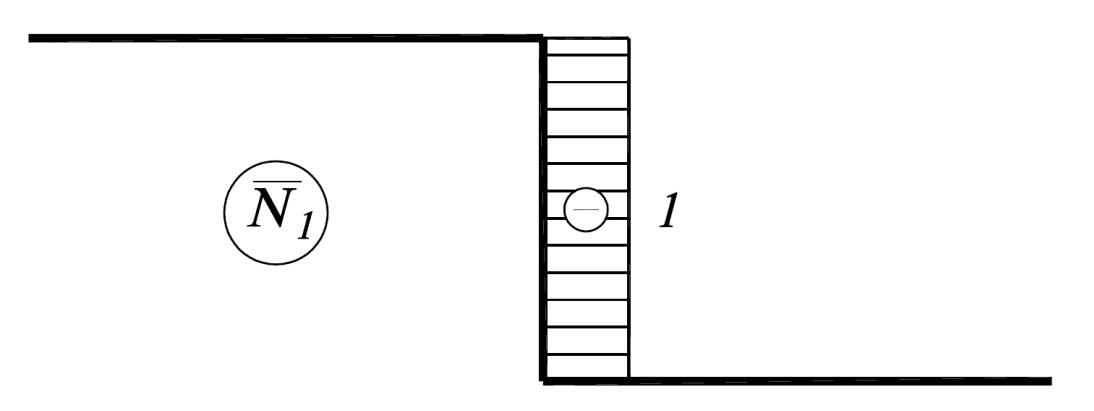

Рис. 2.17. Эпюра единичной продольной силы

Единичные перемещения вычисляем по формуле Симпсона:

$$
\delta_{11} = \int_{0}^{l} \frac{\overline{M}_{1}\overline{M}_{1}}{EI_{x}} dz + \int_{0}^{l} \frac{\overline{N}_{1}\overline{N}_{1}}{EF} dz = \frac{3a}{6EI_{x}} \left[ 0 + 4 \cdot \left( \frac{3a}{2} \right)^{2} + (3a)^{2} \right] +
$$
  
+ 
$$
\frac{2a}{6EI_{x}} \left[ \left( 3a \right)^{2} + 4 \cdot \left( 3a \right)^{2} + \left( 3a \right)^{2} \right] + \frac{3a}{6EI_{x}} \left[ \left( 3a \right)^{2} + 4 \cdot \left( \frac{9a}{2} \right)^{2} + \left( 6a \right)^{2} \right] +
$$
  
+ 
$$
\frac{2a}{6EF} \left[ 1 + 4 \cdot 1 + 1 \right] = \frac{90a^{3}}{EI_{x}} + \frac{2a}{EF}.
$$

Первые три слагаемых в последней формуле обусловлены температурным изгибом рамы, четвертое слагаемое **COOTBETCTBVET** продольным температурным перемещениям.

$$
\delta_{11} = \frac{90a^3}{EI_x} + \frac{2a}{EF} = \frac{90 \cdot 1^3}{2.1 \cdot 10^{11} \cdot 9840 \cdot 10^{-8}} + \frac{2 \cdot 1}{2.1 \cdot 10^{11} \cdot 53.8 \cdot 10^{-4}} = 4.35 \cdot 10^{-6} \text{ m/H}.
$$

При вычислении коэффициента  $\Delta_{1T}$  учтем, что пределах каждого участка рамы температурный градиент  $\frac{\alpha(T_{\text{H}}-T_{\text{B}})}{L}$  не зависит от длины участка и его можно вынести за знак интеграла. Значение интеграла равно площади, ограниченной соответствующими эпюрами  $\overline{M}_1$ ,  $\overline{N}_1$  и взятой с учётом знака соответствующей эпюры:

$$
\Delta_{1T} = \frac{\alpha (T_{\rm H} - T_{\rm B})}{h} \int_0^l \overline{M}_1 dz + \alpha \cdot \Delta T_{\rm cp} \int_0^l \overline{N}_1 dz.
$$

Составим таблицу изменения температур по участкам (рис. 2.14). На вертикальном участке рамы положение верхних и нижних волокон определяется следующим правилом: «верхние» волокна всегда находятся слева от вертикального стержня, «нижние» - справа от него.

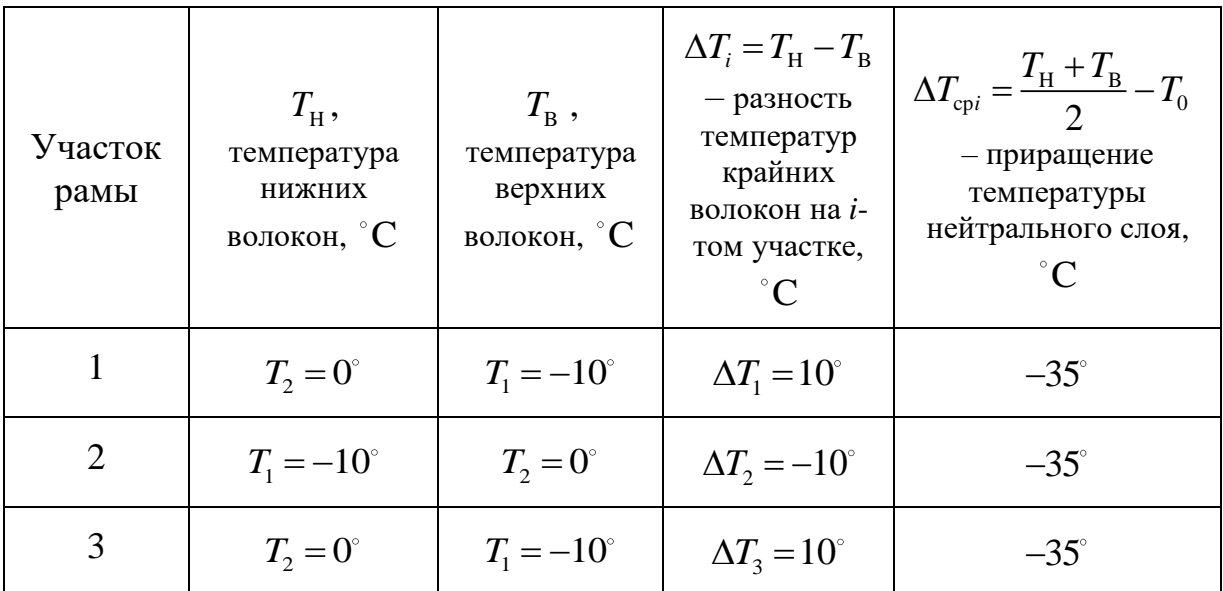

Рассчитаем слагаемые в последней формуле:

$$
\frac{\alpha \cdot \Delta T}{h} \int_{0}^{l} \overline{M}_{1} dz = \frac{\alpha}{h} \bigg[ \Delta T_{1} \bigg( \frac{1}{2} \cdot 3a \cdot 3a \bigg) + \Delta T_{2} \big( -2a \cdot 3a \big) + \Delta T_{3} \bigg( \frac{6a + 3a}{2} \cdot 3a \bigg) \bigg] =
$$
  
=  $\frac{\alpha \cdot a^{2}}{h} \bigg[ \Delta T_{1} \cdot \frac{9}{2} - \Delta T_{2} \cdot 6 + \Delta T_{3} \cdot \frac{27}{2} \bigg],$   
 $\alpha \cdot \Delta T_{cp} \int_{0}^{l} \overline{N}_{1} dz = \alpha \cdot \Delta T_{cp} \cdot \big( -1 \cdot 2a \big).$ 

Знак «минус» соответствует участкам эпюр  $\overline{M}_1$  и  $\overline{N}_1$  с отрицательными значениями. Итак,

$$
\Delta_{1T} = \frac{\alpha \cdot a^2}{h} \left[ \Delta T_1 \cdot \frac{9}{2} - \Delta T_2 \cdot 6 + \Delta T_3 \cdot \frac{27}{2} \right] + \alpha \cdot \Delta T_{cp} \cdot (-1 \cdot 2a) =
$$
  
= 
$$
\frac{12.5 \cdot 10^{-6} \cdot 1^2}{0.33} \left[ 10 \cdot \frac{9}{2} - (-10) \cdot 6 + 10 \cdot \frac{27}{2} \right] + 12.5 \cdot 10^{-6} \cdot (-35) (-2 \cdot 1) =
$$
  
= 9.09 \cdot 10^{-3} + 0.875 \cdot 10^{-3} = 9.97 \cdot 10^{-3} \text{m.}

Найдем неизвестное усилие из канонического уравнения метода сил:

$$
X_1 = -\frac{\Delta_{1T}}{\delta_{11}} = -\frac{9.97 \cdot 10^{-3}}{4.35 \cdot 10^{-6}} = -2.29 \cdot 10^3 \text{ H}.
$$

Знак минус показывает, что неизвестная реакция  $X_1$  приложена в противоположном направлении.

3) Построим эпюру изгибающего момента (рис.2.18), используя принцип суперпозиции  $M_x = \overline{M}_1 X_1$ .

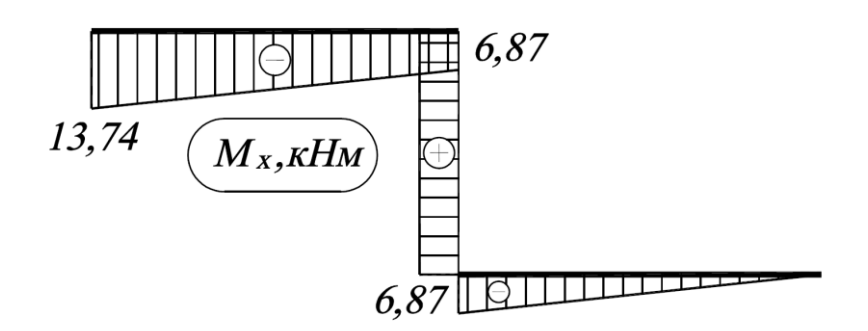

Рис. 2.18. Эпюра изгибающего момента

4) Определим максимальные нормальные напряжения в раме.

Наибольшие напряжения возникают в заделке (в сечении с максимальным изгибающим моментом  $\max M_{x} = 13.74 \text{ kH·m}$ ) и определяются по формуле

$$
\sigma_{\text{max}} = \frac{\max M_x}{W_x} = \frac{13.74 \cdot 10^3}{597 \cdot 10^{-6}} = 23 \text{ M} \text{Hz}.
$$

5) Определим вертикальное температурное перемещение точки *К*. В основной системе приложим вертикальную единичную силу к точке *К* (рис. 2.19) и построим эпюру единичного изгибающего момента (рис.2.20).

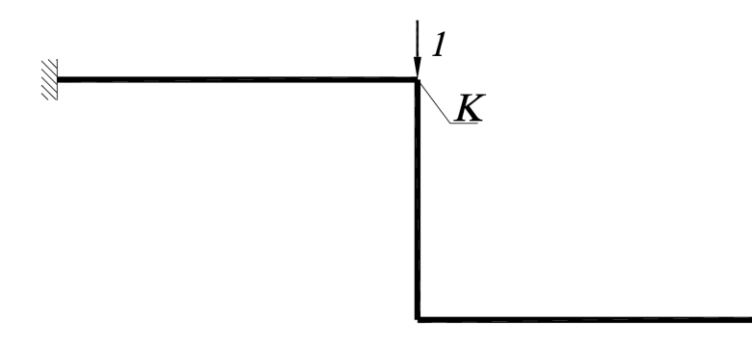

Рис. 2.19. К построению эпюры единичного момента

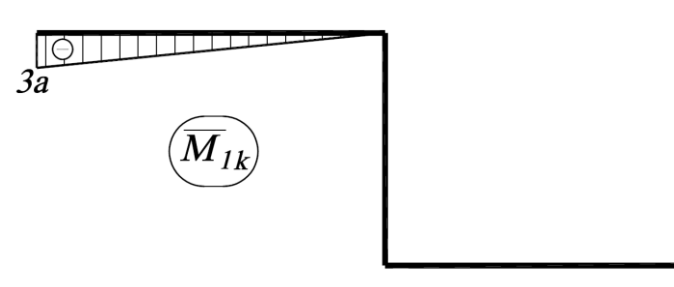

Рис. 2.20. Эпюра единичного момента

Вертикальное перемещение  $\Delta_{\text{\tiny{Kv}}}$  точки  $K$  вычисляется по формуле Максвелла-Мора:

$$
\Delta_{\text{Kv}} = \int_{0}^{1} \frac{\overline{M}_{x} \overline{M}_{1k}}{EI_{x}} dz = \frac{3a}{6EI_{x}} \left[ 0 + 4 \frac{(6.87 + 13.74) \cdot 10^{3}}{2} \cdot \frac{3a}{2} + 13.74 \cdot 10^{3} \cdot 3a \right] =
$$
  
= 
$$
\frac{103.05 \cdot 10^{3} a^{2}}{2EI_{x}} = \frac{103.05 \cdot 1^{2}}{2 \cdot 2.1 \cdot 10^{11} \cdot 9840 \cdot 10^{-8}} = 2.49 \cdot 10^{-3} \text{m}.
$$

### 3. Расчёт толстостенных цилиндров и вращающихся дисков

#### 3.1. Осесимметричная задача теории упругости

В качестве расчетных схем толстостенных трубопроводов, сосудов высокого давления, вращающихся дисков, валов и втулок при наличии прессовых посадок и т.д. принимаются тела круговой цилиндрической формы, находящиеся при осесимметричном нагружении: газовое или гидростатическое давление, осесимметричное температурное поле. центробежные силы инерции при вращении дисков. Напряженнодеформированное состояние в таких системах определяется из решения плоской осесимметричной задачей теории упругости. В данном случае компоненты тензоров напряжений  $\sigma$  (рис. 3.1) и деформаций  $\varepsilon$  в цилиндрической системе координат, а также радиальные перемещения  $u(r)$ являются функциями только одной координаты - полярного радиуса  $r$ .

$$
\boldsymbol{\sigma} = \begin{pmatrix} \sigma_r & 0 & 0 \\ 0 & \sigma_\theta & 0 \\ 0 & 0 & \sigma_z \end{pmatrix}, \quad \boldsymbol{\epsilon} = \begin{pmatrix} \epsilon_r & 0 & 0 \\ 0 & \epsilon_\theta & 0 \\ 0 & 0 & \epsilon_z \end{pmatrix}, \tag{3.1}
$$

Уравнение равновесия в напряжениях для элемента цилиндра (рис. 3.2), загруженного поверхностным давлением  $p_1$  и  $p_2$ , имеет вид

$$
\frac{d\sigma_r}{dr} + \frac{\sigma_r - \sigma_\theta}{r} = 0.
$$
\n(3.2)

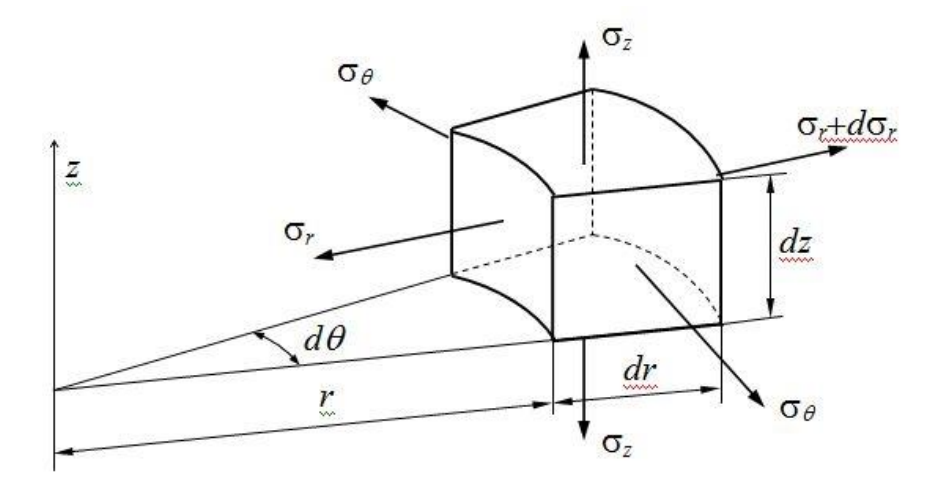

Рис. 3.1 К выводу уравнения равновесия

Используя закон Гука и определение относительных деформаций в радиальном  $\varepsilon$ , и окружном  $\varepsilon$ <sub>0</sub> направлениях через радиальное перемещение  $u(r)$ 

$$
\varepsilon_r = \frac{du}{dr}, \ \varepsilon_\theta = \frac{u}{r}, \tag{3.3}
$$

получим уравнение равновесия в перемещениях

$$
\frac{d^2u}{dr^2} + \frac{1}{r}\frac{du}{dr} - \frac{u}{r^2} = 0.
$$
 (3.4)

Интегрирование уравнения (3.4) с граничными условиями  $\sigma_r(r_1) = -p_1$ ,  $\sigma_r(r_2) = -p_2$  дает формулы для радиальных перемещений  $u(r)$  (первая<br>формула Ламе)<br> $u(r) = \frac{(1-\mu)\left(p_1r_1^2 - p_2r_2^2\right)}{1-\mu^2}r + \frac{(1+\mu)\left(p_1 - p_2\right)r_1^2r_2^2}{1-\mu^2}$  (3.5) формула Ламе)  $\left(2-p_2r_2^2\right)$   $\left(1+\mu\right) \left(p_1-p_2\right)r_1^2r_2^2$ 

$$
u(r) = \frac{(1-\mu)\left(p_1r_1^2 - p_2r_2^2\right)}{E}r + \frac{(1+\mu)\left(p_1 - p_2\right)r_1^2r_2^2}{r_2^2 - r_1^2} \frac{1}{r}
$$
(3.5)

и для радиальных и окружных напряжений (вторая формула Ламе)

$$
\sigma_{r,\theta} = \frac{p_1 r_1^2 - p_2 r_2^2}{r_2^2 - r_1^2} \mp \frac{(p_1 - p_2) r_1^2 r_2^2}{r_2^2 - r_1^2} \frac{1}{r^2}.
$$
 (3.6)

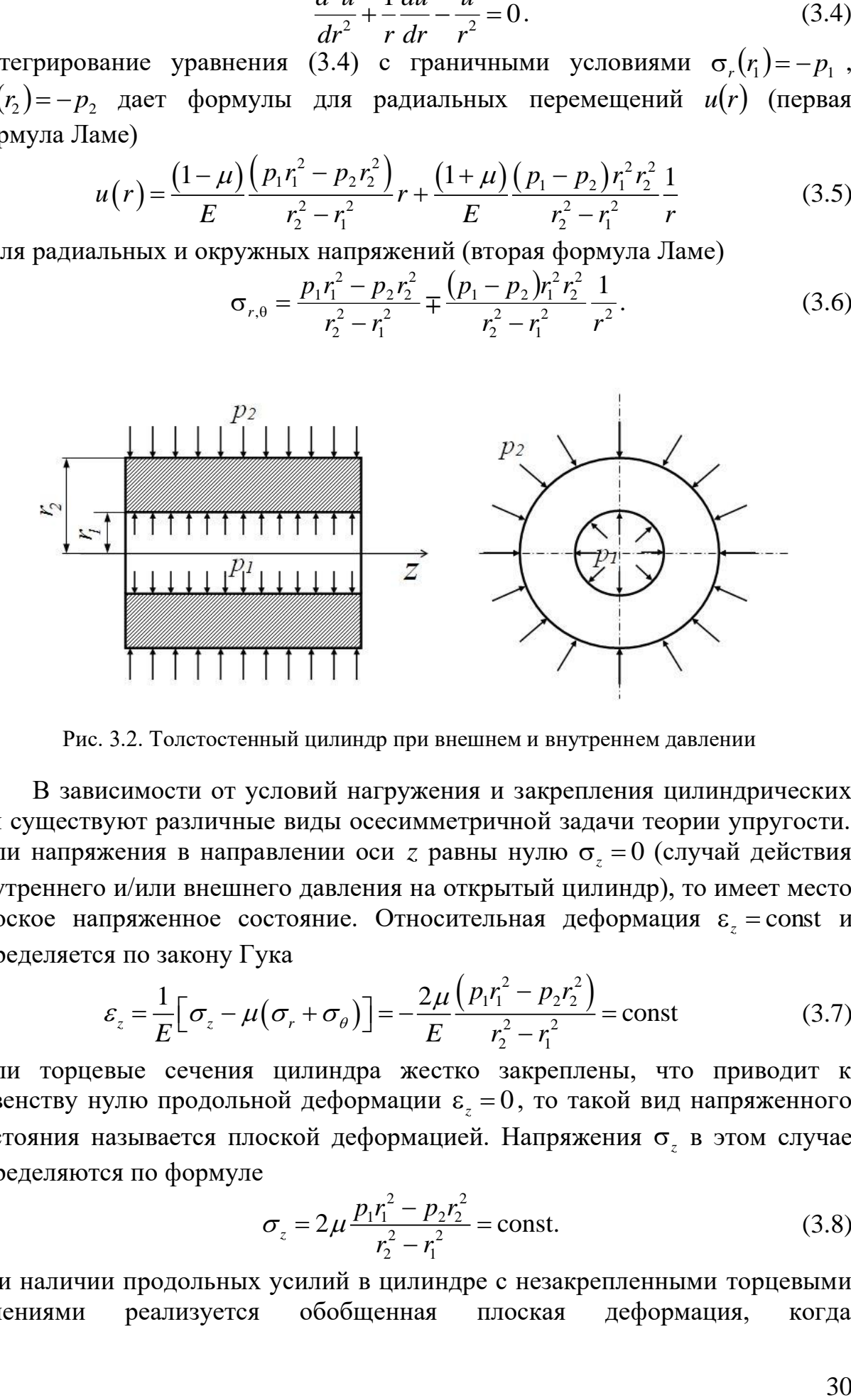

Рис. 3.2. Толстостенный цилиндр при внешнем и внутреннем давлении

В зависимости от условий нагружения и закрепления цилиндрических тел существуют различные виды осесимметричной задачи теории упругости. Если напряжения в направлении оси *z* равны нулю  $\sigma_z = 0$  (случай действия внутреннего и/или внешнего давления на открытый цилиндр), то имеет место плоское напряженное состояние. Относительная деформация  $\varepsilon_z$  = const и<br>
oпределяется по закону Гука<br>  $\varepsilon_z = \frac{1}{\pi} [\sigma_z - \mu (\sigma_r + \sigma_\theta)] = -\frac{2\mu}{\pi} \frac{(p_1 r_1^2 - p_2 r_2^2)}{r_1^2} = \text{const}$  (3.7)  $^{2} - p_{2}r_{2}^{2}$ 

oppegensercs πο 3ακοηy Γyκα  
\n
$$
\varepsilon_z = \frac{1}{E} \Big[ \sigma_z - \mu (\sigma_r + \sigma_\theta) \Big] = -\frac{2\mu}{E} \frac{\left( p_1 r_1^2 - p_2 r_2^2 \right)}{r_2^2 - r_1^2} = \text{const}
$$
\n(3.7)

Если торцевые сечения цилиндра жестко закреплены, что приводит к равенству нулю продольной деформации  $\varepsilon_z = 0$ , то такой вид напряженного состояния называется плоской деформацией. Напряжения  $\sigma_z$  в этом случае определяются по формуле

$$
\sigma_z = 2\mu \frac{p_1 r_1^2 - p_2 r_2^2}{r_2^2 - r_1^2} = \text{const.}
$$
\n(3.8)

При наличии продольных усилий в цилиндре с незакрепленными торцевыми сечениями реализуется обобщенная плоская деформация, когда

одновременно  $\sigma_z \neq 0$  и  $\varepsilon_z \neq 0$ . В частности, для закрытого цилиндра, т.е. имеющего днища и загруженного внешним и внутренним давлением, имеем

$$
\sigma_z = \frac{p_1 r_1^2 - p_2 r_2^2}{r_2^2 - r_1^2} = \text{const},
$$
\n
$$
\varepsilon_z = \frac{1}{E} \Big[ \sigma_z - \mu \big( \sigma_r + \sigma_\theta \big) \Big] = \frac{\big( 1 - 2\mu \big) \Big( p_1 r_1^2 - p_2 r_2^2 \Big)}{E} = \text{const}.
$$
\n(3.9)

Во втором и третьем случаях, когда  $\sigma_z \neq 0$  при определении радиального перемещения *u*(*r*) в правой части формулы (3.5) необходимо добавить слагаемое  $-\mu \sigma_z r / E$ . Напряженное состояние в тонких дисках, где под  $\sigma_r$  и  $\sigma_{\theta}$  понимаются их осредненные по толщине значения, называется обобщенным плоским напряженным состоянием. При этом  $\sigma_z \approx 0$ .

#### **3.2. Составные цилиндры**

Для повышения прочностных свойств цилиндров, работающих под внутренним давлением, их изготавливают составными с помощью посадки одного цилиндра на другой с натягом  $\Delta$  *. Под натягом*  $\Delta$  понимают *разность между внешним диаметром внутреннего цилиндра и внутренним диаметром внешнего цилиндра (см. рис. 3.3).* При этом на внешней поверхности внутреннего цилиндра и внутренней поверхности внешнего цилиндра действует контактное давление  $p_k$  (рис. .3.3). Во внутреннем цилиндре возникают сжимающие окружные напряжения, а во внешнем − растягивающие, что благоприятно сказывается на распределении напряжений при нагружении рабочим внутренним давлением. Величина контактного давления  $\,p_{\scriptscriptstyle k}\,$ в составном цилиндре определяется по формуле

$$
p_k = \frac{\Delta}{2r_2} \left[ \frac{1}{E_1} \left( \frac{r_2^2 + r_1^2}{r_2^2 - r_1^2} - \mu_1 \right) + \frac{1}{E_2} \left( \frac{r_3^2 + r_2^2}{r_3^2 - r_2^2} - \mu_2 \right) \right]^{-1} . \tag{3.10}
$$

где  $E_1, \mu_1$  — упругие характеристики внутреннего цилиндра,  $E_2, \mu_2$  – − внешнего. Если оба цилиндра изготовлены из одинакового материала с модулем продольной упругости *E* и коэффициентом Пуассона , то формула (9.10) упрощается и принимает вид

$$
p_k = \frac{\Delta E}{2r_2} \left[ \frac{r_2^2 + r_1^2}{r_2^2 - r_1^2} + \frac{r_3^2 + r_2^2}{r_3^2 - r_2^2} \right]^{-1}.
$$
 (3.11)

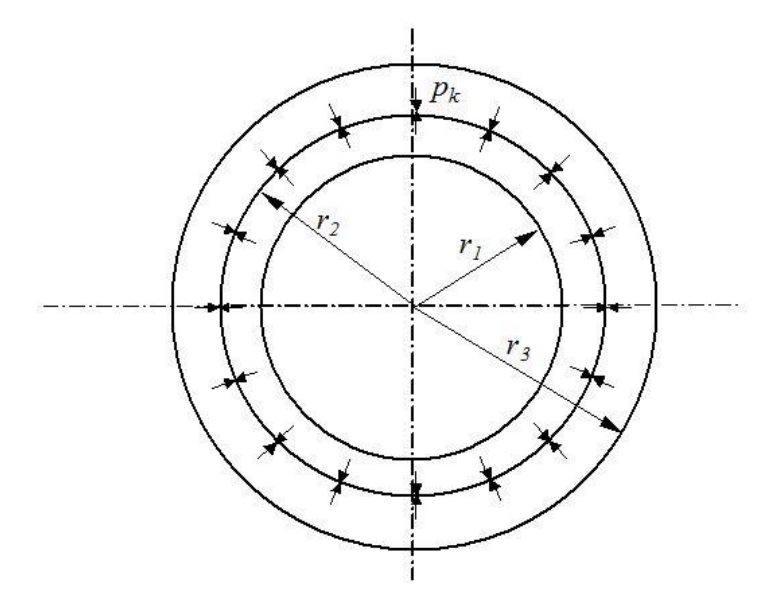

Рис. 3.3. Составные цилиндры

При заданных значениях внутреннего радиуса  $r_i$ , давления  $p$  и допускаемого напряжения для материала  $\sigma$  оптимальные параметры составного цилиндра (рис. 3.3) определяются формулами Гадолина

$$
r_3 = r_1 \frac{1}{(1 - p / [\sigma])}, \qquad r_2 = \sqrt{r_1 r_3}, \qquad \Delta = \frac{2 p r_2}{E}.
$$
 (3.12)

### 3.3. Температурные напряжения

Неравномерный по толщине нагрев цилиндра вызывает появление в нем температурных напряжений. В этом случае используется закон Гука с учетом температурных деформаций

$$
\varepsilon_r = \frac{1}{E} \Big[ \sigma_r - \mu (\sigma_\theta + \sigma_z) \Big] + \alpha T, \quad \varepsilon_\theta = \frac{1}{E} \Big[ \sigma_\theta - \mu (\sigma_r + \sigma_z) \Big] + \alpha T,
$$
\n
$$
\varepsilon_z = \frac{1}{E} \Big[ \sigma_z - \mu (\sigma_r + \sigma_\theta) \Big] + \alpha T.
$$
\n(3.13)

Предполагается, что деформации в направлении оси цилиндра не стеснены и, кроме того,  $\varepsilon_z$  = const. Уравнение осесимметричной задачи теории термоупругости при наличии стационарного температурного поля  $T(r)$  имеет ВИД

$$
\frac{d^2u}{dr^2} + \frac{1}{r}\frac{du}{dr} - \frac{u}{r^2} = \frac{1+\mu}{1-\mu}\alpha\frac{dT(r)}{dr}.
$$
 (3.14)

Если изменение температуры по толщине стенки подчиняется логарифмическому закону

$$
T(r) = T_1 - \Delta T \frac{\ln(r/r_1)}{\ln(r_2/r_1)},
$$
\n(3.15)

где  $\Delta T = T_1 - T_2$ ,  $T_1 = T(r_1)$ ,  $T_2 = T(r_2)$ , то интегрирование уравнения (3.14) с граничными условиями  $\sigma_r(r) = \sigma_r(r) = 0$  дает

$$
\sigma_r = -\frac{\alpha \Delta TE}{2(1-\mu)\ln(r_2/r_1)} \left[ \ln \frac{r_2}{r} + \frac{r_1^2}{r_2^2 - r_1^2} \left( 1 - \frac{r_2^2}{r^2} \right) \ln \frac{r_2}{r_1} \right],
$$
  
\n
$$
\sigma_\theta = \frac{\alpha \Delta TE}{2(1-\mu)\ln(r_2/r_1)} \left[ 1 - \ln \frac{r_2}{r} + \frac{r_1^2}{r_2^2 - r_1^2} \left( 1 + \frac{r_2^2}{r^2} \right) \ln \frac{r_2}{r_1} \right],
$$
  
\n
$$
\sigma_z = \frac{\alpha \Delta TE}{2(1-\mu)\ln(r_2/r_1)} \left[ 1 - 2 \ln \frac{r_2}{r} - 2 \frac{r_1^2}{r_2^2 - r_1^2} \ln \frac{r_2}{r_1} \right].
$$
\n(3.16)

### 3.4. Вращающиеся диски

Рассмотрим диск постоянной толщины. Толщина предполагается малой по сравнению с внешним радиусом. Напряжённое состояние считаем двумерным и осесимметричным. Рассмотрим элемент диска, показанный на рис. 3.4.

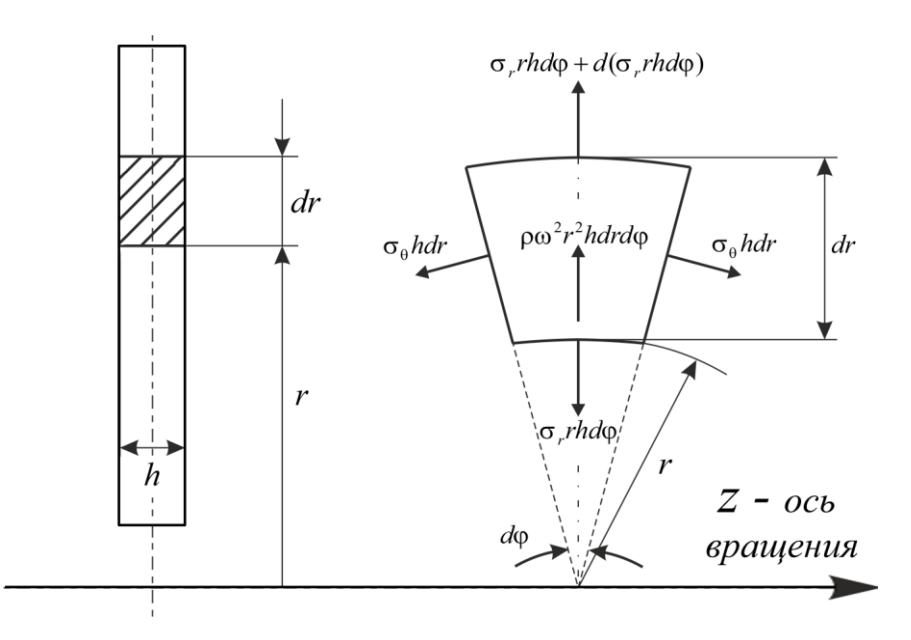

Рис. 3.4 Напряжённое состояние в элементе диска

Уравнение равновесия в этом случае запишется в виде

$$
\frac{d\sigma_r}{dr} + \frac{\sigma_r - \sigma_\theta}{r} = -\rho \omega^2 r,\tag{3.17}
$$

где  $\rho \omega^2 r$  - объёмная нагрузка, вызванная действием центробежных сил, материала, р- плотность вращения.  $\omega$  – частота Размерность  $\{\rho\omega^2r\}-\left\{\frac{\text{KT}}{N^2c^2}\right\}.$ 

Интегрирование уравнения (3.17) при однородных граничных условиях  $\sigma_r(r_1) = \sigma_r(r_2) = 0$  дает формулы для напряжений  $\sigma_r$  и  $\sigma_{\theta}$  во вращающемся диске от действия центробежных сил

$$
\sigma_r = \frac{\rho \omega^2}{8} \left( 3 + \mu \right) \left( r_1^2 + r_2^2 - \frac{r_1^2 r_2^2}{r^2} - r^2 \right),
$$
\n
$$
\sigma_\theta = \frac{\rho \omega^2}{8} \left( 3 + \mu \right) \left( r_1^2 + r_2^2 + \frac{r_1^2 r_2^2}{r^2} - \frac{1 + 3\mu}{3 + \mu} r^2 \right).
$$
\n(3.18)

Радиальные перемещения точек диска вычисляются согласно выражению<br>  $1 - \mu^2 \left[ 3 + \mu_{(1, 2, 2)} \right]$ 

peme*q*q 8 
$$
(r^2 r^2)
$$
  $(r^2$  3 +  $\mu$ )  
\npeme*q*q 100  $r^2$  3 +  $\mu$  3  
\npeme*q*q 100  $r = \frac{1 - \mu^2}{8E} \rho \omega^2 \left[ \frac{3 + \mu}{1 + \mu} (r_1^2 + r_2^2) \cdot r + \frac{3 + \mu}{1 - \mu} \frac{r_1^2 r_2^2}{r} - r^3 \right]$  (3.19)

Для сплошного диска в формулах (3.18) и (3.19) следует положить  $r_{\text{i}} = 0$  .

В инженерной практике возникает задача о расчете на прочность вращающегося диска, посаженного на вал с натягом  $\Delta$ . Вследствие деформаций под действием инерционных сил начальный натяг уменьшается и может быть определен согласно выражению

$$
\Delta_{\omega} = \Delta + 2u_1(r_1) - 2u_2(r_1), \tag{3.20}
$$

где  $u_1(r_1)$ ,  $u_2(r_1)$ –радиальные перемещения точек вала и диска при  $\,r=r_1^{}\,.$ 

Значение частоты вращения, при которой  $\Delta_{\omega} = 0$ и, следовательно, обращается в ноль контактное давление между валом и диском, называется освобождающей частотой вращения  $\omega_{\textrm{{\tiny oCB}}}$  . Если вал является сплошным и характеристики  $\rho, E, \mu$  диска и вала одинаковы, то освобождающая частота вращения определяется по формуле

$$
\omega_{\text{ocs}} = \sqrt{\frac{2E\Delta}{(3+\mu)\rho r_1 r_2^2}}
$$
(3.21)

Если цилиндр или диск находятся при сочетании различных воздействий, то напряжения определяются на основе принципа суперпозиции, т.е. суммированием напряженных состояний от каждого вида нагрузки.

## **3.5. Пример расчета вращающегося диска**

Диск постоянной толщины посажен на вал с натягом  $\Delta$  (рис. 3.5). Требуется провести исследование прочности диска при его вращении в диапазоне частот вращения от 0 до 600  $c^{-1}$ .

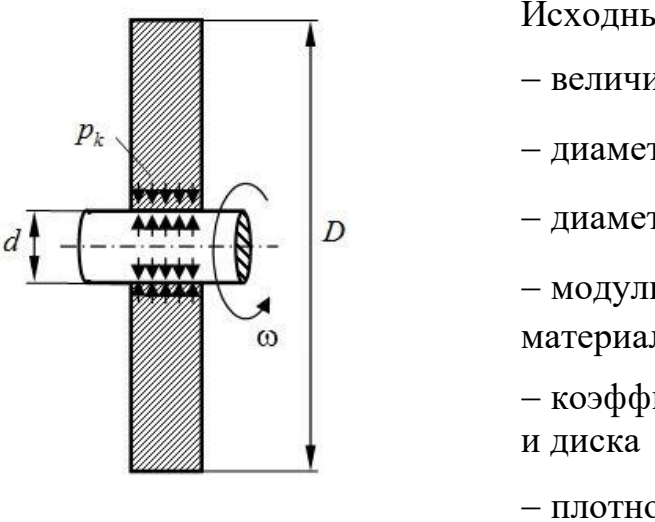

Исходные данные:

- величина натяга  $\Delta = 8 \cdot 10^{-5}$  м;

- диаметр вала  $d = 0.2$  м;

- диаметр диска  $D = 0.8$  м;

- модуль продольной упругости

материала вала и диска  $E = 2 \cdot 10^{11}$  Па;

- коэффициент Пуассона материала вала и диска  $\mu = 0.3$ ;

- плотность материала вала и диска  $p = 7800 \text{ K} \cdot \text{m}^{-3}$ .

Рис. 3.5. Схема конструкции

Сначала проведем расчет на прочность диска при прессовой посадке его на вал с натягом. Вал считаем сплошным, его внутренний радиус  $r_0$ принимается равным нулю. Для характерных радиусов конструкции имеем

$$
r_0 = 0
$$
,  $r_1 = \frac{d}{2}$ ,  $r_2 = \frac{D}{2}$ .

При посадке с натягом двух круговых цилиндрических тел между внешней поверхностью внутреннего цилиндра и внутренней поверхностью внешнего цилиндра возникает контактное давление  $p_{k}$ , величина которого определяется по формуле (3.11):

$$
p_k = \frac{\Delta E}{4r_1^3} \cdot \frac{\left(r_1^2 - r_0^2\right) \cdot \left(r_2^2 - r_1^2\right)}{\left(r_2^2 - r_0^2\right)} = 37.5 \text{ M} \Pi \text{a}.
$$

Для определения напряжений в невращающемся диске, возникающих от контактного давления  $p_k$  воспользуемся формулами Ламе (3.6), положив в них  $p_1 = p_k$  и  $p_2 = 0$ :

$$
\sigma_r(r) = \frac{p_{\kappa}r_1^2}{r_2^2 - r_1^2} - \frac{p_{\kappa}r_1^2r_2^2}{r_2^2 - r_1^2} \frac{1}{r^2}, \qquad \sigma_\theta(r) = \frac{p_{\kappa}r_1^2}{r_2^2 - r_1^2} + \frac{p_{\kappa}r_1^2r_2^2}{r_2^2 - r_1^2} \frac{1}{r^2}.
$$
 (3.22)

Для вычисления этих напряжений составлен файл-функция Lame.m (см. в Приложении 2). Эпюры радиальных и окружных напряжений для невращающегося диска представлены на рис. 3.6.

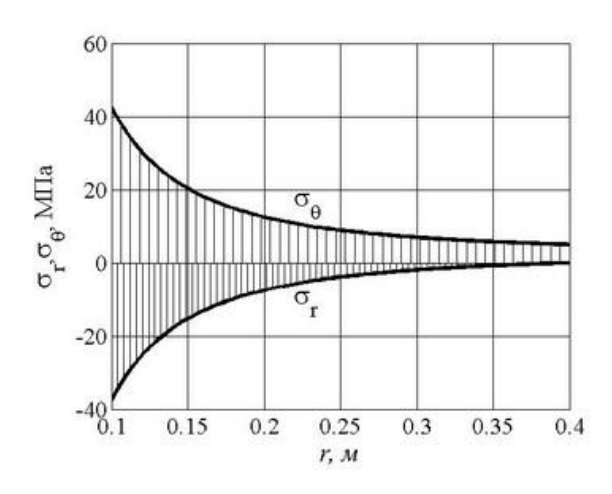

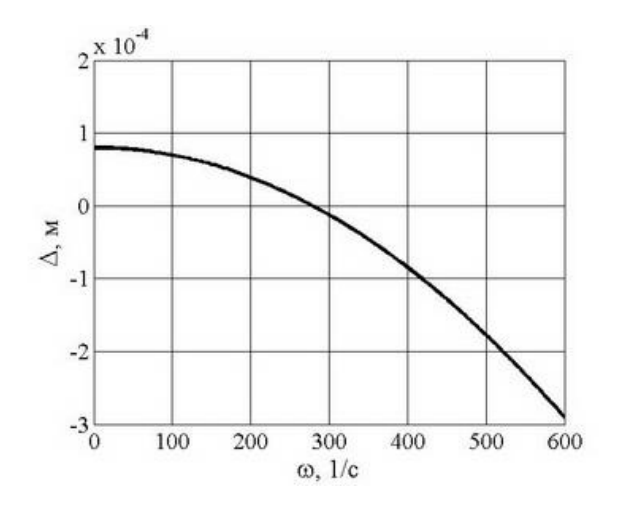

Рис. 3.6. Эпюры напряжений при посадке диска на вал с натягом

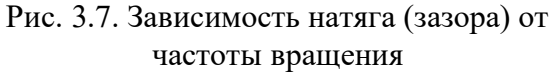

Опасные точки находятся на внутренней поверхности диска при  $r = r_1$ , где радиальные напряжения  $\sigma_r(r_1) = -p_k = -37.5$ а окружные напряжения  $\sigma_{\theta}(r_1)$ =42.5 МПа. По критерию Сен-Венана максимальные эквивалентные напряжения при посадке диска на вал с указанным выше эквивалентные напряжения при посадке диска на<br>натягом составят max  $\sigma_{\text{new}} = \sigma_{\theta}(r_{\text{i}}) - \sigma_{r}(r_{\text{i}}) = 80 \text{ M}$ Па.

Определим освобождающую частоту вращения  $\omega_{\text{ocap}}$ , при которой радиальные перемещения точек на внутренней поверхности диска будут равны половине первоначального технологического натяга, а контактные напряжения равны нулю. Для этого воспользуемся формулой (3.21)

$$
\omega_{\text{ocs}} = \sqrt{\frac{2E\Delta}{(3+\mu)\rho r_{1}r_{2}^{2}}} = 279\frac{1}{c},
$$

или в оборотах в минуту  $n_{\text{oc}} = \frac{5000_{\text{oc}}}{\text{m}}$ осв 30 *n*  $=\frac{30\omega_{\text{oc}}}{2}$  $\pi$ =2660 об/мин.

На рис. 3.7 построена зависимость натяга  $\Delta_{\omega}(\omega)$  от скорости вращения. При этом использовалась формула (3.20):

$$
\Delta_{\omega}(\omega) = \Delta - \frac{3 + \mu}{2E} \rho \omega^2 r_1 r_2^2.
$$
 (3.23)

Очевидно, что натяг имеет место при условии  $\omega < \omega_{\text{ocs}}$ . Если  $\omega > \omega_{\text{ocs}}$  между поверхностью вала и внутренней поверхностью диска формула (3.23) определяет зазор, а контактное давление при этом равно нулю. Таким образом, контактное давление как функцию частоты вращения можно определить по формуле

$$
p_k(\omega) = \frac{\Delta_{\omega}(\omega)E}{4r_1r_2^2} \left(r_2^2 - r_1^2\right) \cdot H\left(\omega_{\text{osc}} - \omega\right),\tag{3.24}
$$
где  $H(x)$  – функция Хевисайда, равная нулю при  $x < 0$  и единице при  $x \ge 0$ . Зависимость  $\,p_{_k}(\omega),\,$ вычисленная по формуле (3.24) представлена на рис. 3.8.

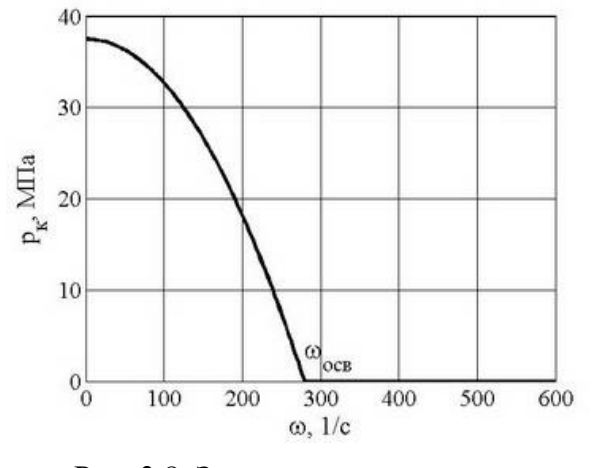

Рис. 3.8. Зависимость контактного давления от частоты вращения

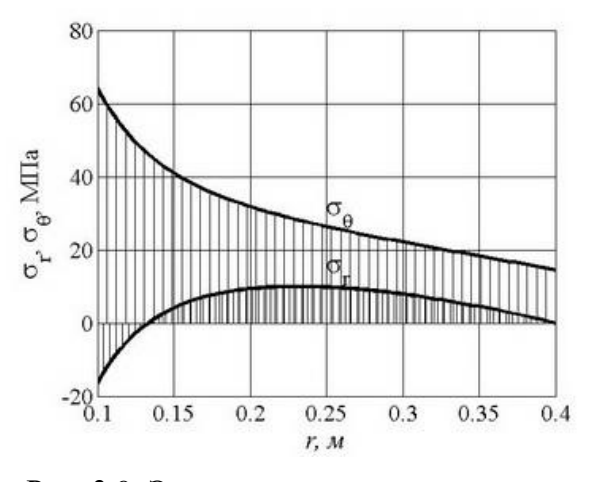

Рис. 3.9. Эпюры радиальных и окружных напряжений при частоте вращения  $\omega$  = 0.75  $\omega_{\text{ocs}}$ 

При значениях частоты вращения  $\omega < \omega_{\text{oc}}$  напряжения в диске определяются двумя факторами: контактным давлением  $p_k$  и объемными центробежными силами от вращения с частотой  $\omega$ , т.е. формулами (3.24) и<br>
(3.18):<br>  $\sigma_r(r,\omega) = \frac{p_k(\omega) r_1^2}{r^2 r^2} \left(1 - \frac{r_2^2}{r^2}\right) + \frac{3 + \mu}{8} \rho \omega^2 \left(r_2^2 + r_1^2 - \frac{r_1^2 r_2^2}{r^2} - r^2\right),$ (3.18):

$$
\sigma_r(r,\omega) = \frac{p_k(\omega)r_1^2}{r_2^2 - r_1^2} \left(1 - \frac{r_2^2}{r^2}\right) + \frac{3 + \mu}{8} \rho \omega^2 \left(r_2^2 + r_1^2 - \frac{r_1^2 r_2^2}{r^2} - r^2\right),
$$
  

$$
\sigma_\theta(r,\omega) = \frac{p_k(\omega)r_1^2}{r_2^2 - r_1^2} \left(1 + \frac{r_2^2}{r^2}\right) + \frac{3 + \mu}{8} \rho \omega^2 \left(r_2^2 + r_1^2 + \frac{r_1^2 r_2^2}{r^2} - \frac{1 + 3\mu}{3 + \mu} r^2\right).
$$

Построим эпюры, иллюстрирующие распределение радиальных  $\sigma_r$  и окружных напряжений  $\sigma_{\theta}$  для двух случаев скоростей вращения  $\omega$ =0.75 $\omega_{\text{osc}}$ (рис. 3.9) и  $\omega = \omega_{\text{OCB}}$  (рис. 3.10).

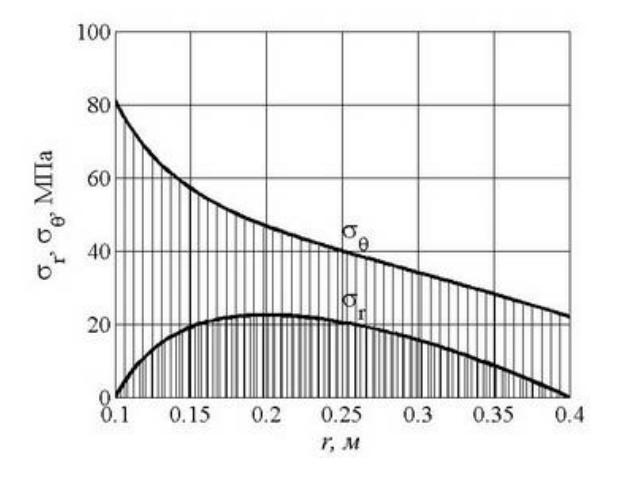

Рис. 3.10. Эпюры радиальных и окружных Рис. 3.11. Зависимость максимальных

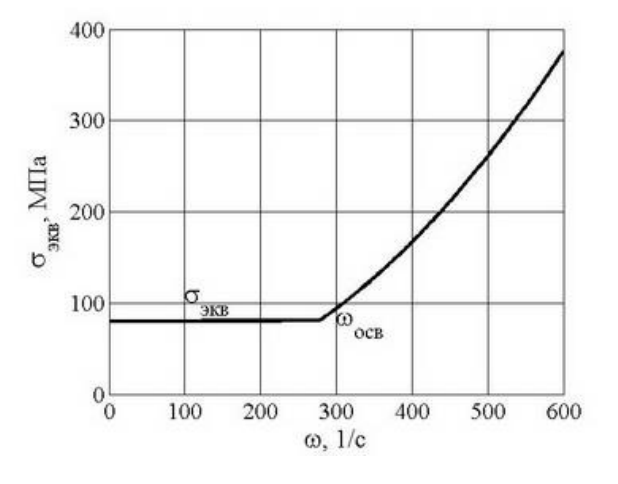

напряжений при частоте вращения  $\omega = \omega_{\text{cos}}$ 

При всех режимах работы конструкции опасные точки находятся на внутренней поверхности диска при  $r = r_1$ , а максимальные эквивалентные напряжения по критерию текучести Сен-Венана определяются формулой<br>  $\sigma_{\text{MS}}(\omega) = \sigma_{\theta}(r_{\text{i}}, \omega) - \sigma_{r}(r_{\text{i}}, \omega).$ 

$$
\sigma_{\text{max}}(\omega) = \sigma_{\theta}(r_1,\omega) - \sigma_{r}(r_1,\omega).
$$

На рис. 3.11 представлена график зависимости максимальных эквивалентных напряжений от частоты вращения  $\omega$ . При изменении частоты вращения от нуля до  $\omega_{\text{\tiny{ocB}}}$  максимальные  $\sigma_{\text{\tiny{3KB}}}(\omega)$  практически не изменяютя:  $\sigma_{\text{\tiny{3KB}}}(\text{0})$  = 80 МПа, а  $\sigma_{\text{max}}(\omega_{\text{obs}}) = 81.1$  МПа. Если  $\omega > \omega_{\text{obs}}$ , то  $\sigma_{\text{max}}$  определяются только центробежными силами и величиной окружных напряжений при  $r = r_1$ , т.е.  $\sigma_{\theta}(\mathbf{r_{i},\omega})$ и при увеличении  $\omega$  растут по квадратичному закону. По кривой рис.3.10 можно определить допускаемую частоту вращения из условия прочности. Например, если на материал, из которого изготовлен диск, наложены ограничения по прочности  $[\sigma] = 300 \text{ M}$ Па, то из рисунка следует  $\omega_{\text{non}} = 536$  1/с или  $n_{\text{non}} = 5120$  об/мин.

# **4. Безмоментная теория тонкостенных оболочек 4.1. Тонкостенные оболочки вращения**

Резервуары, содержащие жидкость и (или) газ, можно рассматривать как безмоментные оболочки.

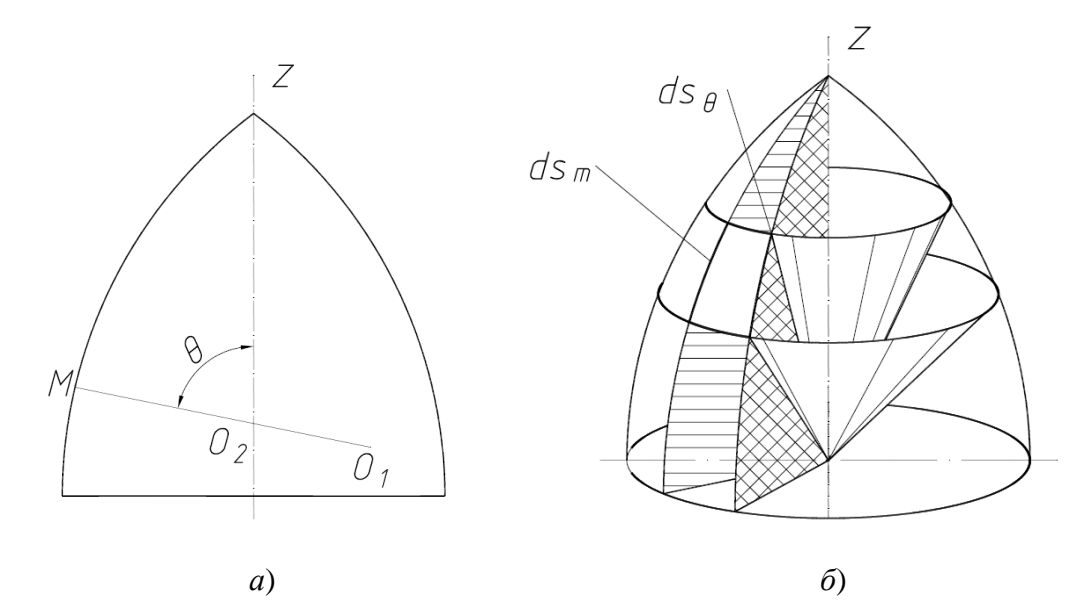

Рис. 4.1. Меридиональные и нормальные конические сечения оболочки вращения

Будем предполагать, что срединная поверхность рассматриваемых оболочек постоянной толщины *h* представляет собой поверхность вращения (рис. 4.1), а нагрузка, действующая на оболочку, является осесимметричной.

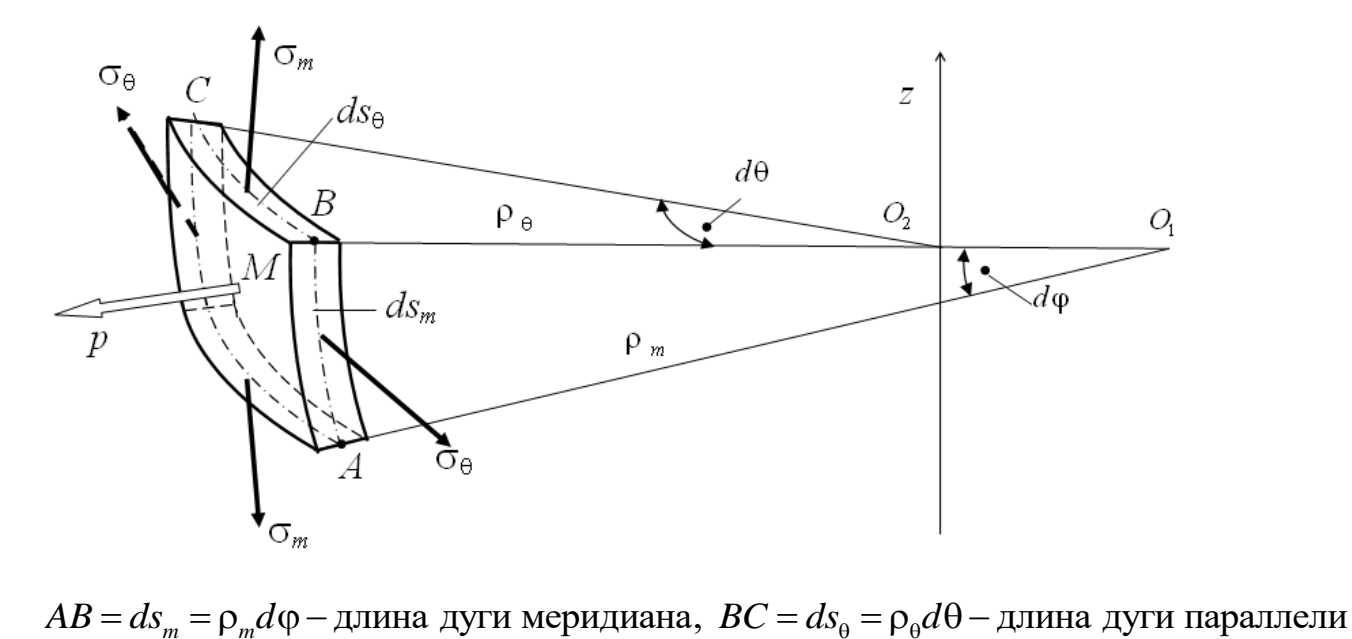

Рис. 4.2. Меридиональные  $\sigma_m$  и окружные  $\sigma_\theta$  напряжения, действующие на элемент оболочки

Обозначим через  $\rho_m = O_1 M$  радиус кривизны дуги меридиана срединной поверхности (дуги  $ds_m$ ), а через  $\rho_\theta = O_2M$  – радиус кривизны нормального сечения (дуги  $\,ds_{_{\theta}}$ ), перпендикулярного дуге меридиана (рис 4.1, *а*). Двумя парами меридиональных и нормальных конических сечений (рис. 4.1, *б*) выделим из оболочки элемент  $ds_m ds_\theta$ , показанный на рис. 4.2.

Элемент, изображённый на рис. 4.2, не испытывает сдвигов, и, следовательно, выбранные площадки являются главными. На них действуют главные напряжения:  $\sigma_m$  — меридиональное,  $\sigma_{\theta}$  — окружное. Заметим, что в случае проведения окружных сечений плоскостями (а не коническими поверхностями, как на рис.4.2) в них действовали бы касательные напряжения, и они не были бы главными площадками. Проецируя все силы на нормаль *n*, получим уравнение Лапласа

$$
\frac{\sigma_m}{\rho_m} + \frac{\sigma_\theta}{\rho_\theta} = \frac{p}{h} \tag{4.1}
$$

 $r_{\text{AC}}$   $p$  - внутреннее давление.

В качестве второго уравнения примем условие равновесия части оболочки, ограниченной коническим сечением (рис. 4.3):  $\sum z = 0$ . Из этого уравнения определяют меридиональные напряжения.

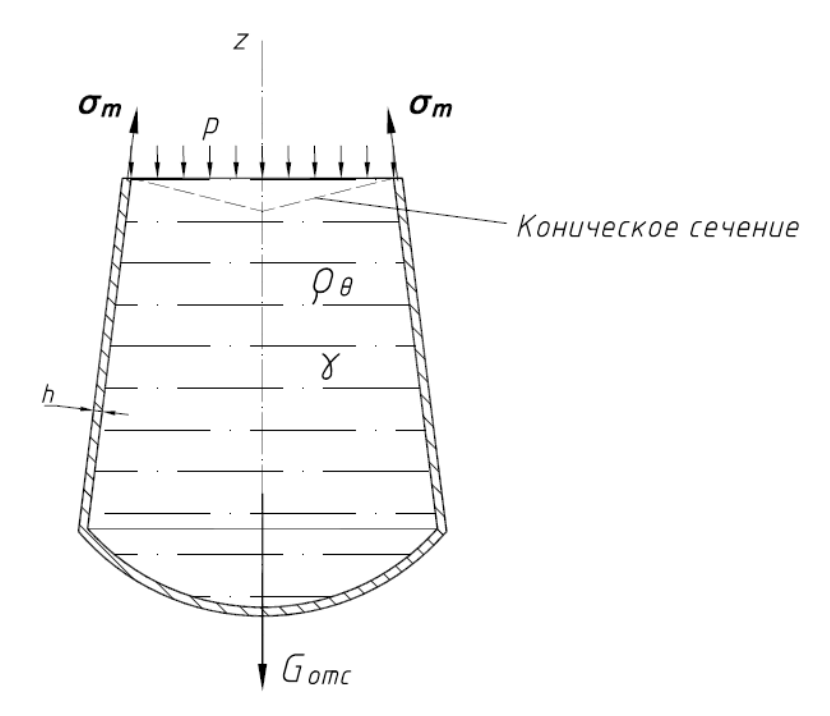

Рис. 4.3. Отсечённая часть оболочки

Заметим, что напряжения  $\sigma_m$  и  $\sigma_{\theta}$  имеют порядок  $pR/h$ , а нормальное напряжение  $\sigma_r$  порядка *p*. Так как  $R \gg h$ , то  $\sigma_m, \sigma_\theta \gg \sigma_r$ . Следовательно, напряжённое состояние от внутреннего давления в тонкостенных оболочках вращения можно считать плоским.

Расчетные формулы для напряжений в безмоментных оболочках с жидкостью: обозначим  $h$  - толщина стенки,  $H$  - высота столба жидкости,  $\gamma = \rho g$  - удельный вес жидкости, где  $\rho$  - плотность жидкости,  $g = 9.81$  м/ $c^2$  ускорение свободного падения.

Если над жидкостью есть газовое давление, для стенок ниже уровня жидкости гидростатическое и газовое давления суммируются. В этом случае вместо Н используется так называемая приведенная высота с учетом давления газа  $H_p = p_0/\gamma$ :

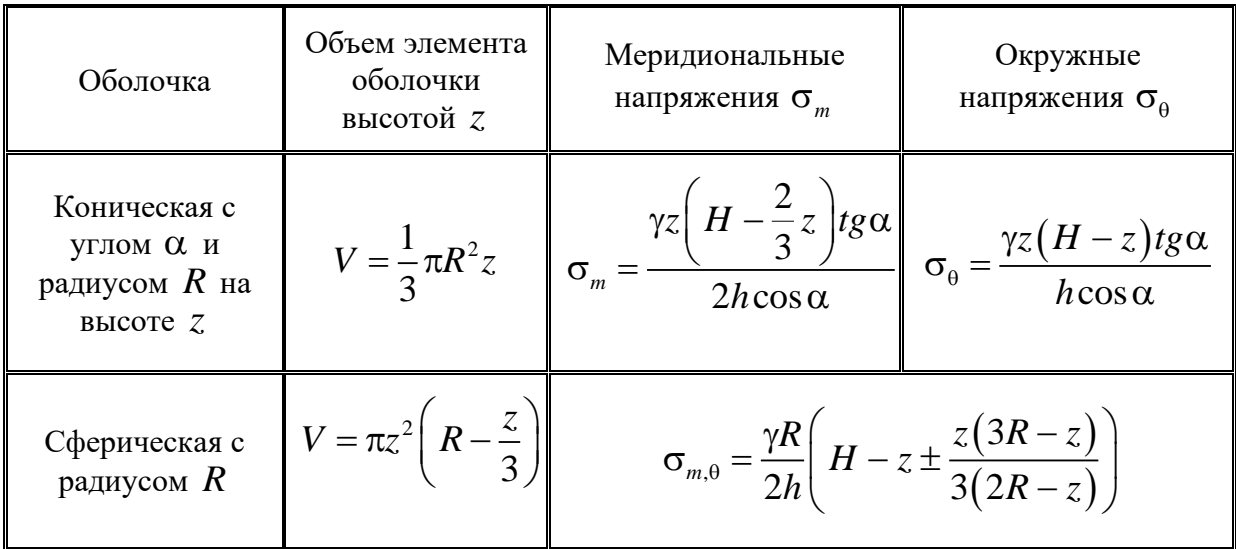

$$
p = p_0 + \gamma (H - z) = \gamma (H_p - z).
$$

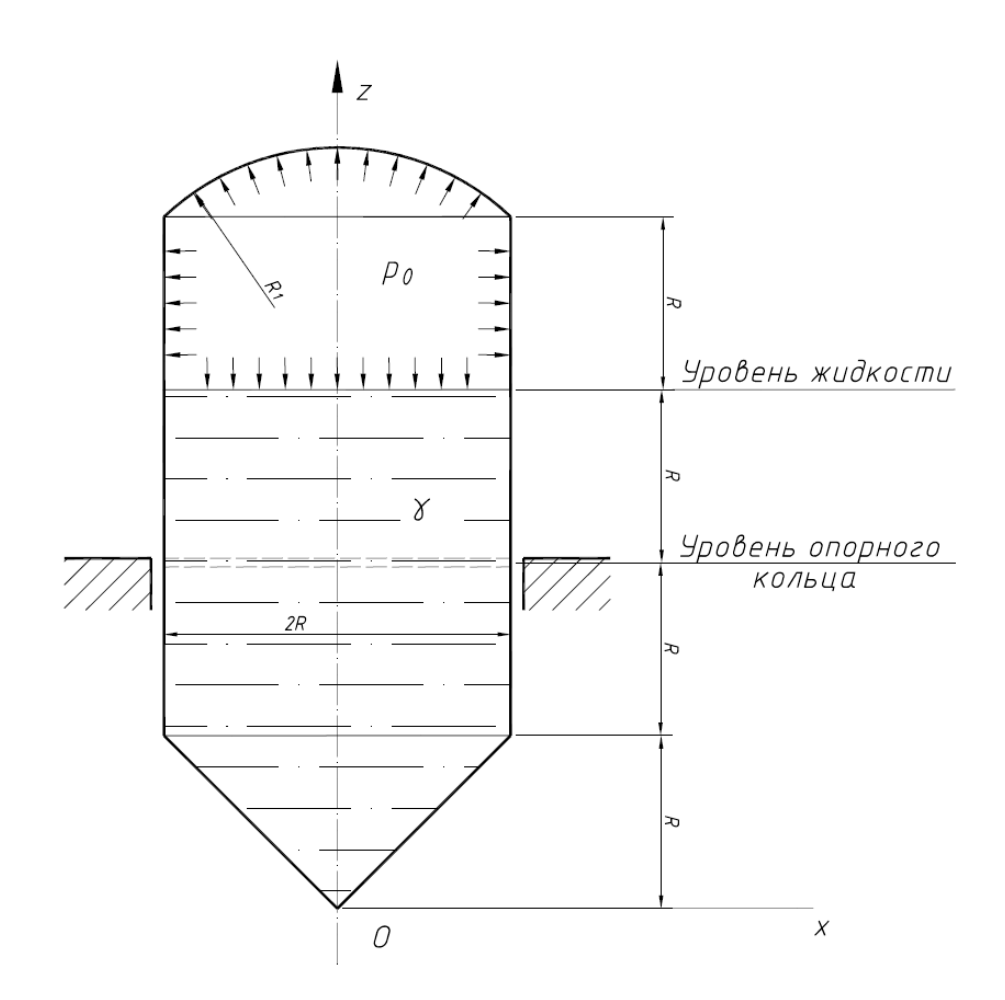

Рис. 4.4 Резервуар с жидкостью под газовым давлением

# **4.2. Пример расчета резервуара**

Для резервуара, содержащего жидкость удельного веса γ и газ под давлением 0 *p* , требуется найти толщину стенки *h* по критерию текучести Губера-Мизеса: *R* = 2 м, *R*<sub>1</sub> = 4 м,  $\gamma = 10^3$  кг·м<sup>3</sup>,  $p_0 = 0.02$  МПа,  $[\sigma] = 50$  МПа (рис. 4.4).

Ось *z* направим вверх из вершины конуса. Давление *p* в точке жидкости с координатой *z* определяется по формуле

$$
p = p_0 + \gamma (3R - z). \tag{4.2}
$$

1. Коническая часть оболочки  $(0 \le z \le R)$ .

Радиусы кривизны *ΘΠΟΨΚΗ* ( $0 ≤ z ≤ R$ ).<br>  $ρ<sub>m</sub> = ∞, ρ<sub>θ</sub> = x/cosα; x = ztgα; ρ<sub>θ</sub> = ztgα / cosα$  . И: . Из уравнения Лапласа (4.1) и соотношения (4.2) получим

$$
\sigma_{\theta} = \frac{z \text{tg} \alpha}{h \cos \alpha} \Big[ p_0 + \gamma (3R - z) \Big]. \tag{4.3}
$$

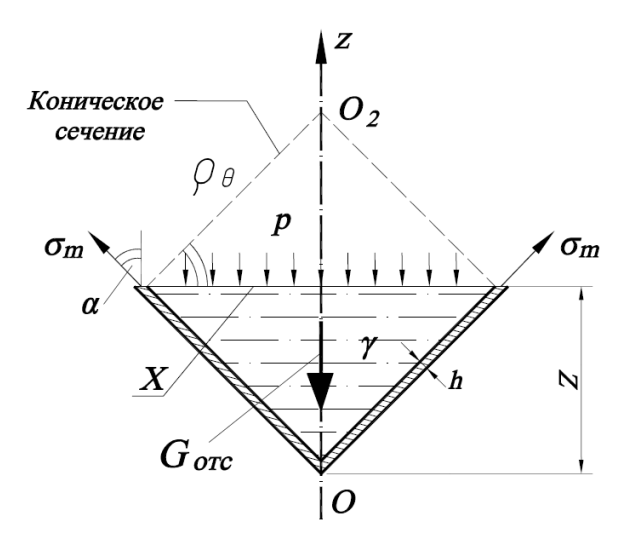

 $\overline{z}$  $\sigma_m$  $\sigma_{m}$ N  $G_{\mathit{orc}}$  $\overline{O}$ 

Рис. 4.5. Отсечённая коническая часть оболочки

Рис. 4.6. Отсечённая цилиндрическая часть оболочки (ниже опорного кольца)

Запишем уравнение равновесия  $\sum z = 0$  для отсечённой части конической оболочки (рис. 4.5):

$$
\sigma_m \cdot 2\pi xh \cos \alpha - p\pi x^2 - \gamma V_{\text{omc}} = 0.
$$

Объём конической части  $V_{\text{omc}} = \pi x^2 z/3$ , следовательно,<br>  $\sigma = \frac{z \text{tg } \alpha}{\sqrt{2\pi}} \left[ \frac{p_1 + \sqrt{3R - \frac{2}{\sqrt{3R}}}}{1 + \sqrt{3R - \frac{2}{\sqrt{3R}}}} \right]$ 

$$
\sigma_m = \frac{z \text{tg} \alpha}{2h \cos \alpha} \left[ p_0 + \gamma \left( 3R - \frac{2}{3} z \right) \right]. \tag{4.4}
$$

2. Цилиндрическая оболочка ниже опорного кольца ( $R \le z \le 2R$ ).

Радиусы кривизны цилиндра  $\rho_m = \infty$ ,  $\rho_\theta = R$ , поэтому

$$
\sigma_{\theta} = \frac{R}{h} \Big[ p_0 + \gamma (3R - z) \Big]. \tag{4.5}
$$

Уравнение равновесия для отсечённой части оболочки (рис. 4.6) имеет вид

$$
\sigma_m 2\pi R h - p\pi R^2 - \gamma V_{\text{omc}} = 0.
$$

Здесь *Vотс* − объём отсечённой части оболочки, равный сумме объёма конической части оболочки и части цилиндрической оболочки.

Учитывая, что 
$$
V_{\text{omc}} = \frac{\pi R^3}{3} + \pi R^2 (z - R)
$$
, получим

$$
\sigma_m = \frac{R}{2h} \left( p_0 + \frac{7}{3} \gamma R \right) = \text{const}
$$
 (4.6)

3. Цилиндр с жидкостью выше опорного кольца  $(2R \le z \le 3R)$ .

Для напряжений  $\sigma_{\theta}$  справедлива формула (4.5). При составлении уравнения для определения о<sub>т</sub> удобнее рассмотреть равновесие верхней отсечённой части оболочки. Используя принцип отвердевания для жидкости и газа (рис. 4.7), получим

$$
-\sigma_m 2\pi R h + p\pi R^2 - \gamma (3R - z)\pi R^2 = 0.
$$

Отсюда получим

$$
\sigma_m = \frac{p_0 R}{2h}.\tag{4.7}
$$

4. Цилиндр под газовым давлением  $(3R \le z \le 4R)$ , рис. 4.8.

Здесь  $p = p_0$ . Соотношение для  $\sigma_\theta$  получим из уравнения Лапласа. Выражение для  $\sigma_m$  легко получить, рассматривая равновесие отсечённой части оболочки

$$
\sigma_{\theta} = \frac{p_0 R}{h} , \quad \sigma_m = \frac{p_0 R}{2h}
$$
 (4.8)

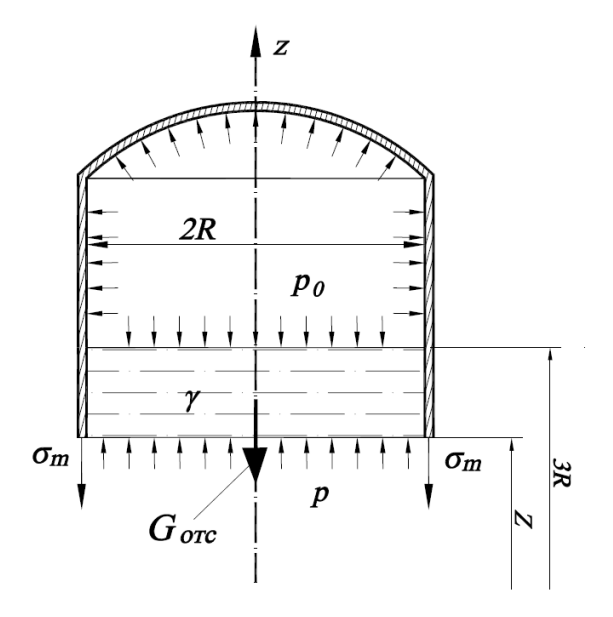

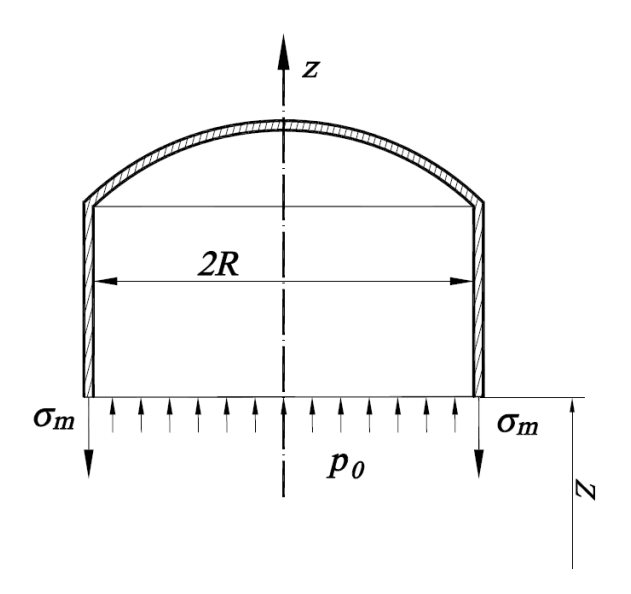

Рис. 4.7. Верхняя отсечённая часть оболочки

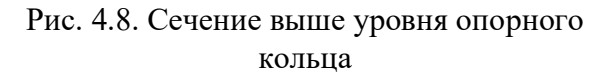

### *5. Сфера под газовым давлением.*

*з*. С*фера поо газовым оавлением*.<br>Здесь  $p = p_0, \ p_m = \rho_\theta = R_1, \ \sigma_m = \sigma_\theta$ , поэтому из уравнения Лапласа (4.1) получим

$$
\sigma_m = \sigma_\theta = \frac{p_0 R_1}{2h}.\tag{4.9}
$$

Эпюры меридиональных  $\sigma_m$  и окружных  $\sigma_{\theta}$  напряжений, вычисленных по формулам (4.3) – (4.9), изображены на рис. 4.9. Видно, что опасным является сечение в конической части оболочки, где  $\sigma_m = 0.095/h$  МПа  $\sigma_{\theta} = 0.17/h$ МПа. Напряжённое состояние элемента в окрестности опасной точки изображено на рис. 4.10. Здесь учтено, что радиальные напряжения малы:  $\sigma_m, \sigma_{\theta} \gg \sigma_r = -p$ .

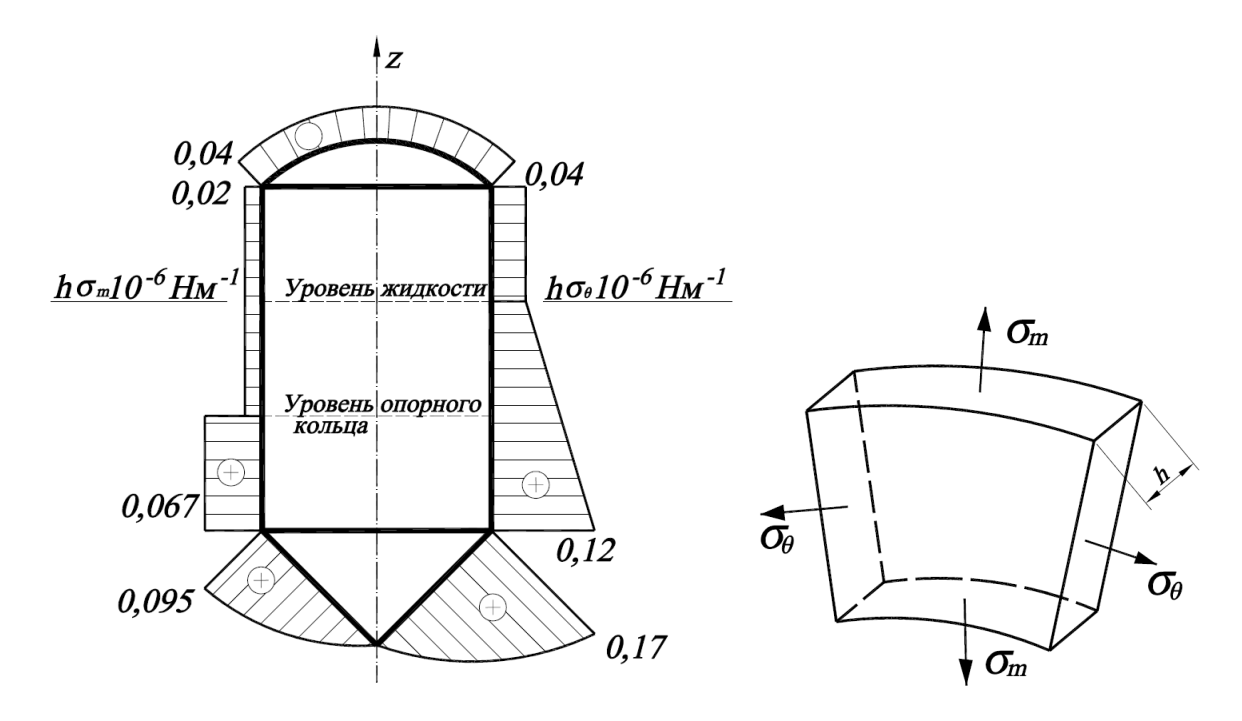

Рис. 4.9. Эпюры напряжений  $\sigma_m$  и  $\sigma_{\theta}$ 

Рис. 4.10. Напряжённое состояние в опасной точке

Наибольшее эквивалентное напряжение по критерию Губера-Мизеса равно: пое напряжение по критерию Губе<br>  $\frac{1}{4} \sqrt{0.17^2 + 0.095^2 - 0.17 \cdot 0.95} = \frac{0.148}{4}$ 

Нанболыше эквивалентное напряжение по критерию Губера-Мизеса но:

\n
$$
\max \sigma_{\text{3} \kappa \sigma} = \sqrt{\sigma_{\theta}^2 + \sigma_{m}^2 - \sigma_{\theta} \sigma_{m}} = \frac{1}{h} \sqrt{0.17^2 + 0.095^2 - 0.17 \cdot 0.95} = \frac{0.148}{h} \text{ M} \Pi \text{a}.
$$
\nИЗ

\n
$$
\text{Условия} \qquad \text{прочности} \qquad \max \sigma_{\text{3} \kappa \sigma} = \frac{0.148}{h} \leq [\sigma] \qquad \text{получим}
$$

3 *h* ≥ 0.148/[ $\sigma$ ] = 0.148 / 50 = 3.0⋅10<sup>-3</sup> м = 3 мм.

# **5. Осесимметричный изгиб круговых и кольцевых пластин**

## **5.1. Гипотезы классической теории пластин и оболочек**

При рассмотрении напряженно-деформированного состояния пластин вводят следующие допущения (гипотезы):

1) материал считается сплошным, однородным и изотропным;

2) материал является линейно-упругим (выполняется закон Гука);

3) перемещения малы по сравнению с толщиной *h* , а деформации малы по сравнению с единицей;

4) нормаль к срединной поверхности остаётся прямолинейной и нормальной к деформированной поверхности оболочки и не меняет своей длины (гипотеза Кирхгофа-Лява);

5) слои, параллельные срединной поверхности, никак не воздействуют друг на друга (гипотеза о ненадавливании слоев) [1-3].

### **5.2. Расчет круговых и кольцевых пластин**

Рассмотрим круговые и кольцевые пластины постоянной толщины *h* с осесимметричными условиями закрепления и нагружения. Используется полярная система координат *r*,  $\theta$ . В сечениях пластины с *r* = const и  $\theta$  = const возникают три внутренних силовых фактора: изгибающие моменты в радиальном и окружном направлениях  $M_{\textit{r}}$  и  $M_{\theta}$ , и поперечная сила  $\mathcal{Q}_{\textit{r}}$ .

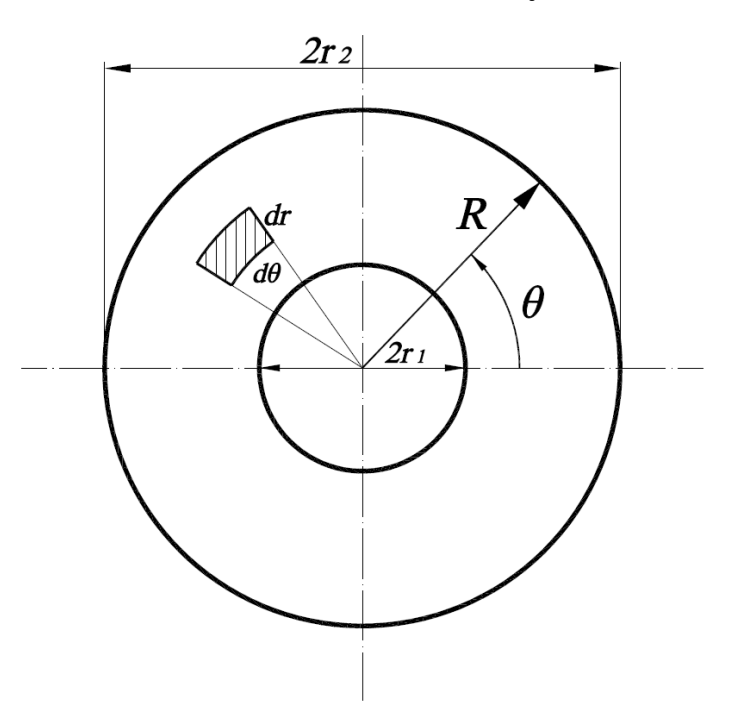

Рис. 5.1 (а). Кольцевая пластина (вид сверху)

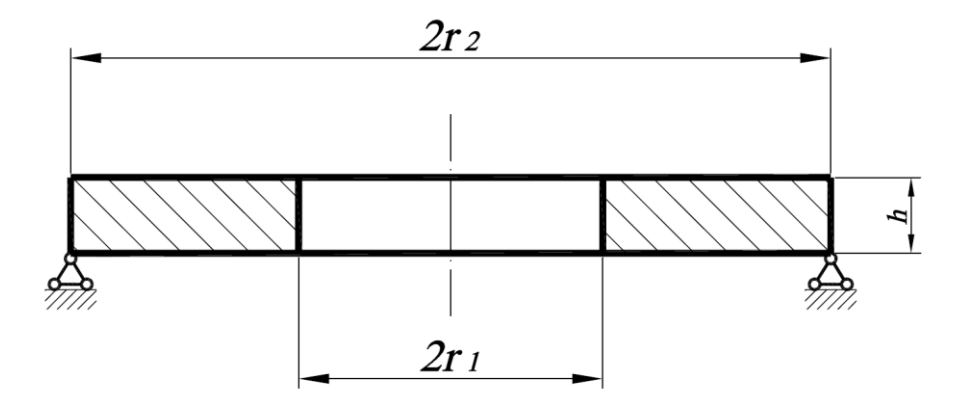

Рис. 5.1 (б). Схема закрепления кольцевой пластины

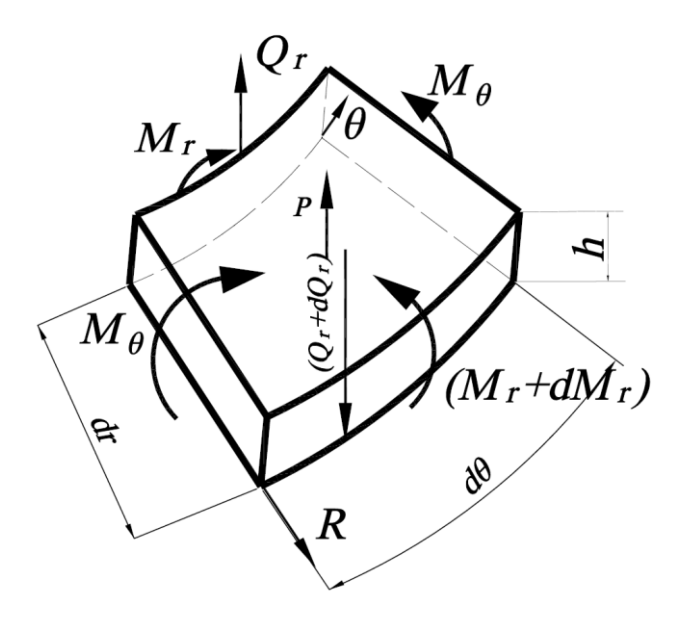

Рис. 5.2. Силовые факторы в элементе кольцевой пластины

При выполнении предположений о линейной упругости материала, о малости перемещений и деформаций, а также гипотезы Кирхгофа−Лява связь внутренних силовых факторов с нормальным прогибом *w*(*r*) задается соотношениями [1-3]

$$
M_r = D\left(\frac{d^2w}{dr^2} + \frac{\mu}{r}\frac{dw}{dr}\right), \quad M_\theta = D\left(\frac{1}{r}\frac{dw}{dr} + \mu\frac{d^2w}{dr^2}\right),
$$
  

$$
Q_r = D\frac{d}{dr}(\Delta w) = D\left(\frac{d^3w}{dr^3} + \frac{1}{r}\frac{d^2w}{dr^2} - \frac{1}{r^2}\frac{dw}{dr}\right).
$$
(5.1)

Здесь  $D = Eh^3 / | 12(1 - \mu^2) |$  $D = Eh^3 / [12(1 - \mu^2)] - \mu$ цилиндрическая жесткость пластины,  $\Delta$  оператор Лапласа в полярных координатах для осесимметричного случая *dr d*  $dr^2$  *r*  $d^2$  1 2 2  $\Delta = \frac{u}{\Delta} + \frac{1}{u}$ .

Дифференциальное уравнение изгиба пластин относительно нормального прогиба *w* имеет вид

$$
D\Delta\Delta w = p,\tag{5.2}
$$

где *p* = *p*(*r*)−давление на поверхности пластины.

Общее решение уравнения (5.2) записывается в виде  
\n
$$
w(r) = C_1 + C_2 r^2 + C_3 \ln r + C_4 r^2 \ln r + w_*.
$$
\n(5.3)

Здесь *C*1−*C*<sup>4</sup> − постоянные интегрирования однородного уравнения, определяются из граничных условий; *w* - частное решение (5.2). В случае нагружения пластины равномерным давлением  $p_{\rm 0} = {\rm const}$  ,

$$
w_* = \frac{p_0 r^4}{64D}.
$$
\n(5.4)

Типичные граничные условия при соответствующих значениях радиуса *r* следующие:

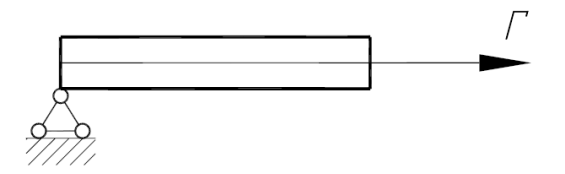

Рис. 5.3 (а). Шарнирное опирание

*- шарнирное опирание* (обращаются в нуль прогиб *w* и изгибающий момент *M r* )

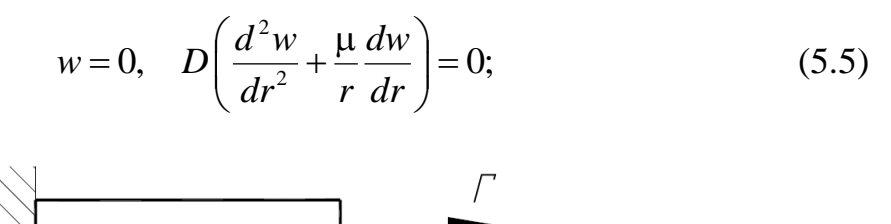

Рис. 5.3 (б). Жёсткое защемление

*- жесткое защемление* (обращаются в нуль прогиб *w* и угол поворота нормали *dw*/ *dr* )

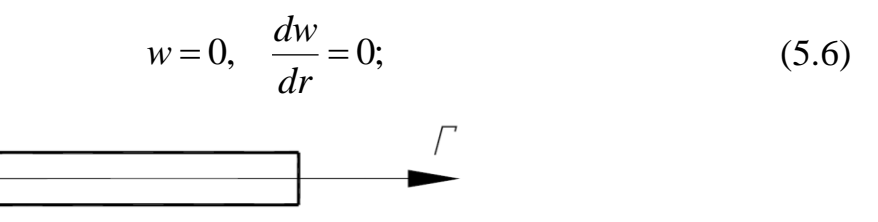

Рис. 5.3 (в). Свободный край пластины

*- свободный край пластины* (изгибающий момент *M r* и поперечная сила *Qr* на этом краю обращаются в нуль):

$$
D\left(\frac{d^2w}{dr^2} + \frac{\mu}{r}\frac{dw}{dr}\right) = 0, \ D\frac{d}{dr}(\Delta w) = 0.
$$
 (5.7)

Рис. 5.3 (г). Загруженный край

*- загруженный край пластины* (на незакрепленном краю пластины действуют погонные в окружном направлении момент интенсивностью *m* и нагрузка интенсивностью *q* ):

$$
D\left(\frac{d^2w}{dr^2} + \frac{\mu}{r}\frac{dw}{dr}\right) = m, \quad D\frac{d}{dr}(\Delta w) = q.
$$
 (5.8)

На внутреннем и внешнем контурах кольцевой пластины задают по два граничных условия.

Для сплошных круговых пластин при определении постоянных интегрирования из условия ограниченности решений при  $r \to 0$   $C_3 = C_4 = 0$ . Исключением является случай нагружения пластины сосредоточенной силой в центре  $r = 0$ . Тогда необходимо положить  $C_3 = 0$ , а условие равновесия части пластины, вырезанной в окрестности точки приложения силы *P* , даст  $C_4 = P/(8\pi D)$ . Решение для  $w(r)$  в этом случае ищется в виде

$$
w(r) = C_1 + C_2 r^2 + \frac{P}{8\pi D} r^2 \ln r.
$$
 (5.9)

После определения С<sub>1−4</sub> могут быть найдены прогибы пластины (5.3) в зависимости от значении полярного радиуса, а также все внутренние силовые факторы (5.1). При изгибе пластины нормальные напряжения распределяются по ее толщине по линейному закону. Наибольшие напряжения возникают у поверхности пластины при  $z = \pm h/2$  и вычисляются по формулам

$$
\sigma_r = \pm \frac{6M_r}{h^2}, \qquad \sigma_\theta = \pm \frac{6M_\theta}{h^2}.
$$
 (5.10)

#### **5.3. Пример расчета кольцевой пластины**

Кольцевая пластина (клапан) находится под действием равномерно распределенной нагрузки  $p_{0}$  (рис. 5.4). Закрепление пластины таково, что

можно считать внешний контур пластины при  $r = r_2$  жестко защемленным, а внутренний при  $r = r_1$  - шарнирно опертым. Требуется определить коэффициент запаса прочности и максимальный прогиб кольцевой пластины.

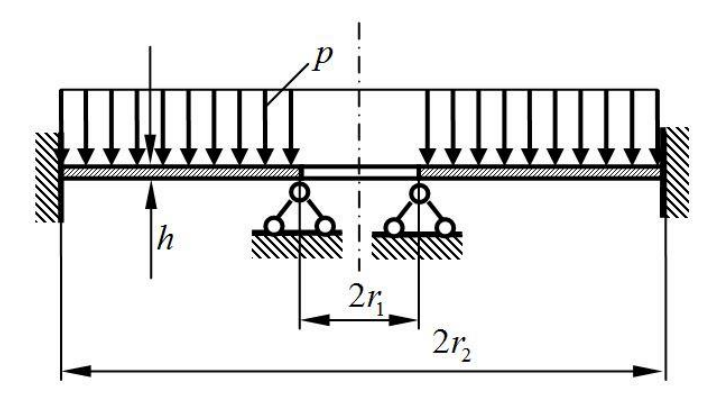

Рис.5.4. Кольцевая пластина при действии распределенной нагрузки

Исходные данные:

- толщина пластины  $h = 0.001$  м;
- внутренний радиус  $r_1 = 0.01 \text{ m}$ ;
- внешний радиус  $r_2 = 0.04$  м;
- модуль упругости материала  $E = 2 \cdot 10^{11}$  Па;

- коэффициент Пуассона материала  $\mu = 0.3$ ;

- предел текучести материала пластины  $\sigma_{\rm r} = 300$  МПа;

- давление на пластину  $p_0 = 0, 25 \cdot 10^6$  Па.

Для удобства введем безразмерный полярный радиус  $\rho = \frac{r}{r_2}$ . Тогда, если текущий радиус пластины меняется в пределах  $r_1 \le r \le r_2$ , то координата будет меняться от параметра  $\alpha = \frac{r_1}{r_2}$  до 1. Решение уравнения осесимметричного изгиба кольцевой пластины можно записать через новую переменную р в виде

$$
w(\rho) = C(1) + C(2)\rho^{2} + C(3)\ln(\rho) + C(4)\rho^{2}\ln(\rho) + w_{*}, \qquad (5.11)
$$

где  $C$  – вектор неизвестных постоянных интегрирования, входящих в решение однородного уравнения изгиба (определяются из граничных условий),  $w_*$  - частное решение неоднородного уравнения. Для случая равномерно распределенной по поверхности пластины нагрузки оно равно

$$
W_* = \frac{p_0 \rho^4 r_2^4}{64D},
$$

где  $D = \frac{Eh^3}{12(1-\mu^2)}$  - цилиндрическая жесткость пластины. Решение задачи

сводится к определению вектора постоянных С.

Вычислим первую  $w'(\rho, C)$  и вторую  $w''(\rho, C)$  производные от нормального прогиба

$$
w'(\rho, \mathbf{C}) = \frac{1}{r_2} \left( \frac{d}{d\rho} w(\rho, \mathbf{C}) \right), \quad w''(\rho, \mathbf{C}) = \frac{1}{r_2} \left[ \frac{d}{d\rho} w'(\rho, \mathbf{C}) \right]. \tag{5.12}
$$

Кривизны пластины в радиальном  $\kappa_r(\rho, C)$  и окружном  $\kappa_{\theta}(\rho, C)$ направлениях определятся следующим образом

$$
\kappa_r(\rho, \mathbf{C}) = w''(\rho, \mathbf{C}), \quad \kappa_\theta(\rho, \mathbf{C}) = \frac{1}{r_2} \frac{1}{\rho} w'(\rho, \mathbf{C})
$$

Оператор Лапласа  $\Delta w(\rho, C)$  для осесимметричного случая в полярных координатах определится по формуле

$$
\Delta w(\rho, \mathbf{C}) = \kappa_r(\rho, \mathbf{C}) + \kappa_\theta(\rho, \mathbf{C})
$$

Внутренние силовые факторы, а именно изгибающий момент в радиальном направлении  $M_r(\rho, \mathbb{C})$ , изгибающий момент в окружном направлении  $M_{\alpha}(\rho, \mathbf{C})$  и поперечная сила  $Q_{r}(\rho, \mathbf{C})$  вычисляются по формулам

$$
M_r(\rho, \mathbf{C}) = D[\kappa_r(\rho, \mathbf{C}) + \mu \kappa_\theta(\rho, \mathbf{C})],
$$
  
\n
$$
M_\theta(\rho, \mathbf{C}) = D[\kappa_\theta(\rho, \mathbf{C}) + \mu \kappa_r(\rho, \mathbf{C})],
$$
  
\n
$$
Q_r(\rho, \mathbf{C}) = D \frac{1}{r_2} \frac{d}{d\rho} [\Delta w(\rho, \mathbf{C})].
$$
\n(5.13)

Компоненты вектора постоянных С определяются из граничных условий. Для рассматриваемой задачи граничные условия имеют вид

$$
r = r_1: \quad w = 0, M_r = 0; \qquad r = r_2: \quad w = 0, \frac{dw}{dr} = 0.
$$
 (5.14)

Выражения (5.11), (5.13) и граничные условия (5.14) дают возможность составить систему линейных алгебраических уравнений для определения вектора  $C$ 

$$
AC = B.
$$
 (5.15)

Программный код решения в Matlab в виде m-файла приведен в приложении 3. Для определения элементов матрицы **A**, т.е.  $A(j,k)$ ,  $(j,k=1\div 4)$  в программе предусмотрена функция  $Wron(\rho,\mu)$ . Компоненты вектора **B**, входящие в правую часть системы (5.15), определяются функцией Swob( $\rho$ ,  $p$ ,  $\mu$ ,  $D$ ,  $r$ 2). Указанные функции позволяют рассматривать большое разнообразие граничных условий. Напомним, что для рассматриваемой задачи обращаются в нуль: на внутреннем контуре прогиб и момент в радиальном направлении, а на внешнем контуре прогиб и угол поворота нормали. Система (5.15) решается функцией Matlab linsolve, т.е.  $C = \text{linsolve}(\mathbf{A}, \mathbf{B})$ 

На рис. 5.2 показана эпюра прогибов в пластине. Наибольшее значение прогиба достигается при  $r = 0.022$  м и составляет  $w_{\text{max}} = 0.0051$  мм.

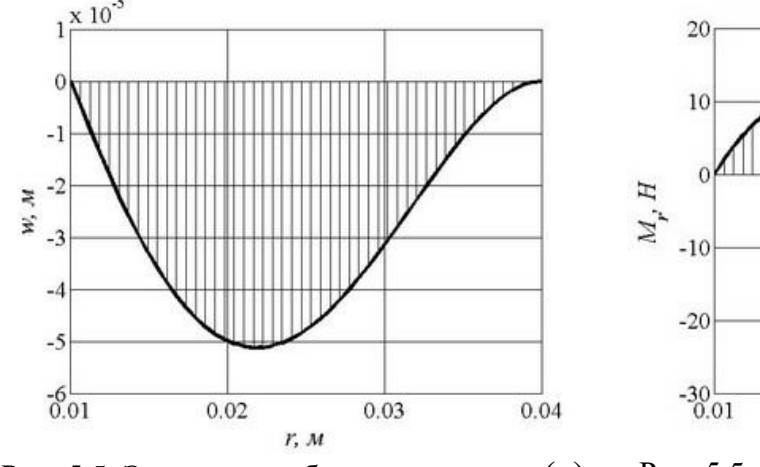

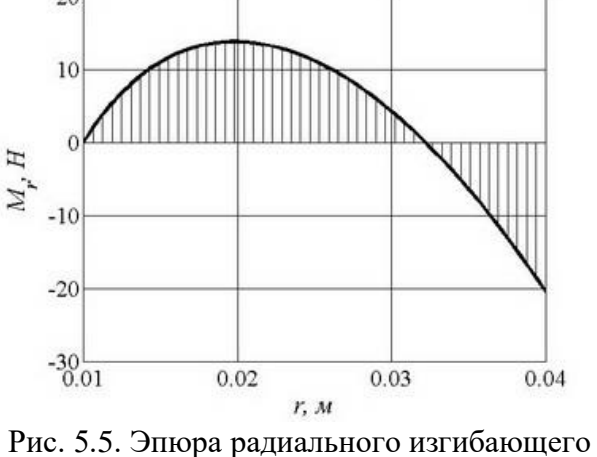

Рис. 5.5. Эпюра прогибов в пластине  $w(r)$ 

момента $M_r(r)$ 

На рис. 5.6 – рис. 5.8 показаны эпюры внутренних силовых факторов: радиального изгибающего момента $M_r(r)$  (рис. 5.6), окружного изгибающего момента  $M_{\theta}(r)$  (рис. 5.7) и перерезывающей силы  $Q_r(r)$  (рис. 5.8).

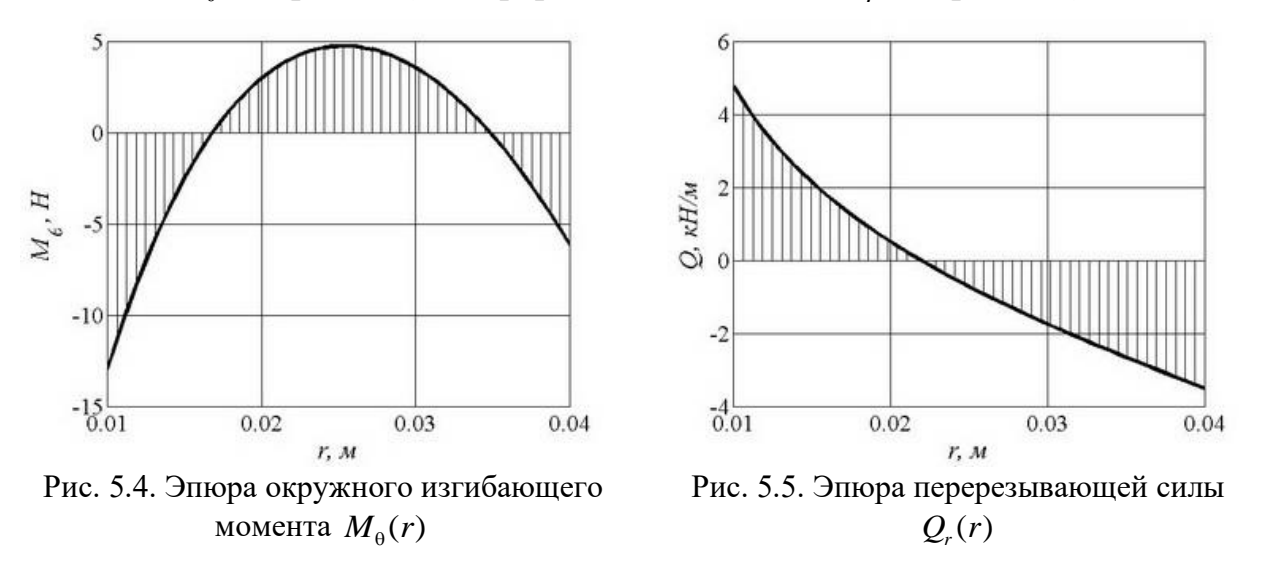

Вычислим напряжения в радиальном и окружном направлениях  $\sigma_r(r)$ ,  $\sigma_{\theta}(r)$  и эквивалентные напряжения по критерию Мизеса  $\sigma_{\text{MS}}(r)$  как функции полярного радиуса *r* :

$$
= \frac{6M_r(r)}{h^2}, \quad \sigma_{\theta}(r) = \frac{6M_{\theta}(r)}{h^2},
$$
  

$$
\sigma_{\text{MS}}(r) = \sqrt{\sigma_r^2(r) + \sigma_{\theta}^2(r) - \sigma_r(r)\sigma_{\theta}(r)}.
$$

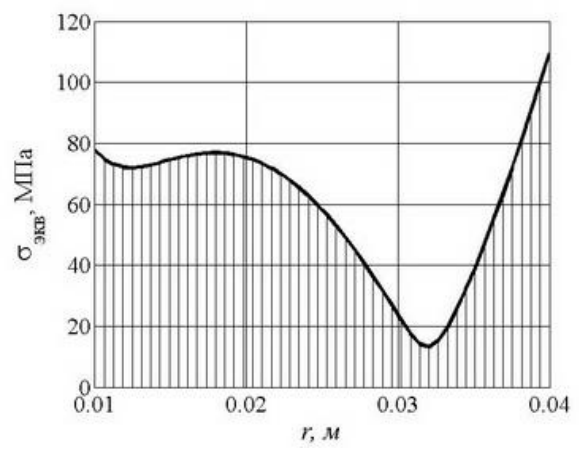

Рис. 5.6. Эпюра эквивалентных напряжений

График распределения эквивалентных напряжений по радиусу пластины представлен на рис. 5.6, из которого следует, что наиболее нагруженные точки пластины расположены на внешнем контуре при  $r = r_2$ . Здесь максимальные эквивалентные напряжения равны тапряжения равны равны коэффициент запаса прочности

$$
\begin{aligned}\n&\text{6y}_{\text{I}} \text{et}\text{parent} \\
&n = \sigma_{\text{T}} / \max \sigma_{\text{max}} = 2.7 \text{ .} \n\end{aligned}
$$

# **6. Расчет цилиндрических оболочек**

### **6.1. Осесимметричная деформация круговых цилиндрических оболочек**

Рассматривается круговая цилиндрическая оболочка толщиной *h* с радиусом срединной поверхности R под действием нормального давления  $p(x)$  и при осесимметричных условиях закрепления. Положение точки на срединной поверхности определяется координатой *x* вдоль образующей и криволинейной координатой *y* = *R* в окружном направлении; координата *z* направлена по нормали к срединной поверхности. В силу осесимметричности нагрузки и условий закрепления все внутренние силовые факторы зависят только от продольной координаты *x* (рис. 6.1).

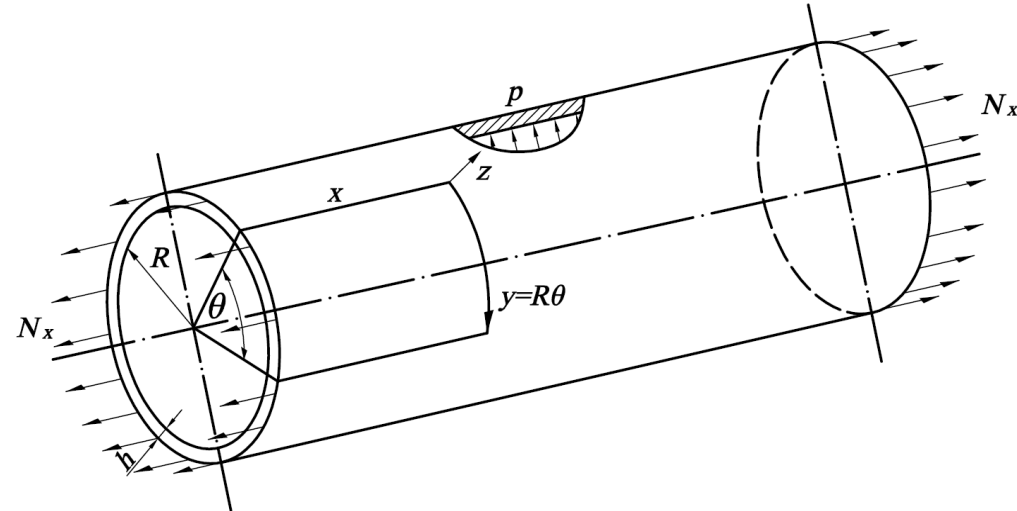

Рис. 6.1. Цилиндрическая оболочка

Внутренние силовые факторы, действующие в сечениях оболочки, следующие: *N<sup>x</sup>* – продольное усилие; *N <sup>y</sup>–* окружное усилие; *M<sup>x</sup> –* изгибающий момент в направлении координаты *x* ; *M<sup>y</sup> –* изгибающий момент в направлении координаты *y* ; *Q* − поперечная сила. Все внутренние силовые факторы являются погонными, то есть отнесенными к единице длины.

Обозначим через *w*(*x*) нормальный прогиб точек срединной поверхности оболочки вдоль оси *z* , через *u*(*x*) перемещения точек оболочки вдоль оси  $x$ , через  $\varphi(x) = dw/dx$  угол поворота нормали к срединной поверхности.

Соотношения для внутренних силовых факторов имеют вид

$$
N_{y} = \mu N_{x} + \frac{Eh}{R} w, \quad M_{x} = D \frac{d^{2}w}{dx^{2}}, \quad M_{y} = \mu M_{x} = \mu D \frac{d^{2}w}{dx^{2}}, \quad Q = D \frac{d^{3}w}{dx^{3}}, \tag{6.1}
$$

где  $D = Eh^3 / | 12(1 - \mu^2) |$  $D = Eh^3 / [12(1 - \mu^2)] - \mu$ цилиндрическая жесткость оболочки.

Уравнение равновесия цилиндрической оболочки в перемещениях имеет вид

$$
\frac{d^4w}{dx^4} + 4k^4w = \frac{1}{D}\left(p - \mu\frac{N_x}{R}\right),
$$
\n(6.2)

где k - волновое число

$$
k = \sqrt[4]{\frac{3(1-\mu^2)}{R^2h^2}}.
$$
\n(6.3)

Решение  $w(x)$  уравнения (6.2) складывается из общего решения однородного уравнения  $w_0(x)$ , описывающего изгиб оболочки, и частного решения  $w_*$ 

$$
w(x) = w_0(x) + w_*.
$$

Частное решение неоднородного уравнения, определяемое внешними силовыми нагрузками; для давления  $p(x)$  (полином не выше третьей степени) и продольной силы  $N_x$  равно

$$
w_* = \frac{R^2}{Eh} \left( p(x) - \mu \frac{N_x}{R} \right). \tag{6.4}
$$

Общее решение  $w_0(x)$  однородного уравнения имеет вид

$$
w_0(x) = e^{-\kappa x} \left( C_1 \cos \kappa x + C_2 \sin \kappa x \right) + e^{\kappa x} \left( C_3 \cos \kappa x + C_4 \sin \kappa x \right) \tag{6.5}
$$

Постоянные интегрирования  $C_1$ ,  $C_2$ ,  $C_3$ ,  $C_4$ , входящие в решение (6.5), определяются из граничных условий. Типичные варианты граничных условий:

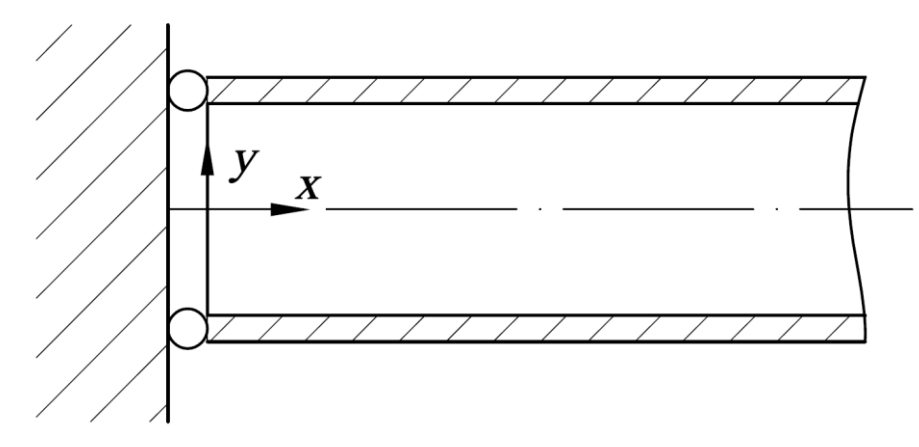

Рис. 6.2 (а). Шарнирное опирание

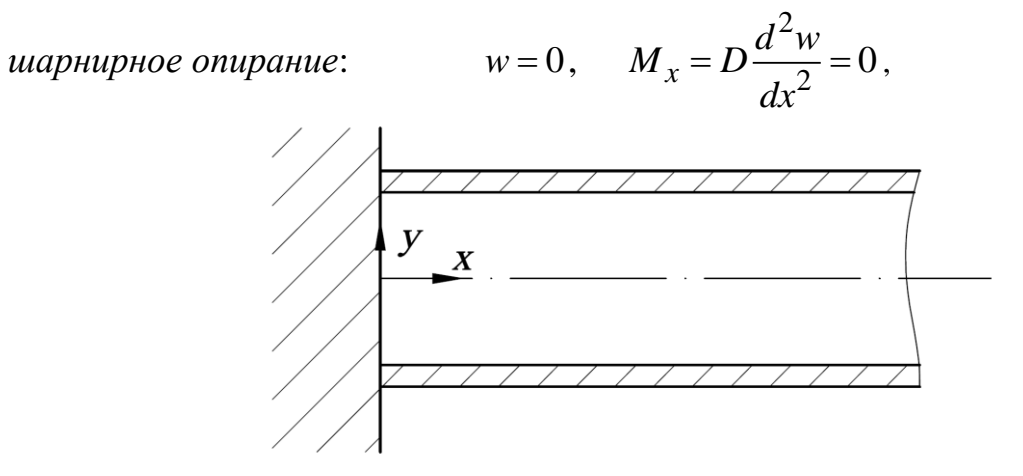

Рис. 6.2 (б). Жёсткое закрепление

*жесткое закрепление*:

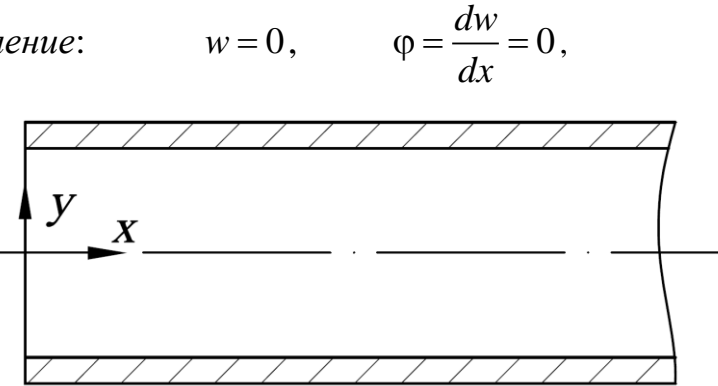

Рис. 6.2 (в). Свободный незагруженный край

*свободный незагруженный край*:

 $M_x = D \frac{d^2 w}{dx^2} = 0$ 2 3  $Q = \frac{d^3 w}{dx^3} = 0$  $= D \frac{d^2 w}{dr^2} = 0,$  $=\frac{u+w}{2}=0,$ *dx dx*  $\boldsymbol{\mathsf{y}}$ 

Рис. 6.2 (г). Загруженный край

*Загруженный край моментом интенсивностью m и поперечной нагрузкой интенсивностью q , распределенными по торцу оболочки в окружном направлении*:

$$
M_x = D\frac{d^2w}{dx^2} = m
$$
,  $Q = \frac{d^3w}{dx^3} = q$ .

Во многих случаях напряженное состояние в цилиндрической оболочке может быть разделено на безмоментное состояние и *краевой эффект*, т.е. местный изгиб, возникающий в результате закрепления краев нагруженной оболочки, резкого изменения ее толщины, а также в областях приложения  $\alpha$ осредоточенных нагрузок. Длина зоны краевого эффекта равна  $\lambda = \pi/k$ , где *k* - волновое число (6.3); для стальных оболочек, у которых коэффициент Пуассона  $\mu$  = 0,3, длина полуволны краевого эффекта  $\lambda = 2.45\sqrt{Rh}$ . Если длина цилиндрической оболочки превышает зону краевого эффекта, то есть  $l > 2\lambda$ , то оболочку в окрестности края  $x = 0$  можно рассматривать как полубесконечную, а в решении  $(6.5)$  для  $w_0(x)$  из условия ограниченности решения при  $x \rightarrow \infty$ следует положить  $C_3 = 0$ ,  $C_4 = 0$ . Тогда вблизи края  $x = 0$ для  $x > 0$  решение, основанное на концепции краевого эффекта, имеет вид  $w(x) = e^{-kx} [C_1 \cdot \cos kx + C_2 \cdot \sin kx] + w_*$ .  $(6.6)$ 

Постоянные интегрирования  $C_1$  и  $C_2$  определяются из граничных условий. Напряжения  $\sigma_x$  и  $\sigma_y$  меняются по толщине оболочки  $-h/2 \le z \le h/2$  по линейному закону:

$$
\sigma_x = \frac{N_x}{h} \pm \frac{12M_x}{h^3} z, \qquad \sigma_y = \frac{N_y}{h} \pm \frac{12M_y}{h^3} z, \tag{6.7}
$$

и достигают наибольших по модулю значений у ее поверхностей при  $z = \pm h/2$ :

$$
\max\left(\min\right)\sigma_x = \frac{N_x}{h} \pm \frac{6M_x}{h^2}, \qquad \max\left(\min\right)\sigma_y = \frac{N_y}{h} \pm \frac{6M_y}{h^2}.
$$
 (6.8)

Сводка основных расчетных формул для решения типа краевого эффекта:

$$
w(x) = e^{-kx} (C_1 \cdot \cos kx + C_2 \cdot \sin kx) + w_*; \quad w_* = \frac{R^2}{Eh} \left( p(x) - \mu \frac{N_x}{R} \right);
$$
  
\n
$$
D = \frac{Eh^3}{12(1 - \mu^2)}; \quad k = \sqrt[4]{\frac{3(1 - \mu^2)}{R^2h^2}}; \quad \lambda = \frac{\pi}{k};
$$
  
\n
$$
\varphi = \frac{dw}{dx} = \frac{dw_*}{dx} - ke^{-kx} \left( (C_1 - C_2) \cos kx + (C_1 + C_2) \sin kx \right);
$$
  
\n
$$
M_x = D \frac{d^2 w}{dx^2} = D \left( \frac{d^2 w_*}{dx^2} + 2k^2 e^{-kx} \left( C_1 \sin kx - C_2 \cos kx \right) \right);
$$
  
\n
$$
Q = \frac{dM_x}{dx} = D \frac{d^3 w}{dx^3} = D \left( \frac{d^3 w_*}{dx^3} + 2k^3 e^{-kx} \left( (C_1 + C_2) \cos kx - (C_1 - C_2) \sin kx \right) \right);
$$
  
\n
$$
M_y = \mu M_x; \quad N_y = \mu N_x + \frac{Eh}{R} w(x); \quad \sigma_x = \frac{N_x}{h} \pm \frac{6M_x}{h^2}, \quad \sigma_y = \frac{N_y}{h} \pm \frac{6M_y}{h^2}.
$$

### 6.2. Пример расчета цилиндрической оболочки

Определить толщину оболочки по безмоментной теории и проверить прочность с учётом изгибных деформаций (краевой эффект) (рис. 6.3).  $\sigma$  = 160 M $\pi$ a, Допускаемые напряжения допускаемый фактический коэффициент запаса прочности  $1,4 \leq [n] \leq 1.8$ .

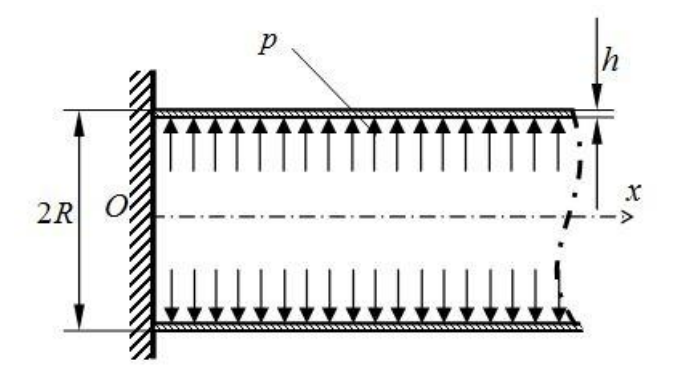

Рис.6.3. Цилиндрическая оболочка при действии внутреннего лавления

Исходные данные:

-радиус цилиндрической оболочки  $R = 0.12$  м;

-модуль упругости материала  $E = 2.1 \cdot 10^{11}$  Па;

-коэффициент Пуассона материала  $\mu = 0.3$ ;

-предел текучести  $\sigma_r = 240$  МПа;

-внутреннее давление  $p = 3.10^6$  Па.

Из условия прочности по безмоментной теории оболочек напряжения в окружном направления  $\sigma = \frac{pR}{h} \leq [\sigma]$ . Отсюда следует, что

$$
h = \frac{pR}{\lfloor \sigma \rfloor} = 0.00225 \text{ m}.
$$

В Приложении 4 приведен программный код для проведения проверочного расчета для заданной толщины оболочки. Программа выводит на экран диалоговую панель с указанием значением оценки толщины и с окном для ввода значения h (рис.6.2). Примем  $h = 0.005$  м.

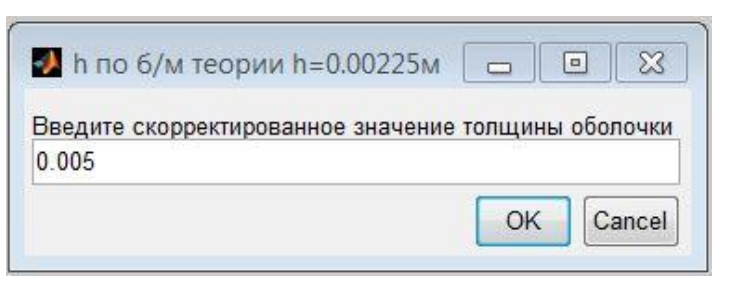

Рис. 6.2. Диалоговая панель для ввода толщины h

Вычислим цилиндрическую жесткость оболочки D, волновое число k и оценим длину краевого эффекта  $\lambda$ :

$$
D = \frac{Eh^3}{12(1 - \mu^2)}, \qquad k = \sqrt[4]{\frac{3(1 - \mu^2)}{R^2 h^2}}, \qquad \lambda = \frac{\pi}{k}.
$$

Решение в окрестности закрепленного края с учетом краевого эффекта запишем следующим образом

$$
w(x, \mathbf{C}) = e^{-kx} [C(1) \cdot \cos kx + C(2) \cdot \sin kx] + \frac{pR^2}{Eh} \tag{6.9}
$$

Здесь С - двухкомпонентный вектор постоянных интегрирования уравнения осесимметричного изгиба цилиндрической оболочки. Последнее слагаемое в формуле (6.9) определяет безмоментный прогиб. Запишем выражения для первой производной от прогиба, определяющей угол поворота нормали к срединной поверхности оболочки

$$
\frac{dw(x, C)}{dx} = -ke^{-kx} \{ [C(1) - C(2)] \cdot \cos kx + [C(1) + C(2)] \cdot \sin kx \}. \tag{6.10}
$$

Компоненты вектора С определим из граничных условий, которые для случая жесткого защемления края оболочки при  $x = 0$  будут следующими

$$
w(0, \mathbf{C}) = 0, \quad \frac{dw(0, \mathbf{C})}{dx} = 0 \tag{6.11}
$$

Отсюда следует, что

$$
C(1) = C(2) = -\frac{pR^2}{Eh}
$$

Таким образом, нормальный прогиб оболочки равен

$$
w(x, \mathbf{C}) = \frac{pR^2}{Eh} \Big( 1 - e^{-kx} \left( \cos kx + \sin kx \right) \Big) \,. \tag{6.12}
$$

Изгибающий момент в осевом направлении

$$
M_x(x, \mathbf{C}) = D \frac{d^2 w}{dx^2} = 2k^2 D \frac{pR^2}{Eh} e^{-kx} (\cos kx - \sin kx)
$$
 (6.13)

На рис. 6.3 и рис. 6.4 представлены зависимости (6.12) и (6.13) в зоне краевого эффекта.

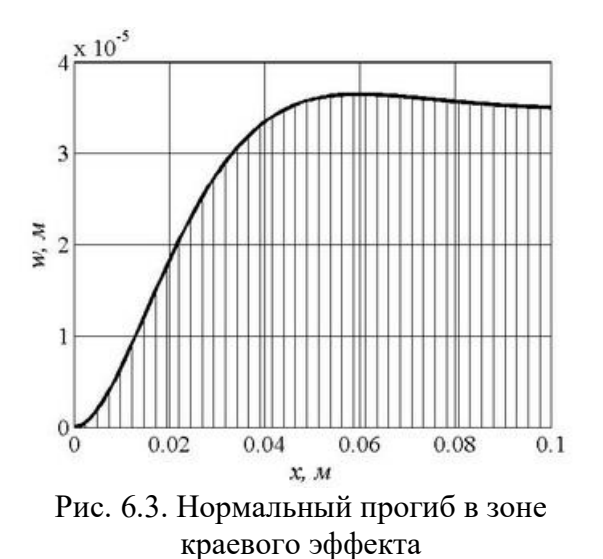

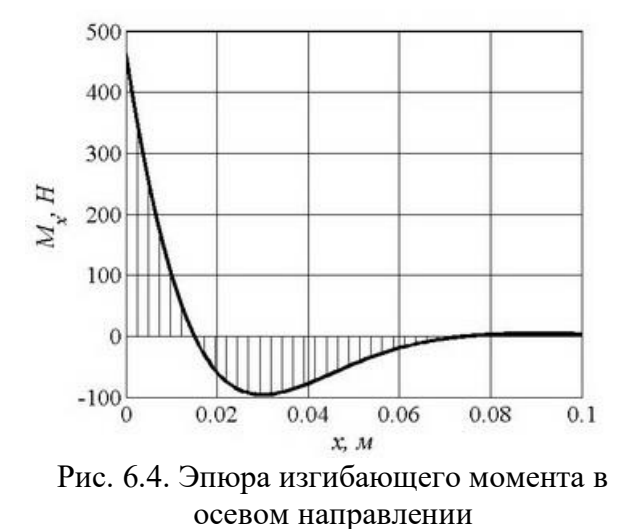

Опасные точки для заданного случая нагружения и закрепления оболочки находятся при  $x = 0$ . Максимальные напряжения здесь равны

$$
\sigma_{\text{max}} = \frac{6M_x}{h^2} = 131 \text{ M} \Pi a,
$$

фактический коэффициент запаса прочности

$$
n = \frac{\sigma_{\rm r}}{\sigma_{\rm max}} = \frac{240}{131} = 1.8 \, .
$$

Значение фактического коэффициента запаса прочности лежит в пределах установленного интервала  $1,4 \leq [n] \leq 1.8$ , условие задачи выполняется, следовательно, толщина оболочки 5 мм подходит.

### 7. Устойчивость стержневых систем

### 7.1. Расчеты на устойчивость

Потеря устойчивости первоначальной формы равновесия конструкции может привести к нарушению её несущей способности, и недопустима в процессе эксплуатации. Условие устойчивости - условие сохранения исходной прямолинейной формы равновесия записывается в виде

$$
\sigma_{\max} = \frac{N_z}{F} \leq \varphi(\lambda) \cdot [\sigma_c],
$$

где  $[\sigma_c]$  – допускаемое напряжение на сжатие для материала стержня,  $\varphi$  – коэффициент продольного изгиба (коэффициент снижения допускаемого напряжения). Коэффициент продольного изгиба зависящий от свойств материала и гибкости стержня  $\lambda = \mu l / i_{\min}$ , где  $\mu$  – коэффициент приведения длины, зависящий от способов закрепления концов стержня;  $l - \mu$ лина стержня; і<sub>тіп</sub> - минимальный радиус инерции поперечного сечения стержня. Значения коэффициента ф указаны в таблице 7.1.

Таблина 7.1.

Значения коэффициента продольного изгиба для стали (Ст3, Ст4)

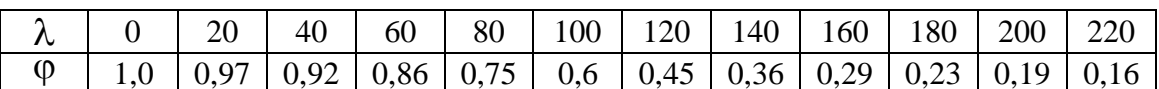

### 7.2. Пример расчета строительной конструкции на устойчивость

Определить допускаемое значение силы  $P$  из условия прочности и устойчивости для фермы на рис.7.1. Поперечное сечение состоит из двух швеллеров № 16, расположенных таким образом, что обеспечена их совместная работа как единого стержня. Подобрать расстояние с между швеллерами из условия равноустойчивости стержня. Материал стержней сталь Ст3, [ $\sigma$ ] = 160 МПа, размер *а*=3.5 м.

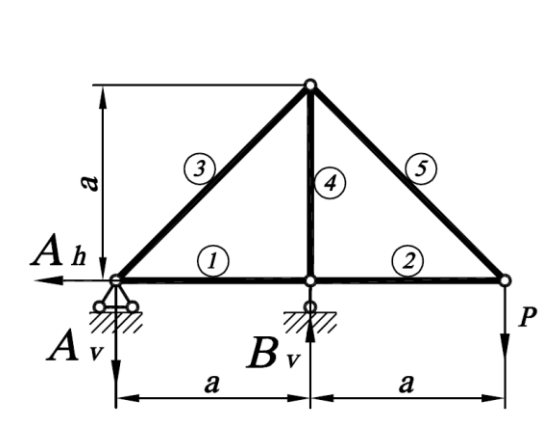

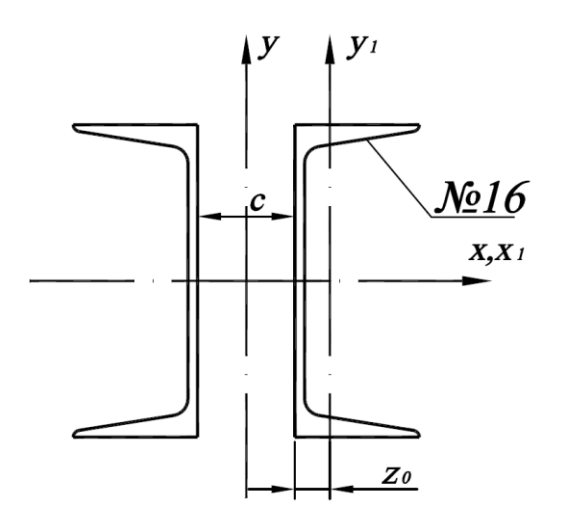

Рис. 7.1 Расчетная схема фермы

Швеллер №16 имеет главные центральные оси инерции сечения  $x_1$  и  $y_1$ Относительно этих осей моменты инерции  $I_{x_1} = 747$  см<sup>4</sup>,  $I_{y_1} = 63.3$  см<sup>4</sup>, радиусы инерции  $i_{x_1} = 6.42 \text{ cm}^3$ ,  $i_{y_1} = 1.87 \text{ cm}^3$ , расстояние от стенки до главной центральной оси  $y_1 z_0 = 1.8$  см, площадь швеллера  $F_1 = 18.1$  см<sup>2</sup>.

1) Определим расстояние с из условия равноустойчивости составного поперечного сечения. Равноустойчивость будет обеспечена при равенстве гибкости стержня относительно обеих главных осей инерции составного сечения, т.е.

$$
\lambda_x = \lambda_y, \tag{7.1}
$$

где  $\lambda_x = \frac{\mu l}{i_x}, \lambda_y = \frac{\mu l}{i_y}$ . Из условия равноустойчивости (7.1) следует

условие равенства радиусов инерции  $i_x = i_y$ , где  $i_x = \sqrt{\frac{I_x}{F}}$ ,  $i_y = \sqrt{\frac{I_y}{F}}$ , и, следовательно,  $I_x = I_y$  - равенство моментов инерции составного сечения относительно главных центральных осей х и у.

Момент инерции относительно оси х определяется непосредственно на основе табличных данных

$$
I_x = 2I_{x_1}
$$

Момент инерции составного сечения относительно оси у равен

$$
I_{y} = 2\left(I_{y_{1}} + \left(z_{0} + \frac{c}{2}\right)^{2} \cdot F_{1}\right),
$$

здесь  $\left(z_0 + \frac{c}{2}\right)$  – расстояние между осями у и у<sub>1.</sub>

Приравнивая значения моментов инерции относительно осей х и у получаем

$$
2I_{x_1} = 2\left(I_{y_1} + \left(z_0 + \frac{c}{2}\right)^2 \cdot F_1\right),
$$
  

$$
\left(z_0 + \frac{c}{2}\right)^2 = \frac{I_{x_1}}{F_1} - \frac{I_{y_1}}{F_1} = i_{x_1}^2 - i_{y_1}^2,
$$
  

$$
c = 2 \cdot \left[\sqrt{i_{x_1}^2 - i_{y_1}^2} - z_0\right] = 2 \cdot \left[\sqrt{6.42^2 - 1.87^2} - 1.8\right] = 2 \cdot \left[6.14 - 1.8\right] = 8.68 \text{ cm}.
$$

2) Для определения допускаемой внешней нагрузки найдем значения усилий в стержнях фермы. Введём систему координат  $OVH$ , где  $OV-$  вертикальная ось, ОН - горизонтальная ось.

Опорные реакции определим из уравнений статического равновесия  $(p<sub>MC</sub>, 7.1)$ :

$$
\sum H = 0 \rightarrow A_h = 0,
$$
  
\n
$$
\sum mom_A = 0 \rightarrow B_v \cdot a - P \cdot 2a = 0 \rightarrow B_v = 2P
$$
  
\n
$$
\sum V = 0 \rightarrow -A_v + B_v - P = 0 \rightarrow A_v = B_v - P = 2P - P = P.
$$

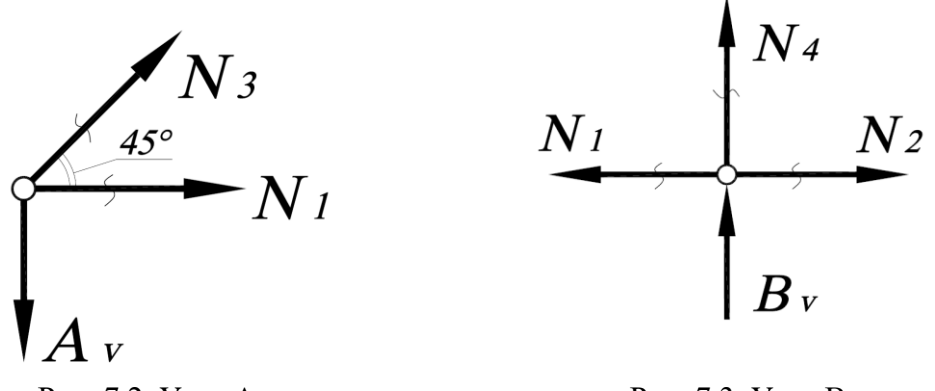

Рис. 7.2. Узел А

Рис. 7.3. Узел В

Усилия в стержнях найдем методом вырезания узлов. Узел А (рис. 7.2):  $\sum V = 0 \rightarrow N_3 \sin 45^\circ - A_r = 0 \rightarrow N_3 = \sqrt{2}P,$  $\sum H = 0 \rightarrow N_3 \cdot \cos 45^\circ + N_1 = 0 \rightarrow N_1 = -N_3 \frac{\sqrt{2}}{2} = -P.$ 

В силу симметрии расчетной схемы усилия  $N_5$  и  $N_2$  равны:  $N_5 = N_3 = \sqrt{2}P$   $\text{H}$   $N_2 = N_1 = -P$ .

Узел В (рис.7.3): 
$$
\sum V = 0 \rightarrow N_4 + B_v = 0 \rightarrow N_4 = -B_v = -2P
$$
.

Результаты расчетов усилий в стержнях сведены в таблицу 7.1.

Таблица 7.1

|           |  |  | - - - - - - - -<br>-- |
|-----------|--|--|-----------------------|
| № стержня |  |  |                       |
|           |  |  | --                    |

3) Расчет на прочность. Условие прочности при растяжении-сжатии имеет вид:

$$
\sigma_{\max} = \frac{\max N_z}{F} \leq [\sigma],
$$

где тах  $N_z$  – максимальное по абсолютному значению усилие в стержне фермы,  $F = 2F_1$  – площадь составного сечения, равная удвоенной площади швеллера. Из табл. 7.1 для опасного стержня 4:

$$
\max N_z = |N_4| = 2P, \qquad \max \sigma = \sigma_4 = \frac{2P}{2F_1} \leq [\sigma].
$$

Следовательно, значение допускаемой силы, полученное из расчета на прочность, равно  $P' \leq [\sigma] \cdot F_1 = 160 \cdot 10^6 \cdot 18.1 \cdot 10^{-4} = 289 \cdot 10^3 \text{ H}.$ 

4) Расчет на устойчивость. Условие устойчивости сжатого стержня 4:

$$
\sigma_4 = \frac{N_4}{F} = \frac{2P}{2F_1} \le \varphi \cdot [\sigma], \text{ or } P \le \varphi \cdot [\sigma] \cdot F_1.
$$

Для определения коэффициента продольного изгиба ф вычислим гибкость стержня 4. Вычислим  $\lambda_x = \lambda_y = \frac{\mu l}{i}$  (стержень равноустойчивый). Для шарнирно-закрепленных стержней фермы  $\mu=1$ , длина четвертого стержня  $l = a$ . Тогда радиус инерции составного сечения и гибкость равны

$$
i_x = \sqrt{\frac{I_x}{F}} = \sqrt{\frac{2I_{x_1}}{2F}} = \sqrt{\frac{I_{x_1}}{F_1}} = i_{x_1};
$$
  $\lambda_x = \frac{\mu l}{i_x} = \frac{1 \cdot a}{i_{x_1}} = \frac{1 \cdot 3.5}{6.42 \cdot 10^{-2}} = 54.5.$ 

По таблице определим  $\varphi$ (54.5) ≈ 0.875, ( $\varphi$ (50) = 0.89,  $\varphi$ (60) = 0.86).

$$
P'' \le \varphi \cdot [\sigma] \cdot F_1 = 0.875 \cdot 160 \cdot 10^6 \cdot 18.1 \cdot 10^{-4} = 253 \cdot 10^3 \,\mathrm{H} \,.
$$

Выбор допускаемого значения нагрузки из двух значений.

Из двух значений нагрузки выбираем наименьшую  $[P] = 253 \text{ kH}$ . Это значение нагрузки обеспечит и прочность, и устойчивость конструкции.

5) Рассмотрим случай, когда поперечное сечение состоит из двух швеллеров, не скрепленных между собой, и определим для этого случая допускаемое значение внешней нагрузки  $[P_0]$ .

В случае, если два швеллера не скреплены между собой, в каждом из них будет происходить потеря устойчивости относительно главной центральной оси с меньшим моментом инерции, т.е. относительно оси  $Oy_1$  ( $I_{y_1}$  = 63.3 см<sup>4</sup>,

$$
i_{y_1} = 1.87
$$
 cm<sup>3</sup>).

Гибкость каждого швеллера относительно оси  $Oy_1$  будет существенно больше, чем у скрепленного составного сечения:

$$
\lambda_{y_1} = \frac{\mu l}{i_{y_1}} = \frac{1 \cdot a}{i_{y_1}} = \frac{1 \cdot 3.5}{1.87 \cdot 10^{-2}} = 187.
$$

Коэффициент продольного изгиба  $\varphi(187) \approx 0.22$ .

Допускаемое значение внешней нагрузки значительно снизится:

$$
[P_0] \le \varphi \cdot [\sigma] \cdot F_1 = 0.22 \cdot 160 \cdot 10^6 \cdot 18.1 \cdot 10^{-4} = 63.7 \cdot 10^3 \text{ H}.
$$

 $\Pi$ ри одинаковом расходе материала на изготовление конструкции рациональное проектирование составного сечения повышает несущую способность фермы в 4 раза.

# 8. Изгибные колебания валов 8.1. Своболные колебания

Система уравнений малых свободных колебаний системы с п степенями свободы без учета рассеяния энергии в матричной форме имеет вид [1-3]

$$
\mathbf{A}\ddot{\mathbf{u}} + \mathbf{C}\mathbf{u} = 0, \tag{8.1}
$$

где  $\mathbf{A} = [a_{jk}]$ ,  $\mathbf{C} = [c_{jk}]$   $(j,k = 1,2,...,n)$  – соответственно инерционная матрица и матрица жесткости;  $\mathbf{u}(t) - n$ -мерный вектор обобщенных координат. Систему уравнений (8.1) можно также записать в развернутой форме:

$$
\sum_{k=1}^{n} (a_{jk}\ddot{u}_k + c_{jk}u_k) = 0 \quad (j = 1, 2, ..., n). \tag{8.2}
$$

Если ввести матрицу податливости  $\mathbf{F} = [f_{ik}]$ , обратную по отношению к матрице жесткости  $\mathbf{F} = \mathbf{C}^{-1}$ , то вместо (8.1) после умножения слева на матрицу **F** будем иметь

$$
\mathbf{FA} \ddot{\mathbf{u}} + \mathbf{u} = 0. \tag{8.3}
$$

В случае диагональной инерционной матрицы А уравнения (8.3) в развернутой форме примут вид

$$
u_j + \sum_{k=1}^{n} f_{jk} m_k \ddot{u}_k = 0 \quad (j = 1, 2, \dots, n).
$$
 (8.4)

Эти уравнения описывают свободные колебания конструкций, которые можно схематизировать как безынерционные стержневые системы с сосредоточенными массами  $m_{\nu}$ .

Решение обыкновенных дифференциальных уравнений  $(8.1) - (8.4)$ , соответствующее гармоническим колебаниям с частотой  $\omega$  и начальной фазой ф, имеет вид

$$
\mathbf{u}(t) = \mathbf{v}\cos(\omega t + \varphi). \tag{8.5}
$$

Подстановка (8.5) в одно из уравнений колебаний  $(8.1) - (8.4)$  приводит к системе линейных однородных алгебраических уравнений относительно компонент вектора амплитуд **v**, который определяет *собственные формы* колебаний. Например, подстановка в матричное уравнение (8.1) дает

$$
(\mathbf{C} - \omega^2 \mathbf{A})v = 0. \tag{8.6}
$$

Условие существования нетривиального (ненулевого) решения системы однородных уравнений (8.6) приводит к уравнению для определения собственных частот

$$
\det(\mathbf{C} - \omega^2 \mathbf{A}) = 0. \tag{8.7}
$$

Аналогично для уравнения колебаний в форме (8.3) получим

$$
\det(\mathbf{E} - \omega^2 \mathbf{F} \mathbf{A}) = 0, \tag{8.8}
$$

где Е - единичная матрица.

В развернутом виде частотные уравнения (8.7) и (8.8) записываются следующим образом:

$$
\begin{vmatrix} c_{11} - \omega^2 a_{11} & c_{12} - \omega^2 a_{12} & \cdots & c_{1n} - \omega^2 a_{1n} \\ c_{21} - \omega^2 a_{21} & c_{22} - \omega^2 a_{22} & \cdots & c_{2n} - \omega^2 a_{2n} \\ \vdots & \vdots & \vdots & \ddots & \vdots \\ c_{n1} - \omega^2 a_{n1} & c_{n2} - \omega^2 a_{n2} & \cdots & c_{nn} - \omega^2 a_{nn} \end{vmatrix} = 0;
$$
\n
$$
\begin{vmatrix} 1 - \omega^2 m_1 f_{11} & -\omega^2 m_2 f_{12} & \cdots & -\omega^2 m_n f_{1n} \\ -\omega^2 m_1 f_{21} & 1 - \omega^2 m_2 f_{22} & \cdots & -\omega^2 m_n f_{2n} \\ \vdots & \vdots & \vdots & \ddots & \vdots \\ -\omega^2 m_1 f_{n1} & -\omega^2 m_2 f_{n2} & \cdots & 1 - \omega^2 m_n f_{nn} \end{vmatrix} = 0.
$$
\n(8.9)

Раскрыв определители в левых частях (8.9), получим полиномы  $n - \ddot{n}$  степени  $\omega_{\alpha}^2$  есть квадраты частот относительно  $\omega^2$ . Корни этих полиномов свободных колебаний, а их квадратные корни  $\omega_{\alpha}$ называются собственными частотами. Упорядоченная совокупность собственных частот  $ω_1 ≤ ω_2 ≤... ≤ ω_n$  образует спектр собственных частот.

Компоненты  $v_{k\alpha}$  собственного вектора  $v_{\alpha}$ , соответствующего собственной частоте  $\omega_{\alpha}$ , определяются из уравнений, аналогичных (8.6):

$$
(\mathbf{C} - \omega_{\alpha}^{2} \mathbf{A}) \nu_{\alpha} = 0. \tag{8.10}
$$

Однородная система линейных алгебраических уравнений (8.10) имеет бесконечное множество нетривиальных решений, определяемых с точностью до постоянного множителя. Для выбора однозначного решения эти уравнения дополняются *условием нормировки*  $\sum_{i=1}^{n} v_{k\alpha}^2 = 1$  или другими

условиями, например  $v_{1\alpha} = 1$ .

Собственные формы колебаний **v** должны удовлетворять условиям ортогональности, которые в матричной форме имеют вид:

$$
\nu_{\alpha}^{\mathrm{T}} \mathbf{A} \nu_{\beta} = 0; \quad \nu_{\alpha}^{\mathrm{T}} \mathbf{C} \nu_{\beta} = 0 \quad (\alpha \neq \beta). \tag{8.11}
$$

В развернутой форме условия ортогональности (8.11) можно записать следующим образом:

$$
\sum_{j=1}^{n} \sum_{k=1}^{n} a_{jk} v_{j\alpha} v_{k\beta} = 0, \quad \sum_{j=1}^{n} \sum_{k=1}^{n} c_{jk} v_{j\alpha} v_{k\beta} = 0 \quad (\alpha \neq \beta). \tag{8.12}
$$

Уравнения свободных колебаний (8.2) и (8.4) для системы с двумя *степенями свободы*  $(n=2)$  примут вид:

$$
a_{11}\ddot{u}_1 + a_{12}\ddot{u}_2 + c_{11}\dot{u}_1 + c_{12}\dot{u}_2 = 0,
$$
  
\n
$$
a_{21}\ddot{u}_1 + a_{22}\ddot{u}_2 + c_{21}\dot{u}_1 + c_{22}\dot{u}_2 = 0,
$$

$$
f_{11}m_1\ddot{u}_1 + f_{12}m_2\ddot{u}_2 + u_1 = 0,
$$
  

$$
f_{21}m_1\ddot{u}_1 + f_{22}m_2\ddot{u}_2 + u_2 = 0.
$$

Второе из уравнений собственных частот (8.9) имеет следующие корни:

$$
\omega_{1,2} = \frac{1}{\sqrt{\frac{m_1 f_{11} + m_2 f_{22}}{2} \pm \sqrt{\left(\frac{m_1 f_{11} - m_2 f_{22}}{2}\right)^2 + m_1 m_2 f_{12}^2}}},
$$
(8.15)

а компоненты  $v_{1\alpha}$ ,  $v_{2\alpha}$  векторов собственных форм  $v_{\alpha}$   $(\alpha = 1, 2)$ удовлетворяют соотношениям

$$
\frac{v_{2\alpha}}{v_{1\alpha}} = \frac{1 - \omega_{\alpha}^2 m_1 f_{11}}{\omega_{\alpha}^2 m_2 f_{12}} = \frac{\omega_{\alpha}^2 m_1 f_{21}}{1 - \omega_{\alpha}^2 m_2 f_{22}}.
$$
(8.16)

#### 8.2. Вынужденные колебания

Установившиеся вынужденные колебания системы с п степенями свободы без демпфирования при синфазном (происходящем с одинаковой фазой) изменении внешних сил по гармоническому закону описываются системой уравнений в матричной форме в одном из альтернативных вариантов:

$$
\mathbf{A}\ddot{\mathbf{u}} + \mathbf{C}\mathbf{u} = \mathbf{P}_0 \cos \theta t \qquad \text{with} \quad \mathbf{FA}\ddot{\mathbf{u}} + \mathbf{u} = \mathbf{FP}_0 \cos \theta t, \tag{8.17}
$$

где  $P_0$  – вектор амплитуд внешних сил;  $\theta$  – частота возбуждения.

Решение уравнений (8.17), соответствующее установившимся колебаниям, ищется в виде

$$
\mathbf{u}(t) = \mathbf{u}_0 \cos \theta t. \tag{8.18}
$$

Подстановка (8.18) в уравнения (8.17) приводит к неоднородной системе линейных алгебраических уравнений относительно амплитуд обобщенных координат, решение которой имеет вид

$$
\mathbf{u}_0 = (\mathbf{C} - \theta^2 \mathbf{A})^{-1} \mathbf{P}_0 \qquad \text{with} \quad \mathbf{u}_0 = (\mathbf{E} - \theta^2 \mathbf{F} \mathbf{A})^{-1} \mathbf{F} \mathbf{P}_0. \tag{8.19}
$$

Решение (8.19) существует, если частота возбуждения  $\theta$  не совпадает ни с одной из собственных частот  $\omega_{\alpha}$   $(\alpha = 1, 2, ..., n)$ . При  $\theta \rightarrow \omega_{\alpha}$  амплитуды колебаний неограниченно возрастают, что соответствует резонансу линамической системы.

Динамический расчет безынерционного вала с неуравновешенными массами  $m_1, m_2, ..., m_n$  с эксцентриситетами  $\varepsilon_1, \varepsilon_2, ..., \varepsilon_n$ , образующими

вектор  $\varepsilon$ , приводит к уравнениям типа (8.19). Если эксцентриситеты лежат в одной плоскости, проходящей через ось вращения вала, то

$$
\mathbf{u}_0 = (\mathbf{E} - \theta^2 \mathbf{F} \mathbf{A})^{-1} \theta^2 \mathbf{F} \mathbf{A} \ \mathbf{\varepsilon}.
$$
 (8.20)

Зависимость (8.20) амплитуды вынужденных колебаний от частоты вращения вала называется *амплитудно-частотной характеристикой*.

Частоты вращения  $\theta_{\kappa p}$ , при которых матрица  $\mathbf{E} - \theta_{\kappa p}^2 \mathbf{F} \mathbf{A}$  в (8.20) становится вырожденной, называются *критическими*. Из (8.8) становится понятно, что критическая частота  $\,\theta_{_{\rm kp,\,\alpha}}\,$ совпадает с собственной частотой  $\,\omega_{_{\alpha}},\,$ при этом количество критических частот равно числу степеней свободы динамической системы.

Соответствующие критическим частотам скорости вращения называют Соответствующие критическим частотам скорости вращения называют *критическими скоростями* вала  $n_{\text{kp}, \alpha} = 30\theta_{\text{kp}, \alpha}/\pi = 30\omega_{\alpha}/\pi$ . Если рабочая скорость вращения вала приближается к критической, амплитуды изгибных колебаний (8.20) резко возрастают, и вал работает в резонансном режиме.

#### **8.3. Пример динамического расчета вала**

Вал с прямолинейной осью диаметром поперечного сечения *d* с двумя закрепленными на нем дисками массами  $m_1$  и  $m_2$  может вращаться в двух расположенных по концам подшипниках (рис.8.1). Центры масс дисков смещены относительно оси вала на величину эксценртриситетов  $\varepsilon_1$  и  $\varepsilon_2$ . Пренебрегая массой вала по сравнению с массами дисков и гироскопическими эффектами, требуется определить критические скорости вращение вала  $n_{\text{Kp1}}$  и  $n_{\text{Kp2}}$ . Предполагая, что эксцентриситеты расположены в одной плоскости, проходящей через ось вращения, построить амплитудночастотную характеристику при изменении скорости вращения от нуля до 1,5*n*<sub>кр2</sub>, а также вычислить максимальные динамические напряжения при рабочей скорости вращения *n*<sub>p</sub>.

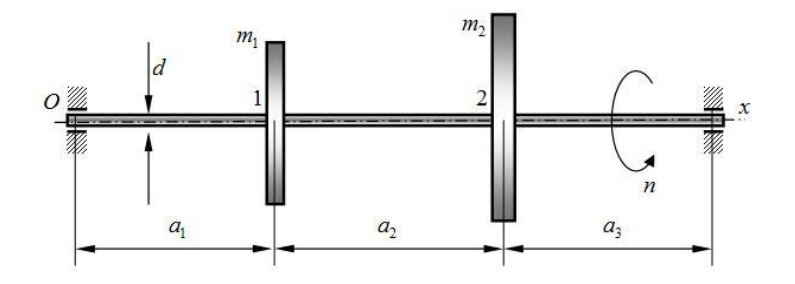

Рис. 8.1. Вал с двумя дисками

### Исходные данные:

- диаметр вала  $d = 0.03 \text{ m}$ ;

- массы дисков  $m_1 = 7$  кг,  $m_2 = 15$  кг;

- параметры длины  $a_1 = 0.25$  м,  $a_2 = 0.25$  м,  $a_3 = 0.25$  м;
- эксцентриситеты  $\varepsilon_1 = 1 \cdot 10^{-4}$  м,  $\varepsilon_2 = 2 \cdot 10^{-4}$  м;
- модуль упругости материала вала  $E = 2.1 \cdot 10^{11}$  Па;
- рабочая скорость вращения  $n_{p} = 5000$  об/мин.

Программный код решения приведен в Приложении 5. Ниже дано описание хода решения задачи.

Амплитуды дисков вала будем рассчитывать по формуле (8.20). В этой формуле матрица инерции А диагональная и имеет вид

$$
\mathbf{A} = \begin{bmatrix} m_1 & 0 \\ 0 & m_2 \end{bmatrix}
$$

Bектор  $\epsilon = \begin{pmatrix} \epsilon_1 \\ \epsilon_2 \end{pmatrix}$  состоит из эксцентриситетов посадки дисков на вал. Вектор

вертикальных перемещений дисков  $\mathbf{q} = \begin{bmatrix} q_1 \\ q_2 \end{bmatrix}$  зависит от угловой частоты вращения вала  $\Omega$  (1/c), связанной со скоростью вращения в оборотах в минуту соотношением  $n = \frac{30\Omega}{\pi}$ .

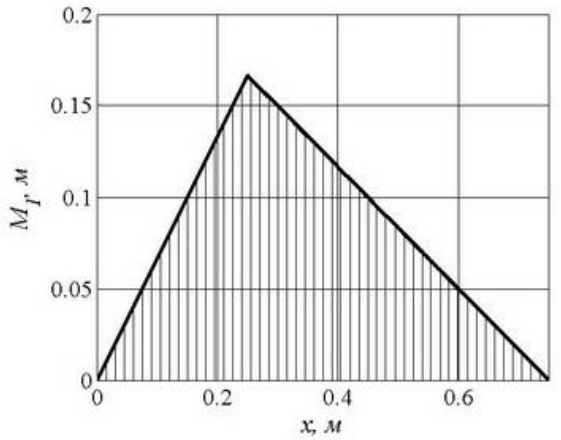

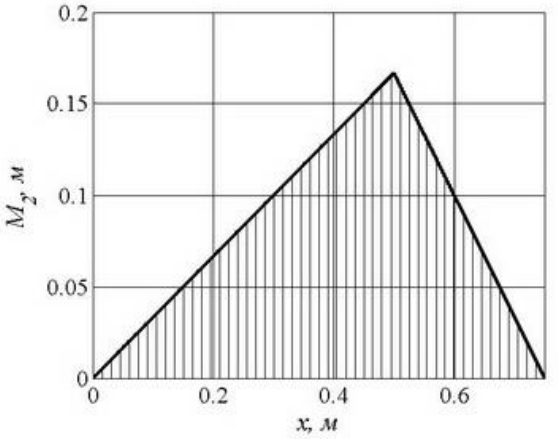

Рис. 8.2. Эпюра изгибающего момента  $M_1$  Рис. 8.3. Эпюра изгибающего момента  $M_2$ Определим матрицу податливости  $\mathbf{F} = [f_{jk}]$ . Вычислим осевой момент инерции поперечного сечения вала  $I$ , жесткость на изгиб  $EI$  и полную длину вала l

$$
I = \frac{\pi d^4}{64}
$$
,  $EI = E \cdot I$ ,  $l = \sum_{k=1}^{3} a_k$ 

Элементы матрицы **F** вычисляются с помощью интеграла Максвелла-Мора

$$
\mathbf{F} = \begin{bmatrix} f_{11} & f_{12} \\ f_{21} & f_{22} \end{bmatrix}, \qquad f_{\alpha\beta} = \int_{0}^{l} \frac{M_{\alpha}M_{\beta}}{EI} dx, \quad \alpha, \beta = 1, 2.
$$

Прикладывая поочередно единичные силы к сечениям посадки дисков 1 и 2, составим выражения для единичных моментов  $M_1(x)$  и  $M_2(x)$ 

$$
M_1(x) = \left(1 - \frac{a_1}{l}\right) x H\left(a_1 - x\right) + \frac{a_1}{l} (l - x) H\left(x - a_1\right),
$$
  

$$
M_2 = \left(1 - \frac{a_1 + a_2}{l}\right) x H\left(a_1 + a_2 - x\right) + \frac{a_1 + a_2}{l} (l - x) H\left(x - a_1 - a_2\right).
$$

Эпюры единичных моментов  $M_1(x)$  и  $M_2(x)$  представлены на рис. 8.2 и рис. 8.3.

Для определения собственных частот изгибных колебаний вала  $\omega_1$  и  $\omega_2$ и, соответственно, критических скоростей вращения, решим обобщенную алгебраическую задачу на собственные значения и собственные вектора  $V_1$  и  $V_2$ , характеризующие собственные формы колебаний

$$
\big(\mathbf{F}^{-1}-\omega_\alpha^2\mathbf{A}\big)\mathbf{V}_\alpha=0\,.
$$

В системе Matlab эта задача может быть решена функцией еід при обращении к ней в виде

$$
[\mathbf{V}, \mathbf{\Omega}] = \text{eig}((\mathbf{F} \ast \mathbf{A})^{\wedge} - 1).
$$

Столбцы матрицы V есть векторы  $V_1$  и  $V_2$ , а квадраты собственных частот диагональные элементы матрицы  $\Omega$ . В качестве проверки правильности вычислений используем свойство ортогональности собственных форм (8.11). Определив собственные частоты  $\omega_1$  и  $\omega_2$ , найдем критические скорости

$$
n_1 = 30\omega_1/\pi = 2295
$$
 o6/MHH,  $n_2 = 30\omega_2/\pi = 9631$  o6/MHH.

Прогибы вала  $q_1(n)$  в сечении 1 и  $q_2(n)$  в сечении 2 (рис. 8.1) в зависимости от рабочей скорости вращения и определим по формуле

$$
\mathbf{q}(n) = \left[\mathbf{E} - \left(\frac{\pi n}{30}\right)^2 \mathbf{F} \cdot \mathbf{A}\right]^{-1} \cdot \left(\frac{\pi n}{30}\right)^2 \mathbf{F} \cdot \mathbf{A} \cdot \mathbf{\varepsilon},
$$

где  $\mathbf{E} = \begin{bmatrix} 1 & 0 \\ 0 & 1 \end{bmatrix}$ -единичная матрица

На рис. 8.4 и рис. 8.5 построены амплитудно-частотные характеристики  $q_1(n)$  (рис. 8.4) и  $q_2(n)$  (рис. 8.5) в зависимости от рабочей частоты вращения. На рисунках показаны вертикальные асимптоты на критических скоростях вращения  $n_{\text{kol}}$  и  $n_{\text{kol}}$  и горизонтальные асимптоты  $-\varepsilon_1$  и  $-\varepsilon_2$ , к которым стремятся функции  $q_1(n)$  и  $q_2(n)$  при неограниченном увеличении скорости вращения вала. Это явление называется самоцентрированием вала.

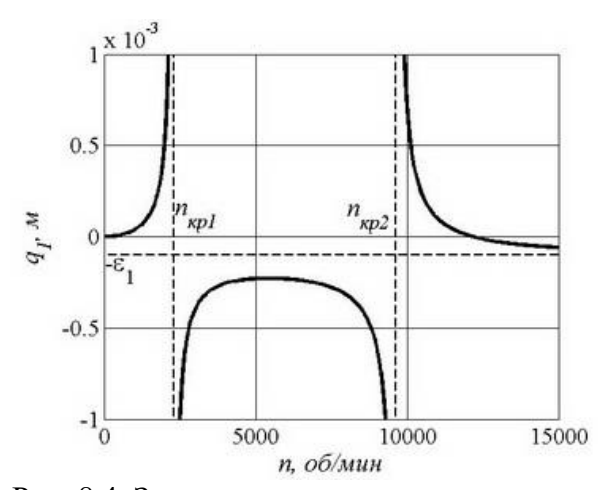

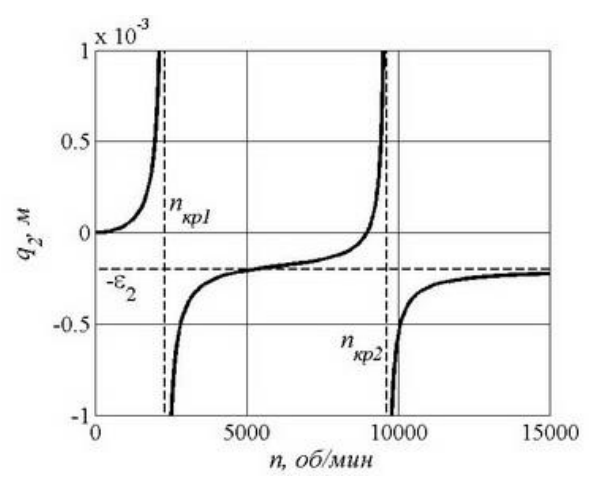

Рис. 8.4. Зависимость перемещения сечения 1 от скорости вращения вала

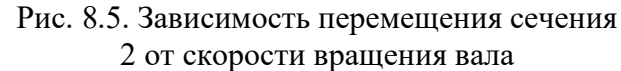

Определим перемещения дисков при вращении вала с рабочей скоростью  $q_1(n_p)$  и  $q_2(n_p)$  и центробежные силы  $P_1$  и  $P_2$  в точках крепления дисков на вал

$$
\begin{bmatrix} P_1 \\ P_2 \end{bmatrix} = \left(\frac{\pi n_{\rm p}}{30}\right)^2 \mathbf{A} \cdot \left[\mathbf{q}(n_{\rm p}) + \boldsymbol{\epsilon}\right].
$$

Изгибающие моменты могут быть вычислены по принципу суперпозиции сил:  $M_{\text{HST}}(x) = P_1 M_1(x) + P_2 M_2(x)$ 

$$
M_{\text{HST}}(x) = P_1 M_1(x) + P_2 M_2(x)
$$

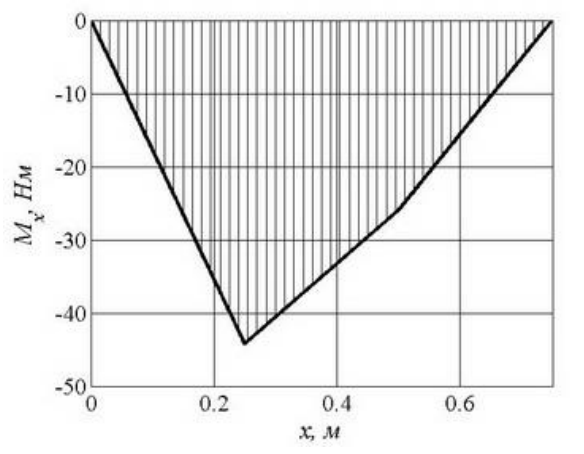

Рис. 8. 6. Изгибающий момент при  $n = n_{p}$ 

Эпюра  $M_{\text{max}}(x)$  представлена на рис. 8.6. Очевидно, что опасное сечение - это сечение посадки диска 1, где максимальные напряжения при моменте сопротивления вала 3 32  $W = \frac{\pi d}{d}$ = составляют  $\sigma_{\text{max}} = 17 \text{ M}$ Па.

Приложение 1. Метод начальных параметров в МПК МАТLAВ Решение задачи начинается с описания исходных данных, включающих комментарии с указанием пояснений и размерностей физических величин:

%Начальные ланные:

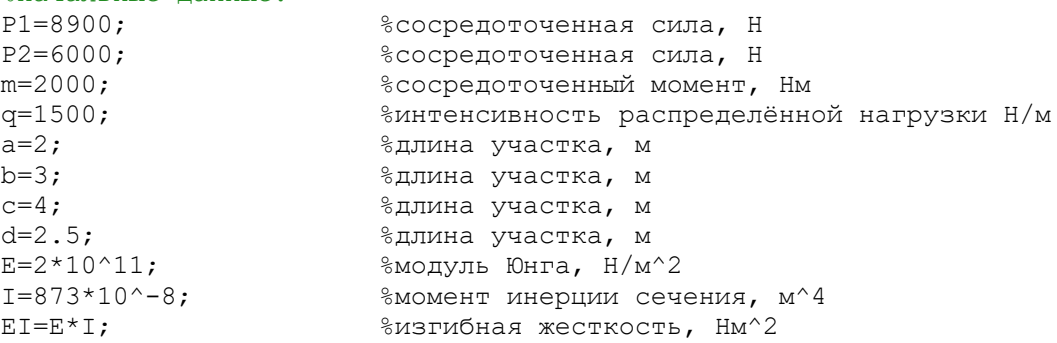

Для определения неизвестных параметров запишем систему (1.8) в матричном виде:

$$
\mathbf{A}\mathbf{x}=\mathbf{b}\,,
$$

 $(1)$ 

где  $A$  – матрица множителей перед неизвестными,  $x$  – вектор-столбец неизвестных переменных,  $\mathbf{b}$  – вектор-столбец свободных членов. Решение **х** находят, умножая слева уравнение (1) на матрицу, обратную матрице  $A$  (при этом матрица А не должна быть вырожденной), тогда

$$
\mathbf{x} = \mathbf{A}^{-1} \mathbf{b}
$$

Строки матрицы А составляют из множителей при неизвестных в том же порядке, в котором они записаны в векторе х:

%Формирование матрицы А  $Q_{\scriptscriptstyle R}$  $M_{A}$  $Q_{\rm A}$  $Q_c$  $\mathcal{L}_R = 0$  $A = [a^2 / (2 * E I)]$  $a^3/(6*EI)$  $0:$  $\Omega$  $v_c = 0$  $(a+b+c)^2/(2*EI)$  $(a+b+c)^{3}/(6*EI)$   $(b+c)^{3}/(6*EI)$  0;  $\mathcal{M}_D = -m$  $\mathbf{1}$  $(a+b+c+d)$  $(b+c+d)$  $d$ ; 1; :  $\&Q_{n} = 0$  $\overline{0}$  $\mathbf{1}$  $\mathbf{1}$  $\gamma_{R} = 0$  $b = [P1*(a/2)$  ^3/(6\*EI);  $\gamma_c = 0$  $P1*(a/2+b+c)$  ^3/(6\*EI)- $P2*(-3/(6*EI);+q*(b+c)$  ^4/(24\*EI)  $M_{\rm p} = -m$  $P1*(a/2+b+c+d)+q*(b+c+d)^{2/2-q*d^{2}/2-P2*(c+d)-m};$  ${}_{8}^{8}O_{0}=0$  $P1-P2+q*(b+c);$ 8 Решение системы уравнений

 $x = A^{\wedge} - 1 * h$ 

Вывод решения в Command Window:

 $x = 1.0e+003$  \*  $-3.0976$ 5.7589 4.7454 2.8957
Для удобства введем переменные Ма, Qa, Qb и Qc, которым присвоим значения компонент вектора х:

```
Ma = x(1);
Qa = x(2);
Qb = x(3);
Qc=x(4);
```
Перейдём к построению эпюр прогибов, углов поворота и внутренних усилий. Создадим массив значений координаты  $z$  с шагом 0.02 м:

```
step=0.02;
z = [0<br>:step:a+b+c+d];
```
Номера элементов массива z, определяющих координаты сечений  $a/2, a$ ,  $a+b, a+b+c$  и  $L = a+b+c+d$ , определим следующим образом:

```
a2n=a/2/step+1;an=a/step+1;abn = (a+b) / step + 1;abcn = (a+b+c) / step+1;abcdn = numel(z);
```
Команда numel(z) выводит значение количества элементов, составляющих MacC $MBZ$ .

Эпюры кинематических и внутренних силовых факторов построим по формулам (1.9-1.12).

```
%Эпюра прогибов
for i=1:numel(z)% 1 участок
      v1(i) = Ma * z(i) 2/(2*e) + Qa * z(i) 3/(6*e);
end:
for i=a2n: numel (z) 82 yyacrox
     v2(i) = v1(i) - P1*(z(i) - a/2)^{3/(6*e)};
end:for i=an:numel(z) \frac{2}{3} vyacrok
      v3(i) = v2(i) + Qb*(z(i) - a)^3/(6*e) - q*(z(i) - a)^4/(24*e);end;
for i=abn: numel (z)% 4 участок
      v4(i) = v3(i) + P2*(z(i) - a-b)^3/(6*e);and:for i = abcn: numel(z)% 5 участок
     v5(i) = v4(i) + Qc*(z(i) - a - b - c) 3/(6*e) +q*(z(i) -a-b-c) ^4/(24*e);
end:
```
Прогибы на каждом участке соберем в общий массив  $v$ .

```
v(1:a2n) = v1(1:a2n);
v(a2n:an) = v2(a2n:an);v(an:abn)=v3(an:abn);v(abn:abcn)=v4(abn:abcn);
v(abcn:abcdn)=v5(abcn:abcdn);
```
Для прорисовки осевой линии на графике создадим строку нулевыми значениями (команда zeros):

```
zero=zeros(numel(z), 1);
```
Теперь рассмотрим код для отображения графика с эпюрой.

```
subplot(4,1,1);hold on;
grid on;
xlabel('z, M', 'FontName', 'Arial', 'FontSize', 12);
title('Прогиб балки v(z), мм', 'FontName', 'Arial', 'FontSize', 12);<br>plot(z,zero,z,w*1000,'color','k','linewidth',2);
hold off:
```
Команда subplot  $(4, 1, 1)$  создает окно для отображения четырех графиков (четыре строки по одному графику в каждой строке) и записывает первый график (третье значение в скобках).

Команда hold on включает режим сохранения текущего графика и его свойств, так что последующие команды приведут к добавлению новых графиков в графическом окне. Команда hold off выключает режим сохранения графика.

Команда grid on включает отображение сетки на графике.

Команды title, xlabel и ylabel создают название графика и подписи осей.

```
Команда plot (z, zero, z, w*1000, 'color', 'k', 'linewidth', 2);
отвечает за прорисовку графиков z, zero - координаты осевой линии; z, v -
координаты эпюры прогиба; 'color', 'k' - задание цвета линии эпюры
(поддерживает цвета red, blue, black (k), yellow, green и
другие); 'linewidth', 2 - ширина линии графика равна 2 пт.;
'FontName', 'Arial', 'FontSize', 12 - задание шрифта и
                                                              e_{\Gamma}размера в пт.
```
Аналогично строятся эпюры для углов поворота, изгибающего момента и поперечной силы. Показать значение функции в конкретной точке можно при помощи кнопки Data Cursor на верхней панели. Для этого достаточно щёлкнуть по линии эпюры при нажатой кнопке Data Cursor; чтобы поставить несколько меток, нужно зажать клавишу Alt и также щёлкнуть по линии эпюры в нужном месте. Поставленные метки можно перемещать вдоль линии графика.

Для вставки графика в текстовый файл, используется пункт меню Edit и в нем пункт Copy Figure. При этом график копируется в буфер обмена, и его можно вставить в документ, нажав Ctrl+V.

Приложение 2. Расчет вращающегося диска

```
\Phiайл-script
                                                    Disk.m
% Расчет вращающегося диска
clear
%Задание исходных данных
X=imread('Диск.jpg'); %Схема конструкции
fiqure(1)
image(X)axis off
delta=8*10^{\degree}-5; % Harar
d=0.2; %м диаметр вала
D=0.8; %м внешний диаметр диска
E=2.*10^11; %Па модуль продольной упругости
mu=0.3; %коэффициент Пуассона
ro=7800; %кг/м3 плотность материала вала и диска
r(0=0):
r1=d/2;
r2=D/2;%Определение контактного давления по величине натяга
pk = (delta * E) / (4 * r1^3) * (r1^2 - r0^2) * (r2^2 - r1^2) / ...(r2^2-r0^2)*10^{\sim}-6;p1=pk;p2=0;r =linspace (r1, r2, 100);
%%Напряжения в диске
sr = Lame(r, r1, r2, p1, p2, -1);st=Lame(r, r1, r2, p1, p2, 1);
%Организация вертикальной штриховки эпюр напряжений
rr =linspace (r1, r2, 80);
rt = linespace(r1, r2, 40);srs = Lame (rr, r1, r2, p1, p2, -1);sts=Lame(rt, r1, r2, p1, p2, 1);figure(2)
hold on; grid on
plot (r, sr, 'LineWidth', 2, 'Color', 'k')
plot (r, st, 'LineWidth', 2, 'Color', 'k')
title ('Эпюры радиальных и окружных напряжений при посадке с натягом', ...
    'Fontname', 'Times New Roman', 'fontsize', 12)
ylabel('\sigma r,\sigma \theta, MIIa','fontsize', 12,'Fontname','Times New
Roman')
xlabel('r, M', 'fontsize', 12, 'Fontname', 'Times New
Roman', 'FontAngle', 'italic')
text (0.22, 14, '\sigma \theta', 'fontsize', 14, 'Fontname', 'Times New Roman')
text (0.22,-9, '\sigma r', 'fontsize', 14, 'Fontname', 'Times New Roman')
xlim([0.1 0.4]);%Построение штриховки
rrl = linspace(r1, r2, 75);rtl = linspace(r1, r2, 50);srl = Lame(rrl,rl,r2,p1,p2,-1);
```
 $stl = Lame(rtl, r1, r2, p1, p2, 1);$ 

```
75
```

```
stem(rrl,srl,'Marker','none','Color','k')
stem(rtl,stl,'Marker','none','Color','k')
%Опасная точка при r=r1, где
s1=st(1); s3=sr(1);% Вычисление наибольшего эквивалентного
%напряжения по критерию Сен-Венана и вывод
%его на экран
smax=s1-s3;
s1=num2str(smax);
%%ss=strcat('экв \sigma m a x=',s1,' МПа');
%disp(ss)
% Освобождающее число оборотов
om_osv=sqrt(2*E*delta/(3+mu)/ro/r1/r2^2);
n_osv=30*om_osv/pi;
s2=num2str(om_osv,3);
s3=num2str(n osv, 4);
%omom=strcat('\omega_o_c_ в=',s2,' 1/с',' n_o_c_ в=',s3,' об/мин');
figure(3)
text(0.2,0.5,strcat('\omega_о_с_в=',s2,' 1/с',' n_о_с_в=',s3,' 
об/мин'),'fontsize', 12,'Fontname','Times New Roman'); 
axis off
om=linspace(0,600,200);
del om=natag(om,delta,E,mu,ro,r1,r2);
figure(4)
plot(om,del_om,'LineWidth',2,'Color','k')
hold on; grid on
title(' Зависимость натяга (зазора) от скорости вращения','fontsize', 12,...
     'Fontname','Times New Roman')
ylabel('\Delta, м','fontsize', 12,'Fontname','Times New Roman')
xlabel('\omega, 1/с','fontsize', 12,'Fontname','Times New Roman')
pk=kont davl(om,delta,E,mu,ro,r1,r2);
figure(5)
plot(om,pk,'LineWidth',2,'Color','k')
hold on; grid on
title('Зависимость котактного давления от скорости вращения','fontsize', 
12,'Fontname','Times New Roman')
ylabel('р_к, МПа','fontsize', 12,'Fontname','Times New Roman')
xlabel('\omega, 1/c','fontsize', 12,'Fontname','Times New Roman')
text(280,2,'\omega_о_с_в','fontsize', 14,'Fontname','Times New Roman')
%Расчет напряжений при частоте вращения 0,75 от освобождающей
om1=0.75*om_osv;
pk075=kont_davl(om1,delta,E,mu,ro,r1,r2);
sigma r om = pk075*r1^2*(1-(r2^2)./r.^2)/(r2^2-r1^2)+...
(3+mu)\sqrt{8\cdot\text{rot}} \frac{n1^2}{2} (r1^2+r2^2-(r1^2*r2^2)./r.^2-r.^2)*10^-6;
sig r om = pk075*r1^2*(1-(r2^2)./rrl.^2)/(r2^2-r1^2)+...
(3+mu)/8*rot+cm1^2*(r1^2+r2^2-(r1^2+r2^2))^2./rrl.^2-rrl.^2)*10^-6;
sigma t om = pk075*r1^2*(1+(r2^2)./r.^2)/(r2^2-r1^2)+...
(3+mu)/8*rotom1^2*(r1^2+r2^2+(r1^2*r2^2)./r.^2-(1+3*mu)/(3+mu)*r.^2)*10^-6;
sig t om = pk075*r1^2*(1+(r2^2)./rtl.^2)/(r2^2-r1^2)+...
```

```
(3+mu)/8*rotom1^2*(r1^2+r2^2+(r1^2*r2^2)./rtl.^2-(1+3*mu)/(3+mu)*rtl.^2)*10^-
6;
figure(6)
grid on; hold on;
XLim([0.1 0.4]);
title('Эпюры напряжений при
\omega=0,75\omega_о_с_в','fontsize',12,'Fontname','Times New Roman')
ylabel('\sigma_r, \sigma_\theta, MIIa','fontsize', 12,'Fontname','Times New
Roman')
xlabel('r, м','fontsize', 12,'Fontname','Times New 
Roman','FontAngle','italic')
text(0.26,28,'\sigma_\theta','fontsize', 14,'Fontname','Times New Roman')
text(0.26,13,'\sigma_r','fontsize', 14,'Fontname','Times New Roman')
plot(r, sigma_r_om, 'LineWidth', 2, 'Color', 'k')
plot(r, sigma t om, 'LineWidth', 2, 'Color', 'k')
stem(rrl,sig_r_om,'Marker','none','Color','k')
stem(rtl,sig<sup>-t-</sup>om,'Marker','none','Color','k')
%Расчет напряжений при освобождающей частоте вращения
sigma r_om2 =(3+mu)/8*ro*om_osv^2*(r1^2+r2^2-(r1^2*r2^2)./r.^2-r.^2)*10^-6;
sig r om2 =(3+mu)/8*ro*om_osv^2*(r1^2+r2^2-(r1^2*r2^2)./rrl.^2-rrl.^2)*10^-6;
sigma t om2 =(3+mu)/8*ro*om_osv^2*(r1^2+r2^2+(r1^2*r2^2)./r.^2-
(1+3*\overline{m}u)/(3+mu)*r.^2)*10^{\sim}-6;sig t om2 =(3+mu)/8*ro*om_osv^2*(r1^2+r2^2+(r1^2*r2^2)./rtl.^2-
(1+\overline{3}*\overline{m}u)/(3+mu)*rt1.^2)*10^{\wedge}-6;figure(7)
hold on; grid on
XLim([0.1 0.4]);
title('Эпюры напряжений при \omega=\omega_о_с_в','fontsize', 
12,'Fontname','Times New Roman')
ylabel('\sigma_r, \sigma_\theta, МПа','fontsize', 12,'Fontname','Times New 
Roman')
xlabel('r, м','fontsize', 12,'Fontname','Times New 
Roman','FontAngle','italic')
text(0.26,42,'\sigma_\theta','fontsize', 14,'Fontname','Times New Roman')
text(0.26,23,'\sigma_r','fontsize', 14,'Fontname','Times New Roman')
plot(r,sigma_r_om2,'LineWidth',2,'Color','k')
plot(r,sigma_t_om2,'LineWidth',2,'Color','k')
stem(rrl,sig_r_om2,'Marker','none','Color','k')
stem(rtl,sig_t_om2,'Marker','none','Color','k')
%Расчет зависимости максимальных эквивалентных напряжений от скорости 
вращения
 for k=1:length(om)
sigma ekv(k)=pk(k)*r1^2*(1+(r2^2)/r1^2)/(r2^2-r1^2)+...
 (3+mu)/8*ro*om(k)^2*(r1^2+r2^2+(r1^2*r2^2)/r1^2-(1+3*mu)/(3+mu)*r1^2)*10^-6-
...
pk(k)*r1^2*(1-(r2^2)/r1^2)/(r2^2-r1^2)+...
 (3+mu)/8*rotom(k)^2*(r1^2+r2^2-(r1^2*r2^2)/r1^2-r1^2)*10^-6;
end
figure(8)
hold on; grid on; box on
plot(om,sigma_ekv,'LineWidth',2,'Color','k')
```
title ('Зависимость эквивалентных напряжений от частоты вращения', 'fontsize',  $12, \ldots$ 

'Fontname', 'Times New Roman') ylabel('\sigma\_ $\frac{s}{r}$ \_B, MIa','fontsize', 12,'Fontname','Times New Roman')<br>xlabel('\omega, 1/c','fontsize', 12,'Fontname','Times New Roman') text (295,80, \omega o c B', 'fontsize', 14, 'Fontname', 'Times New Roman') text (100, 100, '\sigma  $\frac{1}{9}$  K B', 'fontsize', 14, 'Fontname', 'Times New Roman')

# $\Phi$ айл-function

Lame.m

```
%Формулы Ламе
function y=Lame (r, r1, r2, p1, p2, rt)
zn = r2^2 - r1^2;ch1 = p1 * r1'2 - p2 * r2'2;ch2 = (p1-p2) * r1^2 * r2^2;v = ch1/zn + rt * ch2/zn./r.^2;
```

```
\Phiайл-function
                                                   kont dayl.m
%Зависимость контактного давления от скорости вращения
function y=kont davl(om, delta, E, mu, ro, r1, r2)
   y1=natag(om, delta, E, mu, ro, r1, r2) *E*10^-6* (r2^2-r1^2) /4/r1/r2^2;
   for j=1: length (om)
     if y1(j) > 0y(j) = y1(j);else
        y(j) = 0;end
   end
```
Файл-function

natag.m

```
%Зависимость натяга (зазора) от скорости вращения
function y=natag(om, delta, E, mu, ro, r1, r2)
y = delta - (3+mu) * ro.*om.^2*r1*r2^2/2/E;
```
# Приложение 3. Расчет кольцевой пластины

Plastina.m Файл-script

```
%Расчет кольцевой пластины
clear
                    % очистка памяти
X=imread('Пластина.jpg'); %Схема конструкции
figure(1)image(X)axis off
p0=-0.25*10^{6};% давление на пластину
r1=0.01;% внутренний радиус
r2=0.04;% внешний радиус
h=0.001;% толщина пластины
                  % модуль продольной упругости
E=2*10^11;% коэффициент Пуассона
mu=0.3;% Предел текучести
sigT = 300;D=E*h^3/12/(1-mu^2); % Цилиндрическая жесткость
alpha=r1/r2;a=Wron(alpha,mu);b=-Swob(alpha,p0,mu,D,r2);%Граничные условия при r=r1
```

```
A(1,:)=a(1,:);A(2, :)=D^*A(4, :);B(1) = b(1);B(2) = D * b(4);
%Граничные условия при r=r2
a=Wron(1,mu);
b=-Swob(1,p0,mu,D,r2);
A(3, :)=a(1, :);A(4, :)=a(2, :);B(3) = b(1);
B(4) = b(2);
C=linsolve(A,B');
x=linspace(alpha, 1,50);
for k=1:length(x)
    a=Wron(x(k),mu);
    b=Swob(x(k),p0,mu,D,r2);w(k) = a(1, :)*C+b(1);Mr(k)=D^*(a(4,:)*C+b(4))/r2^2;
    Mt(k)=D*(a(5,:)*C+b(5))/r2^2;
    Q(k) = D^* (a(6,:)*C+b(6))/r2^3/1000;
end
xm=r2*x;figure(2)
hold on; grid on; box on
XLim([0.01 0.04]);
title('Эпюра прогибов пластины','Fontsize',12,...
     'Fontname','Times New Roman')
ylabel('w, м','Fontsize', 12,'Fontname','Times New 
Roman','FontAngle','italic');
xlabel('r, м','Fontsize', 12,'Fontname','Times New 
Roman','FontAngle','italic');
plot(xm,w,'LineWidth',3,'Color','k')
stem(xm,w,'Marker','none','Color','k')
set(gca,'Fontname','Times New Roman','XTick',[0.01 0.02 0.03 
0.04],'fontsize', 12,'GridLineStyle','-')
figure(3)
hold on; grid on; box on
XLim([0.01 0.04]);
title('Эпюра радиального изгибающего момента', 'Fontsize', 12, \ldots 'Fontname','Times New Roman')
ylabel('M_r, H','Fontname','Times New Roman','Fontsize',
12,'FontAngle','italic')
xlabel('r, м','Fontname','Times New Roman','Fontsize', 
12,'FontAngle','italic')
plot(xm,Mr,'LineWidth',3,'Color','k')
stem(xm,Mr,'Marker','none','Color','k')
set(gca,'Fontname','Times New Roman','XTick',[0.01 0.02 0.03 
0.04],'fontsize', 12,'GridLineStyle','-')
figure(4)
hold on; grid on; box on;
XLim([0.01 0.04]);
title('Эпюра окружного изгибающего момента','Fontsize',12,...
     'Fontname','Times New Roman')
ylabel('M_\theta , Н','Fontname','Times New Roman','Fontsize', 
12,'FontAngle','italic')
xlabel('r, м','Fontname','Times New Roman','Fontsize', 
12,'FontAngle','italic')
plot(xm,Mt,'LineWidth',3,'Color','k')
stem(xm,Mt,'Marker','none','Color','k')
set(gca,'Fontname','Times New Roman','XTick',[0.01 0.02 0.03 
0.04],'fontsize', 12,'GridLineStyle','-')
figure(5)
hold on; grid on; box on;
XLim([0.01 0.04]);
```

```
title('Эпюра поперечных сил','Fontsize',12,...
     'Fontname','Times New Roman')
ylabel('Q, кН/м','Fontname','Times New Roman','Fontsize', 
12,'FontAngle','italic')
xlabel('r, м','Fontname','Times New Roman','Fontsize', 
12,'FontAngle','italic')
plot(xm,Q,'LineWidth',3,'Color','k')
stem(xm,Q,'Marker','none','Color','k')
set(gca,'Fontname','Times New Roman','XTick',[0.01 0.02 0.03 
0.04],'fontsize', 12,'GridLineStyle','-')
sr=6*Mr/h^2;st=6*Mt/h^2;sekv=sqrt(sr.^2+st.^2-sr.*st)*10^-6;
figure(6)
hold on; grid on; box on
XLim([0.01 0.04]);
title('Эпюра эквивалентных напряжений','Fontsize',12,...
     'Fontname','Times New Roman')
ylabel('\sigma_э_к_в, МПа','Fontname','Times New Roman','Fontsize', 12)
xlabel('r, м','Fontname','Times New Roman','Fontsize', 
12,'FontAngle','italic')
plot(xm,sekv,'LineWidth',3,'Color','k')
stem(xm,sekv,'Marker','none','Color','k')
set(gca,'Fontname','Times New Roman','XTick',[0.01 0.02 0.03 
0.04],'fontsize', 12,'GridLineStyle','-')
smax=max(sekv);
n=sigT/smax;
wmax=max(abs(w)):
out1=num2str(wmax*10^3);
out2=num2str(round(10*n)/10);
figure(7);
axis off
text(0,0.66,strcat('Максимальный прогиб w m a x=',out1,'
мм'),'Fontname','Times New Roman','Fontsize',14)
text(0,0.33,strcat('Коэффициент запаса прочности n=',out2),'Fontname','Times 
New Roman','Fontsize',14)
```
# Файл-function Wron.m

```
function a=Wron(r,mu)a(1,1)=1; a(1,2)=r^2; a(1,3)=log(r); a(1,4)=r^2*log(r);a(2,1)=0; a(2,2)=2*r; a(2,3)=1/r; a(2,4)=r*(2*log(r)+1);
a(3,1)=0; a(3,2)=2; a(3,3)=-1/r^2; a(3,4)=(2*log(r)+3);
a(4,1)=0; a(4,2)=2*(1+mu); a(4,3)=1/r^2*(-1+mu); a(4,4)=2*(1+mu)*log(r)+3+mu;
a(5,1)=0; a(5,2)=2*(1+mu); a(5,3)=1/r^2*(1-mu);
a(5,4)=2*(1+mu)*log(r)+1+3*mu;a(6, 1)=0; a(6, 2)=0; a(6, 3)=0; a(6, 4)=4/r;
```
## Файл-function Swob.m

function b=Swob(r, p0, mu, D, r2) b(1)=p0\*r^4\*r2^4/64/D; b(2)=p0\*r^3\*r2^4/16/D;... b(3)=3\*p0\*r^2\*r2^4/16/D; b(4)=(3+mu)\*p0\*r^2\*r2^4/16/D;... b(5)=(1+3\*mu)\*p0\*r^2\*r2^4/16/D; b(6)=p0\*r\*r2^4/2/D;

# **Приложение 4. Расчет цилиндрической оболочки**

```
Файл-script Obolochka.m
% Расчет цилиндрической оболочки
clear
X=imread('Оболочка.jpg');%Схема конструкции
figure(1)
```
 $image(X)$ axis off % Ввод исходных данных р=3\*10^6; %Па внутреннее давление E=2.1\*10^11;%Па модуль продольной упругости  $m_{11}=0.3$ : sigmaT=240\*10^6;%Па предел текучести sigmaD=160\*10^6;%Па допускаемые напряжения R=0.12;%м радиус срединной поверхности h=p\*R/sigmaD; % Оценка толщины оболочки % из условия прочности по безмоментной теории % Организация диалоговой панели  $hbm = num2str(h);$ prompt={'Введите скорректированное значение толщины оболочки'}; name=strcat ('h по б/м теории h=', hbm, 'м'); numlines=1:  $default answer={hhm}$ ; options. Resize='on'; options. WindowStyle='normal'; options. Interpreter='tex'; hs=inputdlg(prompt, name, numlines, defaultanswer, ... options);  $h = str2 double(hs);$ % Цилиндрическая жесткость и волновое число  $D=E*h^3/12/(1-mu^2);$  $k = sqrt(sqrt(3*(1-mu^2)/R^2/h^2))$ ; % Длина волны краевого эффекта  $lambda=pi/k;$  $w0 = p * R^2 / E / h;$  $C = [-w0; -w0];$ x=0:1ambda/100:2\*1ambda; % Формула для прогиба в окрестности защемленного края  $w=w0*(1-exp(-k*x) .*(cos(k*x)+sin(k*x)))$ ; figure (3) plot(x, w, 'LineWidth', 3, 'Color', 'black')  $XLim([0 0.1]);$ hold on; grid on; box on  $x1 =$ linspace (0,2\*lambda,50); **&Для штриховки эпюры**  $w1=w0*(1-exp(-k*x1)$ . \*  $(cos(k*x1)+sin(k*x1))$ ; stem(x1,w1, 'Marker', 'none', 'Color', 'black') title ('Эпюра нормального прогиба', 'Fontsize', 12, 'Fontname', 'Times New Roman') ylabel('w, M', 'Fontsize', 12, 'Fontname', 'Times New Roman', 'FontAngle', 'italic') xlabel('x, M', 'Fontsize', 12, 'Fontname', 'Times New Roman', 'FontAngle', 'italic') set (gca, 'Fontname', 'Times New Roman', 'fontsize', 12, 'GridLineStyle', '-')  $M=2*k^2*b*w0*exp(-k*x)$ .\*(cos(k\*x)-sin(k\*x)); figure $(4)$ plot(x, M, 'LineWidth', 3, 'Color', 'black') hold on; grid on; box on  $XLim([0 0.1]);$  $x1 =$ linspace (0,2\*lambda,50);  $M1 = 2*k^2*b*w0*exp(-k*x1)$ . \* (cos (k\*x1) -sin (k\*x1)); stem(x1, M1, 'Marker', 'none', 'Color', 'black') title ('Эпюра изгибающего момента', 'Fontsize', 12, 'Fontname', 'Times New Roman')

```
ylabel ('M x, H', 'Fontsize', 12, 'Fontname', 'Times New
Roman', 'FontAngle', 'italic')
xlabel('x, M', 'Fontsize', 12, 'Fontname', 'Times New
Roman', 'FontAngle', 'italic')
set (gca, 'Fontname', 'Times New Roman', 'fontsize', 12, 'GridLineStyle', '-')
sigmamax=6*max(abs(M))/h^2;
n =sigmaT/sigmamax;
out1=num2str(round(sigmamax/10^6));
out2=num2str(round(10*n)/10);
figure(5);
axis off
text(0, 0.66, struct('Максимальные напряжения \sigma m a x=',out1,'MIa'), 'Fontsize', 14)
text (0, 0.33, strcat ('Коэффициент запаса прочности n=', out2), 'Fontsize', 14)
```
### Приложение 5. Динамический расчет вала Файл-script val opr.m

```
% Ввод исходных данных
d=0.03; %M
m1=7;
         8Kr
m2 = 15:-\frac{6}{6}KT
а=[0 0.25 0.25 0.25]; %м Расстояния межу опорами и дисками
ax=cumsum(a) ; % Координаты характерных сечений
L=sum(a); %м Длина вала
е=[1*10^{\texttt{0}-4};2*10^{\texttt{0}-4}]; Зм Эксцентриситеты дисков
E=2.1*10^11;%Па Модуль продольной упругости
nr=5000;% об/мин Рабочая скорость вращения
I=pi*d^4/64;%м4 Осевой момент инерции
EI=E*I; %Нм2 Жесткость при изгибе
X=imread('Вал.jpq'); %Схема конструкции
figure(1)image(X)axis off
N=1500; % Число делений для численного расчета
h=L/N;% Шаг деления
x=0:h:L;% Дискретные значения координат сечения
с=zeros(1, length(ax)); В вспомагательный вектор
ni=zeros(1, length(ax)); %Значения индекса для характерных сечений
8 Вычисления значений индексов для характерных сечений
% с помощью функций min и abs
for i=1: length (ax)[c(j) ni(j)] = min(abs(x-ax(j)));
end%Заготовка векторов (строк) для единичных
%изгибающих моментов
M1 = zeros(1, length(x));M2 = zeros(1, length(x));%Вычисление момента M1
alpha1=h*(ni(2)-ni(1))*(ni(4)-ni(2))/(ni(4)-ni(1));for i=ni(1): ni(2)M1(j) = \alpha 1pha1 * (j - ni(1)) / (ni(2) - ni(1));
end
```

```
for j=ni(2)+1:ni(4)M1(j)=alpha1*(1 -(j-ni(2))/(ni(4)-ni(2)));
end
%Вычисление момента M2
alpha2=h*(ni(3)-ni(1))*(ni(4)-ni(3))/(ni(4)-ni(1));
for j=ni(1):ni(3) M2(j)=alpha2*(j-ni(1))/(ni(3)-ni(1));
end
for j=ni(3)+1:ni(4)M2(j) = \alpha 1pha2 * (1 - (j-ni(3)) / (ni(4) - ni(3)));
end
%Формирование разреженных массивов значений моментов
%для штриховки эпюр
xs=x(1:30:end);
M1s=M1(1:30:end);
M2s=M2(1:30:end);
%Построение эпюры момента M1
figure(2)
hold on; grid on; box on;
xlim([0 ax(end)])plot(x,M1,'Color','k','LineWidth',3)
stem(xs,M1s,'Marker','none','Color','k')
%title('Эпюра единичного момента M_1','Fontname','Times New 
Roman','fontsize', 12)
ylabel('M_1, м','Fontname','Times New Roman','fontsize', 
18,'FontAngle','italic')
xlabel('x, м','Fontname','Times New Roman','fontsize', 
18,'FontAngle','italic')
set(gca,'Fontname','Times New Roman','fontsize', 16,'GridLineStyle','-')
%Построение эпюры момента M2
figure(3)
hold on; grid on; box on;
xlim([0 ax(end)])plot(x,M2,'Color','k','LineWidth',3);
stem(xs,M2s,'Marker','none','Color','k')
%title('Эпюра момента M_2','Fontname','Times New Roman','fontsize', 12)
ylabel('M_2, м','Fontname','Times New Roman','fontsize', 
18,'FontAngle','italic')
xlabel('x, м','Fontname','Times New Roman','fontsize', 
18,'FontAngle','italic')
set(gca,'Fontname','Times New Roman','fontsize', 16,'GridLineStyle','-')
%Вычисление элементов
%матрицы единичных податливостей
M=[M1;M2];
f=zeros(2, 2);
for j=1:2 for k=1:2
        f(j,k)=trapz(x,M(j,:).*M(k,:))/EI;
     end
end
%Матрица масс
A=[m1 0:0 m2];%Вычисление собственных векторов (собственных форм)
%и собственных значений (квадратов собственных частот)
%с помощью функции eig
```

```
[V, Om] = eig((f*A)^{-1};Omega(0m);
%Упорядочивание частот и форм собственных колебаний
[Om In]=sort(Om);om=sqrt(0m);V=V(:, In);
%Проверка ортогональности собственных форм по кинетической и
%и потенциальной энергии
a=V(:, 1) '*A*V(:, 2);
b=V(:,1) '* (f^{\wedge}-1) *V(:,2);
if a>10^{\circ}-8 || b>10^{\circ}-8disp ('Ошибка в вычислении частот и форм')
end
%Критические скорости вращения вала
nkr = 30 * om/pi;%Подгодовка массивов значений скоростей вращения для
%построения амплитудно-частотных характеристик
nmax=15000;n1=0:5:nkr(1)-5;
n2=nkr(1)+5:5:nkr(2)-5;n3 = nkr(2) + 5:5: nmax;Em=eye(2);
q1 = zeros(2, length(n1));q2 = zeros(2, length(n2));q3 =zeros(2, length(n3));
%Вычисление амплитуд для первого (докритического) диапазона
for j=1: length (n1)q1(:, j) = (Em - (pi * n1(j) / 30) ^2 * f * A)^{-1} (pi * n1(j) / 30) ^2 * f * A * e;end%Вычисление амплитуд для второго диапазона
% (между первой и второй критической скоростью вращения)
for j=1: length (n2)
    q2(:,i) = (Em - (pi * n2(i)/30) 2*f*A -1*(pi * n2(i)/30) 2*f*A*ejend
%Вычисление амплитуд для третьего диапазона
% (за второй критической скоростью вращения)
for j=1: length (n3)
    q3(:, j) = (Em - (pi * n3(j)/30)^2 * f * A)^{-1} (pi * n3(j)/30)^2 * f * A * e;end%Построение амплитудно-частотной характеристики
% лля сечения 1
figure(4)hold on; grid on; box on;
xlim([0 nmax])ylim([-0.001 0.001])plot(n1,q1(1,:),'Color','black','LineWidth',3);
plot(n2, q2(1, :), 'Color', 'black', 'LineWidth', 3);plot(n3,q3(1,:),'Color','black','LineWidth',3);
plot([nkr(1) nkr(1)], [-0.001 0.001], '--', 'LineWidth', 1.5, 'Color', 'black')
plot([nkr(2) nkr(2)],[-0.001 0.001],'--','LineWidth',1.5,'Color','black')
plot([0 nmax], [-e(1) -e(1)], '--', 'Color', 'black', 'LineWidth', 1.5)
```

```
%title(' Амплитудно-частотная характеристика для сечения
1','Fontname','Times New Roman','fontsize', 12)
ylabel('q_1, м','Fontname','Times New Roman','fontsize', 
18,'FontAngle','italic')
xlabel('n, об/мин','Fontname','Times New Roman','fontsize', 
18,'FontAngle','italic')
text(100,-0.00015,'-\epsilon_1','fontsize', 18,'Fontname','Times New Roman')
text(nkr(1)+50,0.0,'n \kappa p 1','fontsize', 18,'Fontname','Times New
Roman','FontAngle','italic')
text(nkr(2)+50,0.0,'n \kappa p 2','fontsize', 18,'Fontname','Times New
Roman', 'FontAngle', 'italic')
set(gca,'Fontname','Times New Roman','fontsize', 16,'GridLineStyle','-')
%Построение амплитудно-частотной характеристики
%для сечения 2
figure(5)
hold on; grid on; box on;
xlim([0 nmax])
ylim([-0.001 0.001])
plot(n1,q1(2,:),'Color','black','LineWidth',3);
plot(n2,q2(2,:), 'Color', 'black', 'LineWidth', 3);
plot(n3,q3(2,:),'Color','black','LineWidth',3);
plot([nkr(1) nkr(1)],[-0.001 0.001],'--','LineWidth',1.5,'Color','black')
plot([nkr(2) nkr(2)],[-0.001 0.001],'--','LineWidth',1.5,'Color','black')
plot([0 nmax],[-e(2) -e(2)],'--','Color','black','LineWidth',1.5)
%title(' Амплитудно-частотная характеристика для сечения
2','Fontname','Times New Roman','fontsize', 12)
ylabel('q_2, м','Fontname','Times New Roman','fontsize', 
18,'FontAngle','italic')
xlabel('n, об/мин','Fontname','Times New Roman','fontsize', 
18,'FontAngle','italic')
text(100,-0.00015,'-\epsilon_2','fontsize', 18,'Fontname','Times New Roman')
text(nkr(1)+50,0.0,'n \kappa p 1','fontsize', 18,'Fontname','Times New
Roman', 'FontAngle', 'italic')
text(nkr(2)+50,0.0,'n k p 2','fontsize', 18,'Fontname','Times New
Roman','FontAngle','italic')
set(gca,'Fontname','Times New Roman','fontsize', 16,'GridLineStyle','-')
%Вычисление перемещений дисков при рабочей скорости вращения nr
qr = (Em - (pi * nr/30)^2 * f * A)^ -1 * (pi * nr/30)^2 * f * A * e;%Вычисление центробежных сил, действующих на вал
%в сечениях 1 и 2
Pr = (pi * nr/30)^2 * A * (qr+e);
%Вычисление изгибающего момента при рабочей
%скорости вращения
Mx=Pr(1)*M1+Pr(2)*M2;Mx = Mx(1:30:end);
%Построение изгибающего момента
figure(6)
hold on; grid on; box on
xlim([0 ax(end)])plot(x,Mx,'Color','black','LineWidth',3)
stem(xs,Mxs,'Marker','none','Color','black')
%title('Эпюра изгибающего момента при рабочем числе оборотов n_р=5000 
об/мин','Fontname','Times New Roman','fontsize', 18)
```

```
ylabel('M_x, Нм','Fontname','Times New Roman','fontsize', 
18,'FontAngle','italic')
xlabel('x, м','Fontname','Times New Roman','fontsize', 
18,'FontAngle','italic')
set(gca,'Fontname','Times New Roman','fontsize', 16,'GridLineStyle','-')
%Определение наибольшего по модулю момента
%и вычисление максимальных изгибных напряжений
maxMx=max(abs(Mx));
W = pi * d^3/32;sigma max=maxMx/W;
out1=num2str(ceil(nkr(1)));
out2=num2str(ceil(nkr(2)));
out3=num2str(ceil(sigma_max/10^6));
nrstr=num2str(nr);
%Вывод на экран результатов вычислений
figure(7);
axis off
text(0,0.9,struct('Первая критически скорость n 1=',out1,'об/мин'),'Fontname','Times New Roman','Fontsize',18)
text(0, 0.6, struct('Вторая критически скорость n 2=',out2,')об/мин'),'Fontname','Times New Roman','Fontsize',18)
text(0,0.3,strcat('Макс. напр. при n p=',nrstr,' об/мин \sigma m a x=',out3,'
МПа'),'Fontname','Times New Roman','Fontsize',18)
```
- 1. **Феодосьев В.И.** Сопротивление материалов: Учебное пособие для ВУЗов. М.: Издательство МГТУ им. Н.Э.Баумана, 1999. – 592 с. (Серия: Механика в техническом университете, Т.2).
- 2. **Окопный Ю.А.** Механика материалов и конструкций: Учебник для вузов. / Ю.А. Окопный, В.П. Радин, В.П. Чирков. – 2-е изд. доп. – М.: Машиностроение, 2002. – 436 с.
- 3. **Благонадежин В.Л.** Механика материалов и конструкций. / В.Л. Благонадежин, Ю.А. Окопный, В.П. Чирков. – М.: Издательство МЭИ, 1994. – 312 с.
- 4. **Хроматов В. Е.** Механика материалов в структурно-логических схемах: Учебное пособие / В. Е. Хроматов, О. В. Новикова, Ю. Н. Самогин. – М.: Издательский дом МЭИ,  $2011. - 152$  c.
- 5. **Хроматов В. Е.** Динамика и прочность элементов конструкций в структурно-логических схемах: учебное пособие / В. Е. Хроматов, О. В. Новикова. – М.: Издательство МЭИ,  $2014. - 72$  c.
- 6. **Минин Л.С.** Расчетные и тестовые задания по сопротивлению материалов: Учебное пособие для втузов / Л. С. Минин, В. Е. Хроматов, Ю. П. Самсонов. – М.: Высшая школа, 2-е изд., 2008. – 224 с.
- 7. **Ицкович Г.М.** Руководство к решению задач по сопротивлению материалов: Учебное пособие для ВУЗов / Г.М. Ицкович, Л.С. Минин, А.И. Винокуров. – М.: Высшая школа, 3-е изд., 1999. – 592 с.
- 8. **Окопный Ю.А.** Механика материалов и конструкций. Сборник задач: Учебное пособие для вузов / Ю.А. Окопный, В. П. Радин, В. Е. Хроматов, В. П. Чирков. – М.: Машиностроение, 2004. – 416 с.
- 9. **Окопный Ю.А.** Механика материалов и конструкций. Основные формулы. Контрольные вопросы и задачи. Основоположники механики: Учебное пособие / Ю.А. Окопный, В. П. Радин, В. Е. Хроматов, В. П. Чирков. – М.: Издательский дом МЭИ,  $2008 - 276$  c.
- 10. **Сборник задач по сопротивлению материалов с теорией и примерами**: учебное пособие для вузов / Под ред. А.Г. Горшкова, Д.В. Тарлаковского. – 2-е изд., перераб. и допол. – М.: ФИЗМАТЛИТ, 2003. – 632 с.
- 11. **Cтатические и динамические расчеты элементов конструкций в вопросах и задачах**: учебное пособие / В.Е. Хроматов, О.В. Новикова, А.В. Бесова [и др.] под ред. В.Е. Хроматова. – М.: Издательство МЭИ, 2015. – 88 с.
- 12. **Самогин Ю.Н.** Метод конечных элементов в задачах сопротивления материалов / Ю.Н. Самогин, В.Е.Хроматов, В.П.Чирков, – М.: ФИЗМАТЛИТ, 2012. – 200 с.
- 13. **Радин В.П.** Метод конечных элементов в динамических задачах сопротивления материалов / В.П. Радин, Ю.Н. Самогин, В.П. Чирков, – М.:ФИЗМАТЛИТ, 2013. – 316 с.
- 14. **Очков В.Ф.** Mathcad 14 для студентов и инженеров: русская версия. СПб.: Издательство БХВ-Петербург, 2009. – 512 с.
- 15. **Дьяконов В.П.** MATLAB 5.0/5.3 Система символьной математики / В.П. Дьяконов, И.В. Абраменкова, – М.: Нолидж, 1999. – 640 с.
- 16. **Метьюз Дж. Г., Финк К.Д.** Численные методы. Использование MATLAB. –СПб.: Вильямс, 2001. – 720 с.
- 17. **Мартынов Н.Н.** MATLAB 7. Элементарное введение. М.: КУДИЦ-ОБРАЗ, 2005. – 416 с.

# ОГЛАВЛЕНИЕ

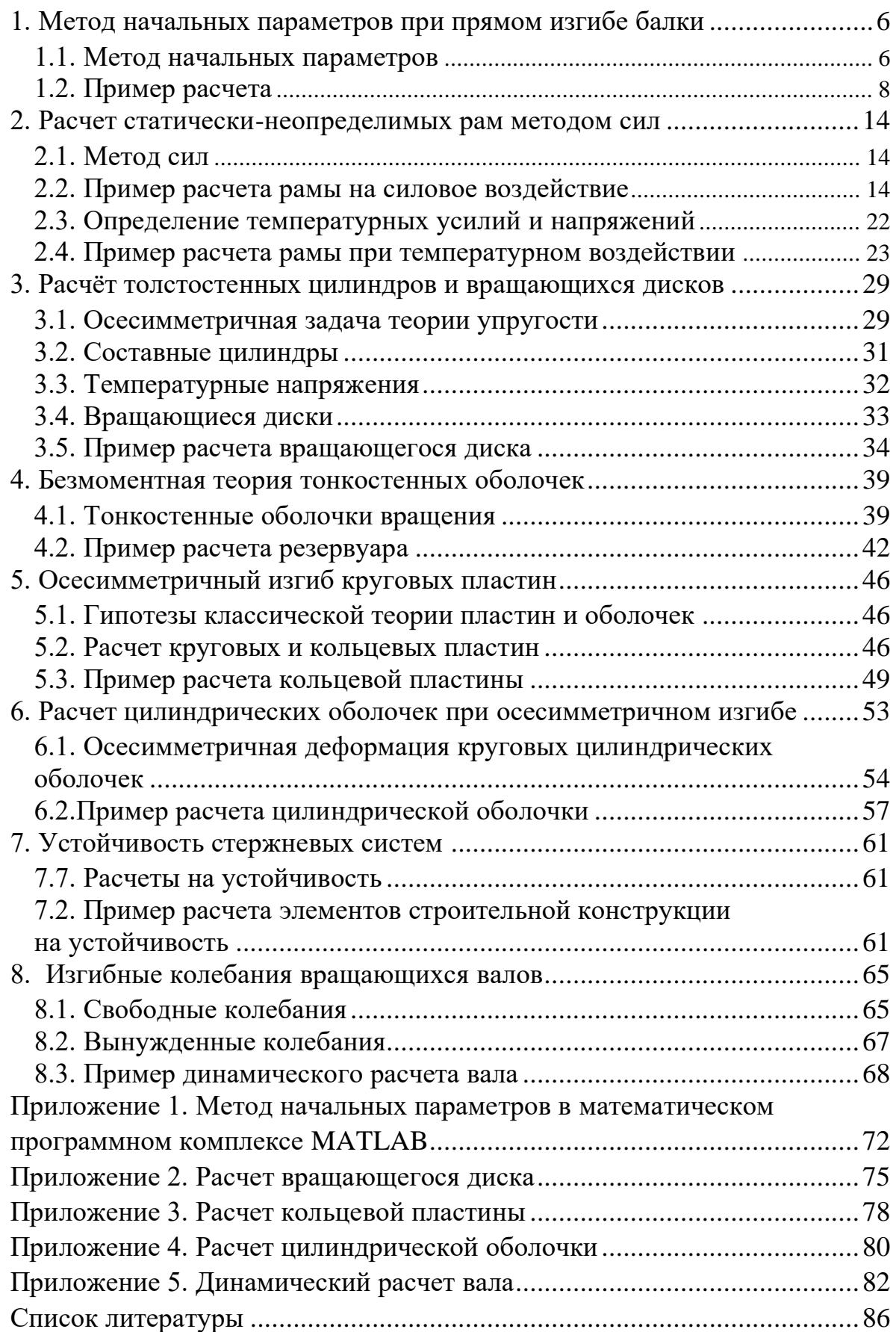

Учебное издание

**Позняк** Елена Викторовна, **Радин** Владимир Павлович, **Новикова** Ольга Валерьевна, **Хроматов** Василий Ефимович, **Стрельникова** Наталья Леонидовна, **Коломенский** Святослав Игоревич, **Бабин** Олег Анатольевич, **Серветник** Антон Николаевич, **Сальников** Антон Владиленович

# **СТАТИЧЕСКИЕ И ДИНАМИЧЕСКИЕ РАСЧЕТЫ ЭЛЕМЕНТОВ ЭНЕРГОМАШИНОСТРОИТЕЛЬНЫХ КОНСТРУКЦИЙ В ПРИМЕРАХ**

Учебное пособие по курсу «*Механика материалов и конструкций*» для студентов, обучающихся по направлениям:

13.03.03 Энергетическое машиностроение 15.03.01 Машиностроение 15.03.03 Прикладная механика 15.03.06 Мехатроника и робототехника